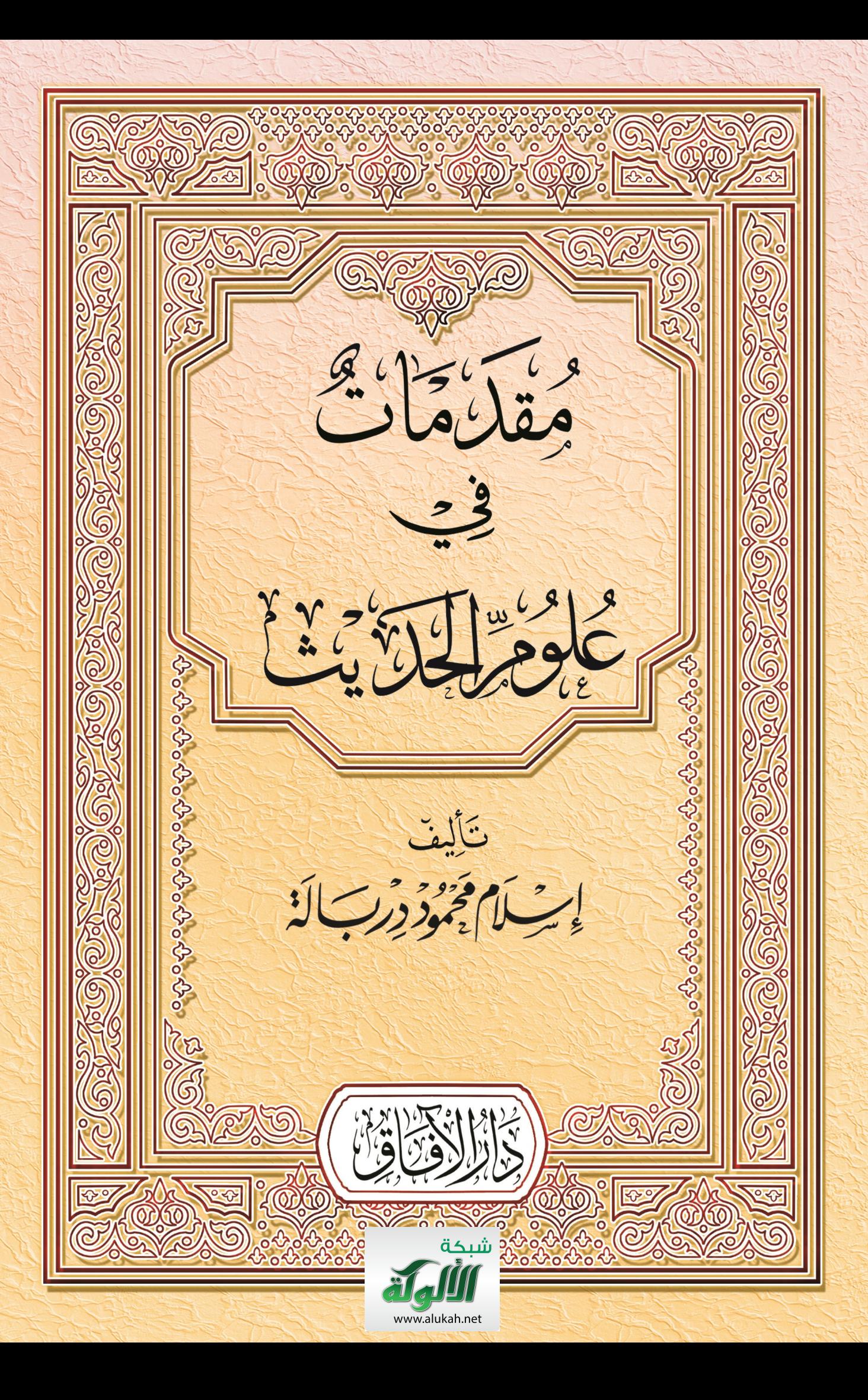

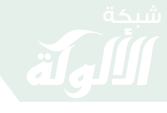

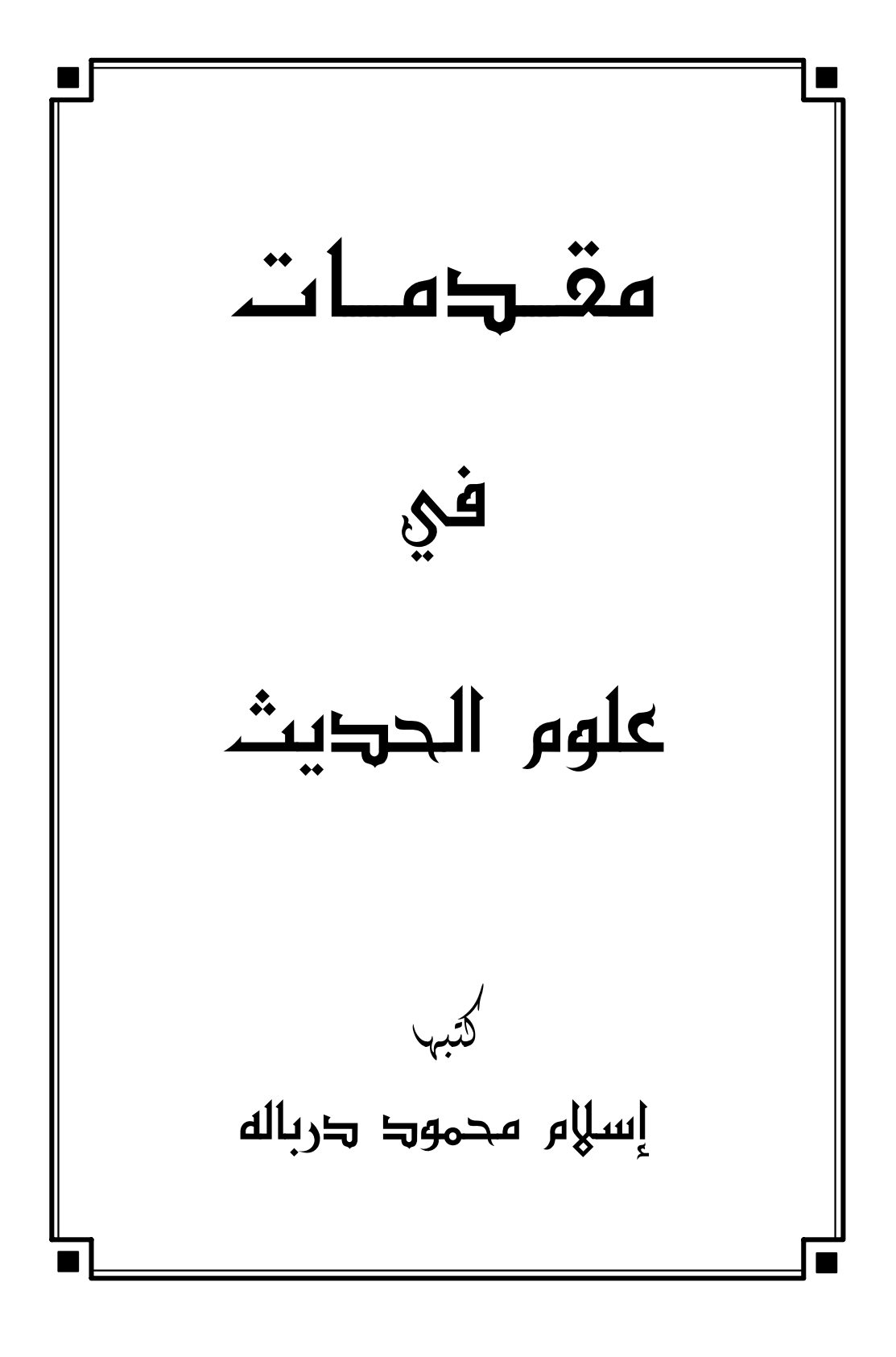

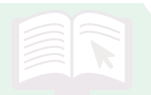

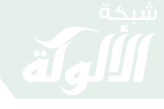

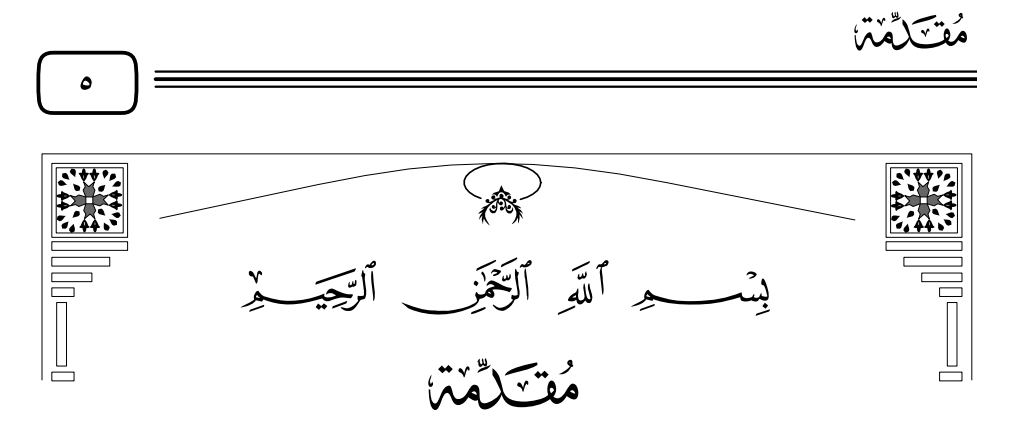

إن الحمد لله نحمده ونستعينه ونستغفره، ونعوذ بالله من شرور أنفسنا ومن سيئات أعمالنا ، من يهده الله فلا مضل له ، ومن يضلل فلا هادي له ، وأشهد أن لا إله إلا الله وحده لا شريك له، وأشهد أن محمدًا عبده ورسوله.

قال عَمِلِيٌّ : ﴿ يَتَأَيُّهَا ٱلَّذِينَ ءَامَنُواْ ٱتَّقُواْ ٱللَّهَ حَقَّ تُقَانِهِۦ وَلَا تَمُوثُنَّ إِلَّا وَأَنتُم مُسْلِمُونَ﴾ [آل عمران: ١٠٢] .

﴿ يَتَأَيُّهَا ٱلنَّاسُ ٱتَّقُواْ رَبَّكُمُ ٱلَّذِى خَلَقَكُمْ مِّن نَّفْسٍ وَحِدَةٍ وَخَلَقَ مِنْهَا زَوْجَهَا وَبَثَّ مِنْهُمَا رِجَالَا كَثِيرًا وَنِسَآءً وَأَتَّقُواْ ٱللَّهَ ٱلَّذِى تَسَاءَلُونَ بِهِۦ وَٱلْأَرْحَامَ إِنَّ ٱللَّهَ كَانَ عَلَيْكُمْ رَقِيبًا﴾ [النساء: ١].

﴿ يَتَأَيُّهَا ٱلَّذِينَ ءَامَنُواْ ٱتَّقُواْ ٱللَّهَ وَقُولُواْ قَوۡلَا سَدِينَا ۚ إِنَّكَ إِصۡلِمۡ لَكُمۡ أَعۡمَلَكُمۡ وَبَغۡفَرَ لَكُمُ ذُنُوبَكُمُّ وَمَن يُطِعِ ٱللَّهَ وَرَسُولَهُ فَقَدْ فَازَ فَوْزًا عَظِيمًا﴾ [الأحزاب: ٧٠-٧١].

أها بعد : فهذه مقدمات في علوم الحديث كتبتها لتكون تبصرة للمبتدى، وتذكرة للمنتهى، وأصل هذه المقدمات هي محاضرات ألقيتها على طلاب السنة التمهيدية بمعهد إعداد الدعاة بجماعة أنصار السنة المحمدية بالمركز الرئيسي (بعابدين) عام ١٤٣٤هـ.

ثم طلب إليَّ طباعتها لتكو ن بين يدي الطلاب فكان الكتاب الذي بين يديك

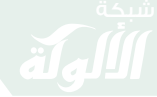

 $\mathcal{L}$ 

والله العظيم أسأل أن يغفر الزلل ويسد الخلل ، وأن يجعل لي الأجر والمثوبة يوم لا ينفع مالٌ ولا ولد، وأن يغفر لوالدي ولمشايخي وكل من كان له فضلٌ علي إنه ولي ذلك والقادر عليه .

إسلام محمود دربالة

٢٠١٣/٦/٦ - الموافق ٢٧ رجب ١٤٣٤هـ

 $\begin{picture}(130,115) \put(0,0){\vector(1,0){150}} \put(15,0){\vector(1,0){150}} \put(15,0){\vector(1,0){150}} \put(15,0){\vector(1,0){150}} \put(15,0){\vector(1,0){150}} \put(15,0){\vector(1,0){150}} \put(15,0){\vector(1,0){150}} \put(15,0){\vector(1,0){150}} \put(15,0){\vector(1,0){150}} \put(15,0){\vector(1,0){150}} \put(15,0){\vector(1,0){150$ 

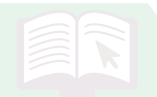

 $\mathsf{V}$ 

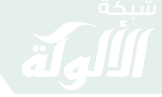

مقدمات في علوم الحديث

فضل علم الحديث وأهمية الإسناد

الإسناد خصيصة من خصائص الأمة المحمدية قال سفيان الثوري : «الإسناد سلاح المؤمن فإذا لم يكن معه سلاح فبأي شيء يقاتل»<sup>(١)</sup>.

وقال عبد الله بن المبارك: «الإسناد عندي من الدين ، لولا الإسناد، لقال من شاء ما شاء»<sup>(۲)</sup> .

وقال ابن سيرين: «كانوا في الزمن الأول لا يسألون عن الإسناد، فلما وقعت الفتنة، سألوا عن الإسناد، لكي يأخذوا حديث أهل السنة، ويدعوا حديث أهل البدع»<sup>(٣)</sup> .

قال الإمام النووي : «علم الحديث علمٌ شريف يناسب مكارم الأخلاق ومحاسن الشَّيم، وهو من علوم الآخرة لا من علوم الدنيا، ومن حُرِمه فقد حُرم خيرًا عظيمًا ، ومن رزقه فقد نال فضلًا جزيلًا»<sup>(٤)</sup> .

ورحم الله من قال : دين النبيي محمدٌ أخبار نعم المطية للفتى آثار فالرأي ليلٌ والحديث نهارُ لا ترغبن عن الحديث وأهله

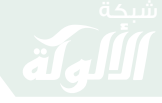

مقدمات في علوم الحديث  $\lambda$ والشمس بازغةٌ لها أنوار<sup>(١)</sup> ولرب غلط الفتى سبل الهدى وقال آخر : لم يصحبوا نفْسَهُ أنفاسه صحبوال<sup>(٢)</sup> أهل الحديث هم أهل النبي وإن وقال آخر : وأن تـأتـي الـحـقَّ مـن بــابــه إذا رُمت أن تـتـوخـى الـهـدى فلدع كلل قلولٍ وملن قلالله للقبول الننبسي وأصبحابيه بخير الحديث وأربابه" فلم تنجُ من محدثات الأمور

$$
\text{C}^{\bullet}(\text{K})\text{C}^{\bullet}(\text{K})\text{C}^{\bullet}(\text{K})\text{C}^{\bullet}(\text{K})\text{C}^{\bullet}(\text{K})
$$

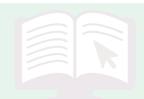

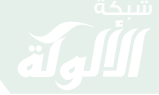

مقدمات في علوم الحديث

أهمية علم الحديث

علم الحديث من أجل العلوم الشرعية ، إن لم يكن أجلها ، فعليه وبه تقوم سائر العلوم الشرعية، ومن لم يكن عنده إلمام به أخطأ، وأوقع غيره في الخطأ، وانحرف عن النهج السديد من حيث يشعر، ومن حيث لا يشعر، سواءً كان مُفَسرًا أو فقيهًا أو أصوليًا أو واعظًا أو مؤرخًا .

\* فقد تجد مُفسرًا من المفسرين يفسر آيات من كتاب الله ، ويجتهد في تفسيرها غاية الاجتهاد، إلا أنه جانب الصواب بعد هذا الاجتهاد كله؛ وذلك لأنه بني تفسيره للآيات على أحاديث ضعيفة، أو موضوعة، أو أثر لا يثبت عن قائله .

\* وقد تجد فقيهًا يصول ويجول في مسألة فقهية لتحرير ها ، ويحاول –قدر جهده- الوصول إلى الصواب فيها ، ولكنه لا يُوفَّق ؛ لأنه بني رأيه فيها على حديث ضعيف، وهو لا يشعر .

\* وكذلك بالنسبة لأهل الأصول، تجد فيهم -مثلًا – أصوليًا يؤصل قاعدة من القواعد التي تُبنى عليها الأحكام، وتُؤسس عليها مسائل من الدين، يُؤصلها على حديث ضعيف، فتأتى القاعدة وما ركب عليها بضرر على الدين أكثر من النفع الذي رجاه مؤسسها ومُؤَصِّلها .

\* وما أكثر هذا في الوعاظ، الذين يزعمون أنهم يقربون الناس إلى ربهم، ولا يشعرون أنهم يكذبون على رسول الله ﷺ، ويتقولون عليه ما لم يقله -سبحانه- من الأحاديث القدسية، بعضها فيه الخطأ الصراح الذي

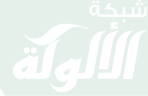

$$
\overline{\mathcal{A}^{\bullet}}
$$

يضاد قواعد أهل السنة والجماعة، وأصول الدين من الكتاب الحكيم والسنة النبوية المطهرة، فضلًا عما فيه من وصف الربِّ سبحانه بما لم يصف به نفسه، فلا يبتعدون بأفعالهم هذه عن الوقوع تحت طائلة قوله تعالى : ﴿ فَمَنۡ أَظۡلَمُ مِمَّنِ ٱفۡتَرَىٰ عَلَى ٱللَّهِ كَذِبَا لِّيۡضِـلَّ ٱلنَّاسَ بِغَيۡرِ عِلۡمٍ ۚ إِنَّ ٱللَّهَ لَا يَهْدِى ٱلْقَوَّمَ ٱلظَّٰلِمِينَ﴾ [الأنعام: ١٤٤].

\* أما المؤرخون، فحدِّث ولا حرج، فقد قلَّ فيهم الصالحون، وفشا فيهم الكذب، فَزَوَّرُوا التاريخ، وزيفوا الحقائق، وشوهوا جمال سيرة النبي طِّيَّةٍ بما اختلقوه فيها ونسبوه إليها ، فكان علم الحديث الحكم في ذلك كله ، فجزي الله أهله خير الجزاء؛ إذ نافحوا عن سنة نبيهم ﷺ، وصحَّحوا مسارات العلوم الشرعية، ونظفوا سقياها من كل شائبة ودخيلة، فعظم الله أجرهم، وغفر زلاتهم، ورفع درجاتهم، وأسكنهم فسيح الجنان'''.

 $\mathcal{F}(\mathbf{X}) \cong \mathcal{F}(\mathbf{X}) \cong \mathcal{F}(\mathbf{X}) \cong \mathcal{F}(\mathbf{X}) \cong \mathcal{F}(\mathbf{X}) \cong \mathcal{F}(\mathbf{X}) \cong \mathcal{F}(\mathbf{X}) \cong \mathcal{F}(\mathbf{X}) \cong \mathcal{F}(\mathbf{X}) \cong \mathcal{F}(\mathbf{X}) \cong \mathcal{F}(\mathbf{X}) \cong \mathcal{F}(\mathbf{X}) \cong \mathcal{F}(\mathbf{X}) \cong \mathcal{F}(\mathbf{X}) \cong \mathcal{F}(\mathbf{$ 

(١) «أسئلة وأجوبة في مصطلح الحديث» - الشيخ مصطفى العدوي (٧-٨).

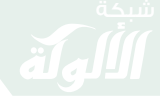

مقدمات في علوم الحديث  $\setminus$ 

شرف أصحاب الحديث وفضلهم

١- هم الطائفة المنصورة:

عن معاوية بن قرة، عن أبيه، عن النبي ﷺ قال: «لا يزال ناسٌ من أمتى منصورين، لا يضرهم من خذلهم حتى تقوم الساعة»<sup>(١)</sup>.

قال على بن المديني : هم أهل الحديث والذين يتعاهدون مذاهب الرسول، ويذبون عن العلم لولاهم لم تجد عند المعتزلة والرافضة والجهمية وأهل الإرجاء والرأي شيئًا من السنن<sup>(٢)</sup>.

وروى الحاكم بإسناده عن أحمد بن حنبل وسئل عن معنى هذا الحديث فقال: إن لم تكن هذه الطائفة المنصورة أصحاب الحديث فلا أدرى من هم .

٢- هم الفرقة الناحية :

عن أنس أن رسول الله ﷺ قال : «افتر قت بنو إسر ائيل على إحدى وسبعين فرقة والنصاري على ثنتين وسبعين فرقة ، وستفترق أمتى على ثلاثٍ وسبعين فرقة كلها في النار إلا فرقة واحدة»<sup>(٣)</sup>.

وعن إبراهيم بن محمد بن الحسين حُدثت عن أحمد بن حنبل وذكر حديث

(٣) أخرجه أحمد وابن ماجه، وانظر : «شرف أصحاب الحديث» ص (٢٥).

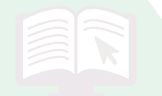

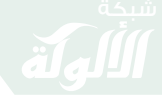

مقدمات في علوم الحديث  $\mathbf{M}$ النبي ﷺ: «تفترق الأمة على نيف وسبعين فرقة كلها في النار إلا فرقة» فقال : إن لم يكونوا أصحاب الحديث فلا أدري من هم (١). ٣- أصحاب الحديث أولى الناس بالرسول ﷺ لدوام صلاتهم عليه : عن عبد الله بن مسعود رضي الله : قال رسول الله ﷺ: «إن أولى الناس بي يوم القيامة أكثرهم صلاة على"<sup>(٢)</sup> . قال الخطيب البغدادي : وهذه منقبة شريفة يختص بها رواة الآثار ونقلتها ؛ لأنه لا يعرف لعصابة من العلماء من الصلاة على رسول الله ﷺ

$$
\text{C}^*\text{C}^*\text{C
$$

(١) «شرف أصحاب الحديث» ص (٢٥).

- (٢) أخرجه الخطيب في «شرف أصحاب الحديث» ص (٢٥).
	- (٣) «شرف أصحاب الحديث» ص (٢٥).

 $\mathcal{N}$ 

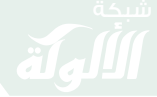

مقدمات في علوم الحديث

مبادئ علم الحديث الحَدُّ والموضوعُ ثم التَّمرة إن مبـادئ كـل عـلـم عَـشَـرة ويسشبسةٌ وفسفلهُ والواضعُ والاسمْ الاستمدادُ حكمُ الشارعْ ومن دري الجميعَ حَازَ الشَّرَفَاَ مسائلٌ والبعضُ بالبعضِ اكتفى ۰۱ الحد :

عرفه الإمام ابن جماعة فقال: «علمْ الحديث هو علمٌ بقوانين يُعرف بها أحوال السند والمتن».

وعرفه الحافظ ابن حجر بقوله : «أولى التعاريف لعلم الحديث معرفة القواعد التي يتوصل بها إلى معرفة حال الراوي والمروى».

ويشترط في الحد أن يكون جامعًا مانعًا ، بمعنى أن يكون جامعًا لصفات المحدود مانعًا من دخول غير صفات المحدود في الحد.

مثال ذلك: لو قال في تعريف الصحيح: «أولها الصحيح وهو ما اتصل إسناده ولـم يشذ أو يعل» ثم سكت، فهذا ليس بجامع لأنه من الـممكن أن يكون لم يشذ أو يعل ومتصل الإسناد، ولكن الراوي ضعيف.

ولو قال: «أولها الصحيح وهو ما اتصل إسناده ولم يشذ أو يعل يرويه عدل عن مثله معتملٌ في عدله» فهذا أيضًا ليس بجامع، لأنه سقط منه الضبط، فهو يحتمل دخول الحسن والضعيف في الحد، فيكون ليس بجامع مقدمات في علوم الحديث

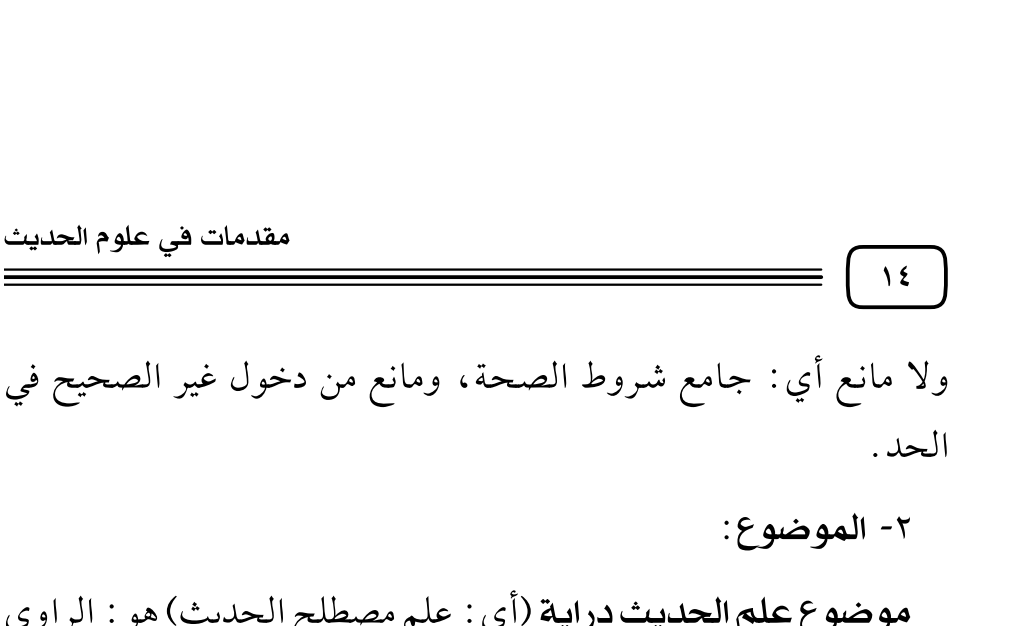

موضوع علم الحديث دراية (أي : علم مصطلح الحديث) هو : الراوي والمروى من حيث القبول والرد أو السند والممتن . أها السند: فهو سلسلة الرجال الموصلة إلى المتن. وعرفه ابن جماعة فقال: «هو حكاية طريق المتن». وعرفه الحافظ ابن حجرٍ فقال: «هو الإخبار عن طريق المتن»، ومن أنواع الأسانيد: المسلسل، العالمي والنازل. أ**ما المتن فهو** : ما ينتهى إليه غاية السند من الكلام. ومن أنواع المتون: المرفوع، الوقوف، المقطوع. ٣- ثمرته:

ثمرة هذا العلم وفائدته: «تمييز الصحيح من الضعيف من الأحاديث» أو بمعنى آخر حفظ السنة بتمييز ما جاء عن صاحبها ﷺ.

قال النووي : «علم الحديث من أفضل القرب إلى رب العالمين» أو كيف لا يكون، وهو بيان طريق خير الخلق وأكرم الأولين والآخرين'''.

(١) «التقريب والتيسير» - للنووي مع التدريب.

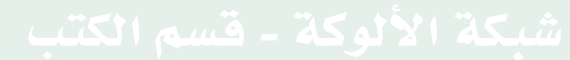

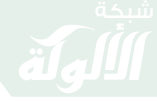

مقدمات في علوم الحديث  $\sqrt{2}$ ٤ - نسبته إلى غيره من العلوم: هو أحد العلوم الشرعية، وهو يعتبر من العلوم الأصول التي ينبني عليها غيره من العلوم. ٥ - فضله : قال الحافظ ابن حجر رَضَّة : «علم الحديث أكثر العلوم دخولًا في العلوم الشرعية، والمراد بالعلوم الشرعية: التفسير، الحديث، الفقه، وإنما صار أكثر لاحتياج كل من العلوم الثلاثة إليه : فأما الحديث: فظاهر . وأما التفسير : فإن أولى ما فسر به كلام الله تعالى ما ثبت عن نبيه ﷺ، ويحتاج الناظر في ذلك إلى معرفة ما ثبت وما لم يثبت. أما الفقه : فلاحتياج الفقيه إلى الاستدلال بما ثبت من الحديث دون ما لم يثبت، ولا يتبين ذلك إلا بعلم الحديث»<sup>(١)</sup>. ٦ - واضعه: واضعه هم علماء الحديث، وأول من صنف فيه كفن مستقل هو القاضي أبو محمد الحسن بن عبد الرحمن بن خلاد الرامهرمزي المتوفى سنة ٣٦٠هـ في كتاب سماه «المحدث الفاصل بين الراوي والواعي».

(١) «النكت على ابن الصلاح».

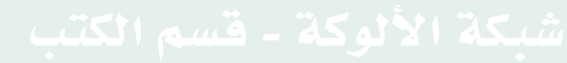

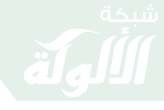

مقدمات في علوم الحديث  $\mathcal{M}$  $:$  - اسمه: علم مصطلح الحديث أو علم علوم الحديث، أو أصول الحديث، أو علم الحديث دراية . ٨ - استمداده: الحديث النبوي وكلام المحدثين.  $: \triangle \rightarrow$  - ٩ حكم تعلمه فرض كفاية إذا قام به البعض سقط الإثم عن الباقين . ١٠ - مسائله : أي قضاياه التي تذكر فيه، كشروط الحديث الصحيح، وتعريف أقسام علوم الحديث وطرق التحمل وصيغ الأداء إلى غير ذلك.

 $\begin{picture}(120,111){\makebox(0,0){$\bullet$}} \put(120,111){\makebox(0,0){$\bullet$}} \put(120,111){\makebox(0,0){$\bullet$}} \put(120,111){\makebox(0,0){$\bullet$}} \put(120,111){\makebox(0,0){$\bullet$}} \put(120,111){\makebox(0,0){$\bullet$}} \put(120,111){\makebox(0,0){$\bullet$}} \put(120,111){\makebox(0,0){$\bullet$}} \put(120,111){\makebox(0,0){$\bullet$}} \put(120,111){$ 

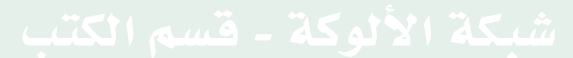

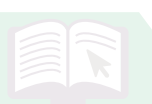

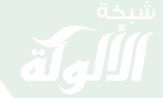

 $\mathsf{V}$ نشأة علم المصطلح والمصنفات فيه قال الحافظ ابن حجر : «فمن أول من صنف في ذلك : ١- القاضي أبو محمد الرامهرمزي في كتابه المحدث الفاصل، لكنه لم يستوعب.

مقدمات في علوم الحديث

٢- والحاكم أبو عبد الله النيسابوري، لكنه لم يهذب ولم يرتب. ٣- وتلاه أبو نعيم الأصبهاني، فعمل على كتابه مستخرجًا .

٤- ثم جاء بعدهما أبو بكر البغدادي فصنف في قوانين الرواية كتابًا سماه «الكفاية».

وفي آدابها كتابًا سماه «الجامع لأداب الشيخ والسامع» وقل فن من فنون الحديث إلا وقد صنف فيه كتابًا ، فكان كما قال الحافظ أبو بكر بن نقطة : كل من أنصف علم أن المحدثين بعد الخطيب عيالٌ على كتبه ، ثم بعدهم بعض من تأخر عن الخطيب فأخذ من هذا العلم بنصيب» .

٥- فجمع القاضي عياض اليحصبي كتابًا لطيفًا سماه الإلماع. ٦- وأبو حفص الميانجي جزءًا سماه «ما لا يسع المحدِّث جهله» .

وأمثال ذلك من التصانيف التي اشتهرت وبسطت ليتوفر علمها، واختصرت لتبسير فهمها .

٧- إلى أن جاء الحافظ الفقيه تقى الدين أبو عمرو عثمان بن الصلاح عبد الرحمن الشهرزوري نزيل دمشق فجمع لما وليي تدريس الحديث

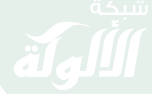

$$
\sqrt{10}
$$

بالمدرسة الأشرفية كتابه المشهور، فهذب فنونه وأملاه شيئًا بعد شيء، فلهذا لم يحصل ترتيبه على الوضع المتناسب، واعتنى بتصانيف الخطيب المتفرقة فجمع شتات مقاصدها ، وضم إليها من غيرها نخب فوائدها ، فاجتمع في كتابه ما تفرق في غيره، فلهذا عكف الناس عليه، وساروا بسيره، فلا يحصى كم ناظم له ومختصر، ومستدرك عليه، ومعارضٌ له ومقتصرٌ له ومنتصر (١)

- ★ فمن شروحات مقدمة ابن الصلاح : – التقييد والإيضاح للحافظ زين الدين العراقي. – والشذا الفياح للأبناسي.
	- ★ ومن منظومات مقدمة ابن الصلاح:

– ألفية العراقي المسماة بالتبصرة والتذكرة وقد شرحت ألفية العراقي في شروحات متعددة من هذه الشروحات: فتح المغيث للعراقي نفسه في مجلد، وفتح المغيث للسخاوي مطبوع في أربعة مجلدات، وله عدة طبعات، فتح الباقي شرح ألفية العراقي لشيخ الإسلام زكريا الأنصاري.

★ ومن مختصرات مقدمة ابن الصلاح: – اختصار علوم الحديث – للحافظ ابن كثير . - ومن المختصرات أيضًا : – إرشاد طلاب الحقائق إلى معرفة سنن خير الخلائق ويعرف اختصارًا

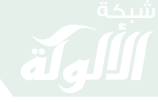

مقدمات في علوم الحديث  $\sqrt{9}$ بالإرشاد – للإمام النووي. - ثم اختصر النووي الإرشاد في كتاب سماه «التقريب والتيسير لسنن البشير النذير»، ويعرف اختصارًا بالتقريب للنووي. - وقد جاء السيوطي وشرح التقريب في «تدريب الراوي في شرح تقريب الراوي». ★ وهناك التنكيتات على مقدمة ابن الصلاح: والنكتة هي المسألة الدقيقة، ومن هذه التنكيتات: - النكت - للحافظ ابن حجر . – والنكت – للبقاعي . – والنكت – للزركشي . ٨ – إلى أن جاء الحافظ شهاب الدين أحمد بن علي بن حجر العسقلاني وصنف المختصر المعروف «بنخبة الفكر» فتلقاه العلماء بالشرح والاختصار والنظم. \* فممن شرحه الحافظ ابن حجر نفسه في كتاب سماه «نزهة النظر» وشرحه أيضًا كمال الدين الشمني في كتاب سماه «نتيجة النظر». وعلى نزهة النظر هناك شروحات مثل: - شرح على القاري على نزهة النظر المسمى «مصطلحات أهل الأثر» . - واليواقيت والدرر لعبد الرؤوف المناوي (ت ١٠٣١هـ).

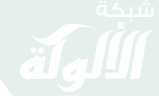

مقدمات في علوم الحديث

★ وهناك حواشي على نزهة النظر مثل: – حاشية أبي الحسن الأجهوري المتوفى سنة (١٠٦٦هـ). – «لقط الدرر» للشيخ عبد الله بن حسين العدوي المالكي. ★ ومن مختصرات نخبة الفكر : - «نخبة الأريب» للمرتضى الزبيدي المتوفى (١٢٠٥هـ). - «المختصر من نخبة الفكر» لعبد الوهاب بن أحمد بن بركات الأحمدي . وقد شرح مختصر الأحمدي محمود شكري الألوسي في «عقد الدرر».

## ★ وممن نظم نخبة الفكر :

 $\mathbf{y}$ 

– الأمير محمد بن إسماعيل الصنعاني المتوفى (١١٨٢هـ) واسم نظمه «قصب السكر في نظم نخبة الفكر».

وقد شرح الصنعاني نفسه النظم في كتاب سماه «إسبال المطر على قصب السكر » .

– وللشيخ عبد الكريم بن مراد الأثري شرح على قصب السكر . – وممن نظم نخبة الفكر كمال الدين محمد بن محمد الشُّمُنِّي المتوفى سنة (١٢٨هـ).

وممن شرح نظم الشمني ولده تقي الدين أحمد بن محمد الشُّمُنِّي المتوفى سنة (٨٧٧هـ) في كتاب سماه «العالي الرتبة شرح نظم النخبة».

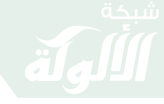

مقدمات في علوم الحديث  $\mathbf{Y}$ ٩ - ومن الكتب المهمة في مصطلح الحديث: «ألفية الأثر» المشهورة باسم «ألفية السيوطي» لجلال الدين السيوطي. ★ ولها عدة شروحات: - «البحر الذي زخر في شرح ألفية الأثر» للسيوطي نفسه إلا أنه لم يكمله، والجزء الموجود منه مطبوع. - «منهج ذوي النظر» للترمسي مطبوع في مجلد. – شرح الشيخ أحمد شاكر ، وهي تعليقات يسيرة في مجلد . – شرح الشيخ محمد آدم الأثيوبي في مجلدين .

$$
\mathbb{C}(\mathcal{W})\subset \mathbb{C}(\mathcal{W})\subset \mathbb{C}(\mathcal{W})
$$

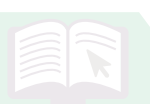

مقدمات في علوم الحديث

 $\mathbf{Y}$ 

الكتب المسندة المصنفة في حديث رسول الله ﷺ

١ - صحائف الصحابة : مثل «الصحيفة الصادقة» لعبد الله بن عمرو بن العاص.

٢ - الأجزاء الحديثية : والجزء الحديثي مجموعة من الأوراق جمع فيها طرق حديث معين أو أحاديث راوٍ معين وصحائف الصحابة والأجزاء الحديثية هما اللبنة الأولى للتصنيف في حديث رسول الله ﷺ.

مثال الأجزاء الحديثية : «جزء الحسن بن عرفة» .

٣ - الموطأت: والموطأ كتاب جمع بين الأحاديث المرفوعة والآثار المموقوفة وفتاوى أهل العلم مثل «موطأ» الإمام مالك بن أنس، و«موطأ» عبد الرحمن بن أبي ذئب.

٤ - السنن: وهي الكتب المرتبة على الأبواب الفقهية وتغلب عليها الأحاديث المرفوعة، مثل: «سنن أبي داود»، «سنن الترمذي»، «سنن النسائي»، «سنن ابن ماجه».

٥ - الجوامع: كتب جمعت بين الأبواب الفقهية وغيرها من الأبواب، كالسير والمغازي والتوحيد وغيرها مثل الجامع الصحيح للبخاري، الجامع الصحيح لمسلم.

٦ - المسانيد: وهي الكتب التي رتبت فيها الأحاديث على أسماء

 $\mathbf{Y}^{\mu}$ 

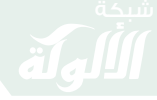

مقدمات في علوم الحديث

الصحابة، مثل : مسند الإمام أحمد، مسند أبي يعلي مسند بقي بن مخلد، مسند الحميدي .

٧ - المصنفات: هي كتب مصنفة على الأبواب الفقهية وتشتمل على الأحاديث المرفوعة والأثار الموقوفة وأقوال التابعين بكثرة مثل مصنف ابن أبي شيبة ومصنف عبد الرزاق بن همام الصنعاني .

٨ - المعاجم: هي كتب رتبت على حروف المعجم مثل المعجم الكبير للطبراني وهو مرتب على أسماء الصحابة المعجم الأوسط والصغير مرتب على أسماء شيوخ الطبراني .

٩ - المستخرجات: هو أن يأتي المصنف إلى كتاب من كتب الأحاديث المسندة فيستخرج على أحاديثها بأسانيد من عند نفسه .

مثال المستخرجات: «مستخرج البرقاني» على صحيح مسلم «مستخرج أبو عوانة» على صحيح مسلم، «مستخرج السراج» على صحيح مسلم، «مستخرج الطوسي» على الترمذي.

١٠ - المستدركات : أن يأتي المصنف إلى كتاب فيستدرك عليه أحاديث على شرط صاحب الكتاب لكنها فاتته .

مثالها : مستدرك الحاكم النيسابوري على الصحيحين .

١١ - الأمالي: هو أن يجلس الشيخ فيملي على طلابه أحاديث بإسناده إلى النبي ﷺ.

مثالها : «أمالي ابن مردويه».

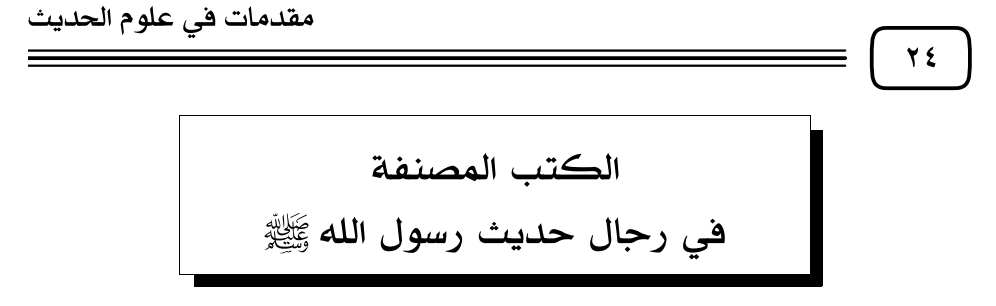

١- اللبنة الأولى لكتب الرجال هي كتب السؤالات: وهو أن يأتي التلميذ إلى الشيخ فيسأله ما تقول في فلان ما تقول في مسئلة كذا وكذا وهكذا دونت هذه السؤالات ومن أشهر كتب السؤالات:

سؤالات أبي داود للإمام أحمد، سؤالات عباس الدوري لابن معين، سؤالات ابن محرز لابن معين، سؤالات الدارمي لابن معين.

سؤالات الآجري لأبي داود، سؤالات السجزي للحاكم النيسابوري، سؤالات البرقاني للدارقطني وكل هذه الكتب مطبوعة .

٢ - وهناك كتب صنفت في الثقات فقط مثل:

«الثقات» للعجلي، «الثقات» لابن شاهين، «الثقات» لابن حبان.

٣ - وهناك كتب صنفت في الضعفاء فقط مثل:

«الضعفاء» لأبي زرعة الرازي، «الضعفاء» للبخاري، «الضعفاء» للنسائي «المجروحين» لابن حبان، «الضعفاء» للعقيلي، «الكامل في الضعفاء» لابن عدي، «ميزان الاعتدال» للذهبي، «لسان الميزان» لابن حج .

٤ - وهناك كتب جمعت بين الثقات والضعفاء مثل:

تواريخ البخاري الثلاثة الكبير، والصغير، والأوسط وكتاب «الجرح والتعديل" لابن أبي حاتم .  $Y \circ$ 

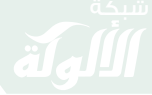

مقدمات في علوم الحديث

٥ - التواريخ المحلية : وهو أن يأتي المصنف إلى بلد معين فيصنف أسماء الرواة الذين نزلوا أو مروا بذلك البلد ويتكلم عليهم جرحًا وتعديلًا .

مثل: «تاريخ بغداد» للخطيب البغدادي، «تاريخ دمشق» لابن عساكر «تاريخ جرجان» لحمزة بن يوسف السهمي .

٦ - كتب في المدلسين: مثل: «المدلسين» لابن أحمد الحاكم «المدلسين» للكرابيسي، «المدلسين» لسبط ابن العجمي، «تعريف ذوي التقديس بمراتب الموصوفين بالتدليس» لابن حجر ويعرف باسم «طبقات المدلسين».

٧ - كتب ذوي الإرسال، مثل : المراسيل لأبي داود (ذكر فيه الأحاديث المرسلة)، المراسيل لابن أبي حاتم (في أسماء الرجال المرسلين)، جامع التحصيل للعلائي .

۸ - مصنفات في رجال كتب مخصوصة : مثل : «رجال صحيح البخاري» للكلاباذي، «رجال صحيح مسلم» لابن منجويه.

ومن ذلك المصنفات في رجال الكتب الستة مثل: «الكمال في أسماء الرجال» للحافظ عبد الغني المقدسي المتوفى سنة ٢٠٠هه، صنفه في أسماء رجال الكتب الستة وهو أول من صنف في رجال الكتب الستة .

\* هذبه الحافظ أبو الحجاج يوسف المزي في «تهذيب الكمال» .

وقد لقى «تهذيب الكمال» اهتمامًا فكان له أكثر من اختصار وتهذيب، والتهذيب هو اختصار مع زيادة وإضافة .

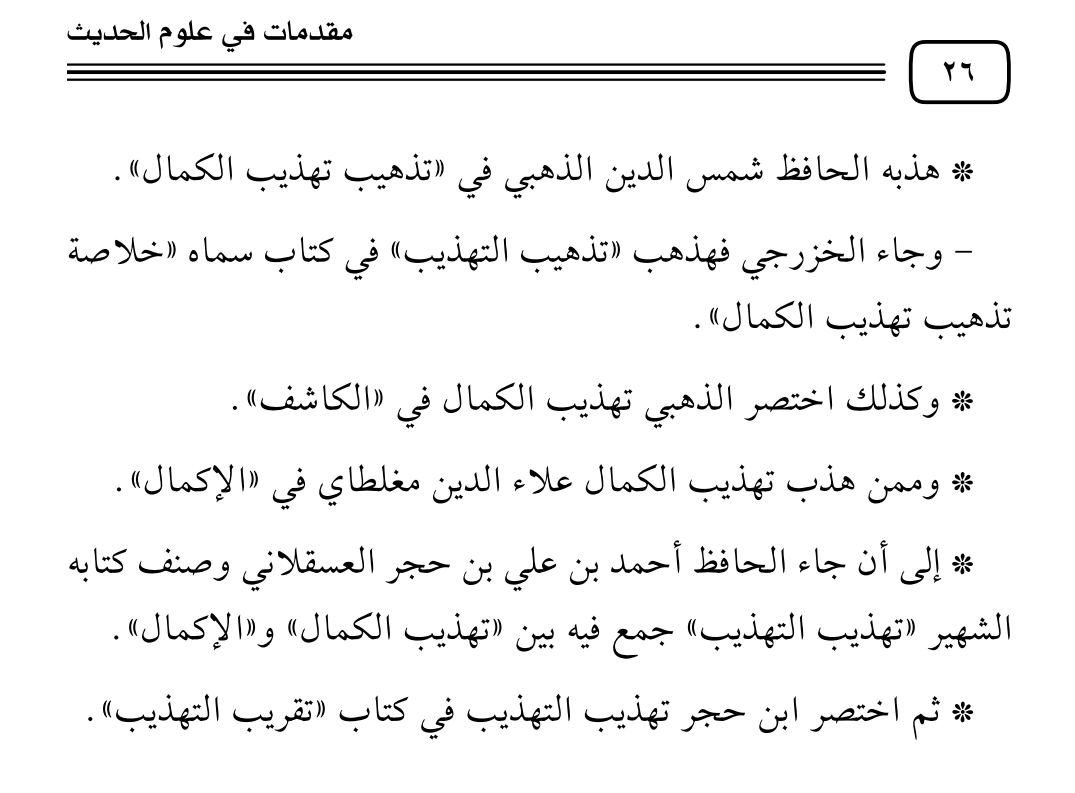

$$
\text{Var} \cup \text{Var} \cup \text{Var} \cup \text{Var}
$$

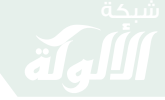

مقدمات في علوم الحديث  $\mathbf{Y}\mathbf{V}$ علم الحديث علم الحديث ينقسم إلى نوعين : ١- علم الحديث رواية . ٢- علم الحديث دراية . أما علم الحديث رواية فهو : ما روى عن رسول الله ﷺ من قولٍ أو فعل أو تقرير أو صفة خَلقية أو خُلقية . أما علم الحديث دراية فهو : «علمٌ بقوانين يعرف بها أحوال السند والمتن» . والسند : هو سلسلة الرجال المؤدية إلى المتن . والمتن هو : منتهى الإسناد . أسماء المتون باعتبار قائلها ١- الحديث القدسي. ٢- الحديث. ٣- الأثر . ٤- الخبر . ★ الحديث القدسي : هو ما أضيف إلى رسول الله ﷺ وأضافه هو ﷺ إلى الله ﷺ. ★ الحديث: يختص بما أضيف إلى النبي ﷺ. ★ الأنثر : يختص بما أضيف إلى ما دون النبي من الصحابة والتابعين (فيشمل الموقوف والمقطوع). \* الخبر : يعم الحديث والأثر وغيرهما عند الإطلاق .

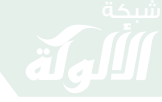

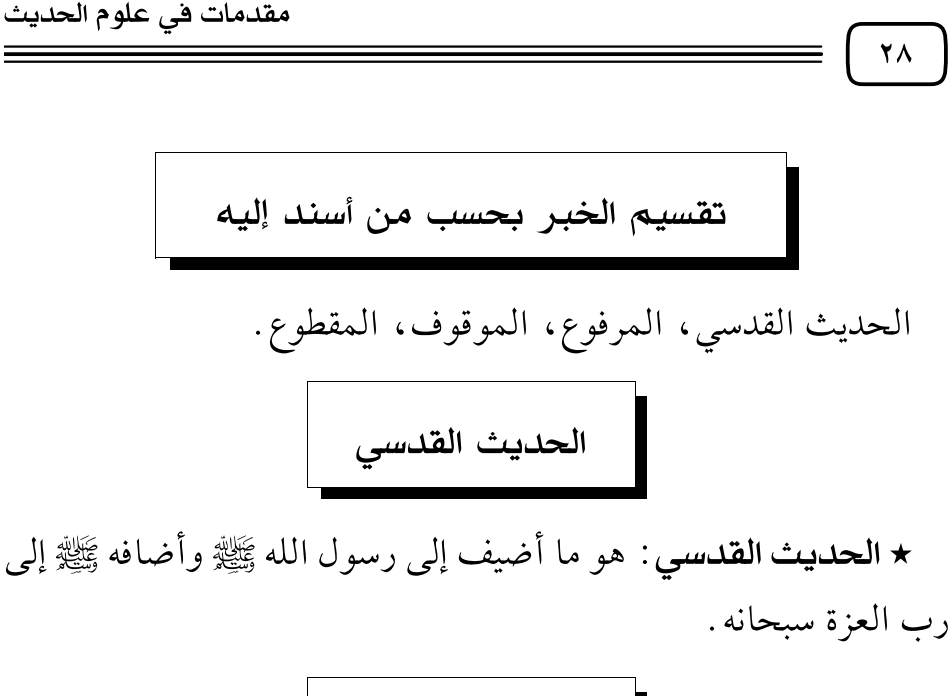

★ ا**لمرفوع**: ما أضيف إلى النبي ﷺ من قولٍ أو فعلٍ أو تقرير أو صفة . وينقسم المرفوع إلى مرفوع حكمي ومرفوع صريح، والصريح على أربعة أقسام :

المرفوع القولي، المرفوع الفعلي، المرفوع التقريري، المرفوع الوصفى .

- مثال المرفوع القولي : قوله ﷺ : «إنما الأعمال بالنيات وإنما لكل امرئ ما نوي» متفق عليه .

- **ومثال المرفوع الفعلي**: «توضأ رسول الله ﷺ فمسح على خفيه» متفق عليه، من حديث المغيرة بن شعبة.

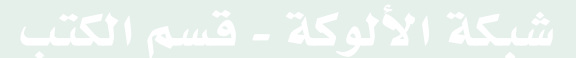

79

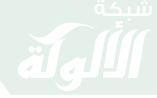

مقدمات في علوم الحديث

- مثال المرفوع التقريري: قوله ﷺ للجارية : «أين الله؟» قالت : في السماء، رواه مسلم من حديث معاوية بن الحكم السلمي . فأقرها ﷺ.

مثال المرفوع الوصفي: قول أنس رضِّي الله في وصف النبي ﷺ: «كان أحسن الناس خُلقًا» متفق عليه .

والمر فوع ينقسم إلى مر فوع صريح ومر فوع حكمًا .

مثال المر فوع الصريح : قال رسول الله ﷺ : «إنما الأعمال بالنيات» وما تقدم من القول والفعل والتقرير والوصف.

المرفوع الحكمي: أن يخبر الصحابي عن أمر غيبي أو يقول من السنة كذا ، أو يفعل ما لا يدخله الاجتهاد، أو نسب الشيء إلى عهد النبي ﷺ.

مثاله : قول أنس بن مالك ﷺ: "من السنة إذا تزوج البكر على الثيب أقام عندها سبعًا» متفق عليه .

ا**لموقوف هو** : ما أضيف إلى الصحابي من قولٍ أو فعل أو تقرير .

مثال الموقوف القولي : قال على بن أبي طالب رضِي الله عنه الله عنه الناس بما يعرفون أتريدون أن يكذب الله ورسوله» رواه البخاري .

مثال الموقوف الفعلي : «أم ابن عباس وهو متيمم» رواه البخاري تعليقًا .

ومثال الموقوف التقريري: قول بعض التابعين : فعلت كذا أمام أحد الصحابة ولم يُنكر عليَّ .

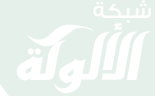

 $\mathbf{r}$  .

مقدمات في علوم الحديث

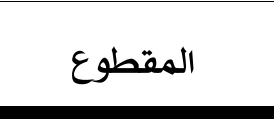

ما أضيف إلى التابعي أو من دونه من قول أو فعل أو تقرير . مثال المقطوع القولي: قول الحسن البصري في الصلاة خلف

المبتدع: «صل وعليه بدعته» علقه البخاري في صحيحه.

ومثال المقطوع الفعلى: قول إبراهيم بن محمد بن المنتشر – من التابعين– «كان مسروق يُرخى الستر بينه وبين أهله ويقبل على صلاته، ويخليهم ودنياهم». رواه أبو نعيم في حلية الأولياء (٢/ ٩٦).

ومثال المقطوع التقريري: أن يقول أحد أتباع التابعين فعلت كذا بحضرة أحد التابعين ولم ينكر على .

تقسيم الخبر بحسب الصدق والكذب

الأخبار كلها تنقسم إلى قسمين: صدق وكذب: وخبر الصدق: هو الخبر المطابق للواقع. وخبر الكذب: أن يكون الخبر مخالفًا للواقع.

 $\mathcal{L}(\mathbf{X},\mathbf{Y}^{\mathcal{I}}) = \mathcal{L}(\mathbf{X},\mathbf{Y}^{\mathcal{I}}) = \mathcal{L}(\mathbf{X},\mathbf{Y}^{\mathcal{I}})$ 

 $\mathbf{r}$ 

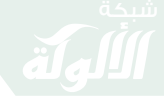

مقدمات في علوم الحديث

تقسيم الخبر بحسب عدد وصوله إلينا

والأحاديث أو الأخبار لا تخلوا إما أن تأتى بطرق كثيرة غير محصورة بعدد معين، وإما بطرق محصورة بطريق أو اثنين أو ثلاثة.

فالأول الذي لا حصر طرقه يسمى: خبر متواتر والثاني الذي له طرق محصورة يسمى خبر الآحاد.

> والأحاد يتنوع بحسب طرقه إلى غريب، وعزيز، ومشهور . ينقسم الخبر بحسب وصوله إلينا إلى متواتر وآحاد. والمتواتر ينقسم إلى متواتر لفظى، ومتواتر معنوي. والأحاد ينقسم إلى: مشهور، وعزيز، وغريب.

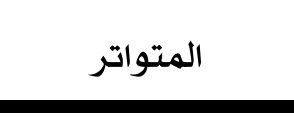

والمتواتر هو: ما رواه عدد كثير تحيل العادة تواطئهم على الكذب، وأن يكون مستندهم الحس «كسمعنا» أو «رأينا».

★ والمتواتر اللفظى هو : ما تواتر لفظه ومعناه.

مثاله : حديث : «من كذب على متعمدًا فليتبوأ مقعده من النار» رواه بضعة وسبعون صحابيًا .

\* والمتواتر المعنوى: ما تواتر معناه دون لفظه.

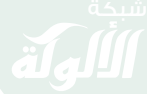

$$
\overline{r\mathbf{y}}
$$

مثاله : أحاديث رفع اليدين في الدعاء ، فقد ورد عنه ﷺ نحو مائة حديث ، كل حديث منها فيه أنه رفع يده في الدعاء لكنها في قضايا مختلفة ، فكل قضية لم تتواتر -والقدر المشترك بينها هو رفع اليدين في الدعاء- تواتر باعتبار مجموع الطرق .

$$
\mathbf{P}^{\mathbf{r}}
$$

الأحاد: ما لم يجمع شروط التواتر. وينقسم الأحاد إلى مشهور، وعزيز، وغريب.

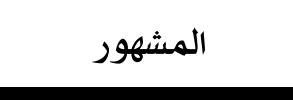

ما رواه ثلاثة فأكثر في كل طبقة من طبقات السند ما لم يبلغ حد التواتر . والمشهور ينقسم إلى اصطلاحي وغير اصطلاحي الاصطلاحي تقدم تعريفه .

أما غير الاصطلاحي: فيقصد به ما اشتهر على الألسنة من غير شروط تعتبر .

وغير الاصطلاحي أنواعه كثيرة، كالمشهور بين أهل الحديث والمشهور بين الفقهاء والمشهور بين النحاة، والمشهور بين العامة.

مثال المشهور الاصطلاحي: عن عبد الله بن عمرو أن رسول الله ﷺ قال : «إن الله تعالى لا يقبض العلم انتزاعًا ينتزعه من العباد، ولكن يُقبضُ  $rr$ 

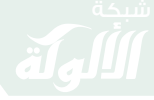

مقدمات في علوم الحديث

العلم بقبض العلماء، حتى إذا لم يبق عالمًا ؛ اتخذ الناس رؤساء جُهالًا ، فسئلوا فأفتوا بغير علم، فضلوا وأضلوا» رواه البخاري ومسلم رواه عن ابن عمرو في جميع طبقات السند ثلاثة فأكثر كما هو مفصل في أسانيده، وانظر : فتح الباري (١/ ١٩٥).

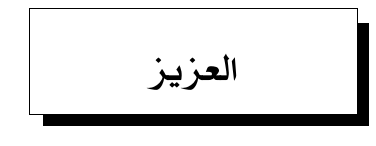

تعريفه: ما انفرد بروايته عن راويه راويان في جميع طبقات السند، ولا يقل العدد عن ذلك .

مثاله : ما رواه الشيخان من حديث أنس بن مالك ﷺ أن رسول الله ﷺ قال: «لا يؤمن أحدكم حتى أكون أحب إليه من والده وولده والناس أجمعين» .

رواه عن أنس قتادة وعبد العزيز بن صهيب، ورواه عن قتادة شعبة وسعيد ورواه عن عبد العزيز : إسماعيل بن علية وعبد الوارث، ورواه عن كل جماعة.

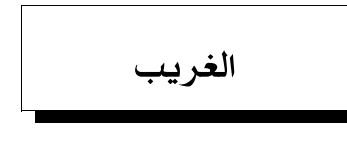

**تعریفه** : هو ما ینفرد بروایته راوِ معین .

والغريب ينقسم إلى قسمين بالنسبة لموضع التفرد وهما : «غريب مطلق» و«غريب نسبي» .

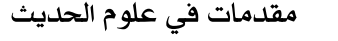

 $\mathbf{r}$ 

**فالغرابـة المطلقـة** : التي تكون في أصل السند فهي ألا يُروي متن الحديث إلا بإسناد واحد يتفرد به أحد الرواة، ولا يتابعه عليه أحد.

مثال الغريب المطلق : حديث : «إنما الأعمال بالنيات» متفق عليه ، تفرد به عمر بن الخطاب ﷺ وقد يستمر التفرد إلى آخر السند، وقد يرويه عن ذلك المتفرد عدد من الرواة .

والغريب النسبي هو : ما كانت الغرابة في أثناء السند، ولا تكون في أصل السند.

أي : أن يرويه أكثر من راوِ في أصل سنده ثم ينفرد بروايته راوٍ واحد عن أولئك الرواة .

مثاله : حديث مالك عن الزهري عن أنس ﷺ «أن النبي ﷺ دخل مكة وعلى رأسه المغفر» أخرجه الشيخان، وتفرد به مالك عن الزهري.

وسمي غريب نسبي؟ لأن الغرابة فيه ليست مطلقة وإنما حصلت الغرابة فيه بالنسبة إلى شيء معين .

والغريب النسبي على ثلاثة أقسام:

١- ما كان مقصورًا على رواية معينة : كأن يكون الحديث غريبًا من رواية فلان، ونفس الحديث مشهورًا من رواية آخر .

كقولهم: «تفرد به فلان عن فلان» وإن كان مرويًا من وجوه أخرى عن غيره.

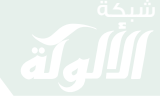

مقدمات في علوم الحديث

 $r \circ$ ٢- تفرد باعتبار حال الراوي : بمعنى : أن يتفرد بالحديث راو معين ثقة من أصحابه أو تلاميذه وإن شاركه غيره من الضعفاء. مثاله: قولهم لم يروه ثقة عن فلان إلا فلان. ٣- ما قيد بأهل بلد معينين أو أهل جهة : بمعنى أن يتفرد بالحديث أهل بلد معينين أو أهل جهة فلا يروى إلا من طريقهم. مثاله : قولهم : «تفرد به أهل مكة أو أهل الشام». ويدخل في ذلك تفرد أهل بلد عن أهل بلد كقولهم : «تفرد به أهل البصرة عن أهل المدينة أو تفرد به أهل الشام عن أهل الحجاز».

ويطلق كثير من العلماء على الغريب «الفَرْد» فهما مترادفان، ومن العلماء من غاير بينهما ، فمنهم من يطلق الفرد على «الفرد المطلق»، و«الغريب» على الفرد النسبي .

المقبول والمردود من الآحاد

ينقسم خبر الآحاد –من مشهور وعزيز وغريب– بالنسبة إلى قوته وضعفه إلى قسمين وهما :

مقبول ومردود .

١- المقبول: هو ما تَرَجح صدق المخبر به. ٢- المردود: وهو ما لم يترجح صدق المخبر به .

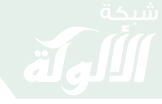

مقدمات في علوم الحديث  $r_{7}$ أما أنواع المقبول والمردود : ★ فالمقبول: إما أن يشتمل على أعلى صفات القبول أولًا . فالأول: الصحيح؛ وهو نوعان (لذاته، ولغيره). والثاني: الحسن؛ وهو نوعان: (لذاته، ولغيره). \* والمردود : أنواعه كثيرة وهو قسمان، فمنه ما يكون لسقط في الإسناد، ومنه ما يكون لطعن في الراوي أو المروي.

أقسام المقبول من حيث القوة

ينقسم المقبول بالنسبة إلى تفاوت درجة قوته إلى قسمين رئيسيين هما : ١- الصحيح . ٢- الحسن . وينقسم كلٌ من الصحيح والحسن إلى: صحيح لذاته، صحيح لغيره، حسن لذاته، حسن لغيره. فتكون أقسام المقبول في النهاية أربعة أقسام هي : – حسن لذاته  $\mathbf r$ ٤- حسن لغيره.

 $\mathcal{P}(\mathbf{x}, \mathbf{y}^{\prime}) = \mathcal{P}(\mathbf{x}, \mathbf{y}^{\prime}) = \mathcal{P}(\mathbf{x}, \mathbf{y}^{\prime})$ 

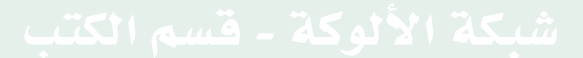

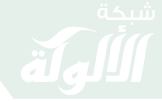

مقدمات في علوم الحديث  $\mathsf{r}\mathsf{v}$ الصحيح لذاته الصحيح لذاته: هو ما اتصل سنده بنقل العَدْل الضابط عن مثله إلى منتهاه من غير شذوذ ولا علة. فتكون شروط الحديث الصحيح خمسة شروط وهي: اتصال السند، عدالة الرواة، ضبط الرواة، عدم العلة، عدم الشذوذ. وتفصيلها كما يلي: ١ - اتصال السند : ومعناه أن كل راو من رواة الإسناد قد أخذ مباشرة عمن فوقه من أول السند إلى منتهاه . ٢ - عدالة الرواة : أي أن كل راو من رواة الإسناد اتصف بكونه مسلمًا بالغًا عاقلًا سالمًا من الفسق وخوارم المروءة. ٣ - ضبط الرواة: أي أن كل راو من رواته تام الضبط إما ضبط صدر

٤ - عدم الشذوذ : أي أن لا يكون الحديث شاذًا ، والشذوذ هو مخالفة المقبول لمن هو أولى منه .

أو ضبط كتاب.

٥ - عدم العلة : أي أن لا يكون الحديث مُعَلًّا ، والعلة : سبب غامض خفي يقدح في صحة الحديث مع أن الظاهر السلامة منه.

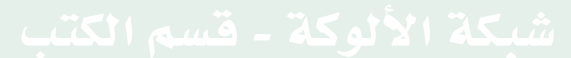

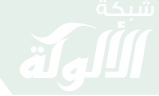

 $\mathbf{r}$ 

مثال الحديث الصحيح لذاته :

ما أخرجه البخاري في صحيحه قال: حدثنا عبد الله بن يوسف قال: أخبرنا مالك عن ابن شهاب عن محمد بن جبير بن مطعم عن أبيه قال : «سمعت رسول الله ﷺ قرأ في المغرب بالطور».

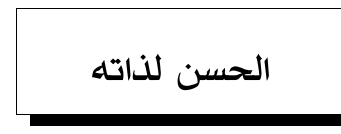

الحسن لذاته هو : ما اتصل سنده بنقل العدل الذي قد خف ضبطه من غير شذوذ ولا علة.

فشروطه نفس شروط الحديث الصحيح لذاته إلا أنه يختلف في شرط الضبط فراوي الصحيح تام الضبط، وراوي الحسن قد خف ضبطه. مثال الحسن لذاته :

ما أخرجه الترمذي قال : حدثنا قتيبة حدثنا جعفر بن سليمان الضبعي عن أبي عمران الجَوني عن أبي بكر بن أبي موسى الأشعري قال: سمعت أبي بحضرة العدو يقول: قال رسول الله ﷺ: «إن أبواب الجنة تحت ظلال السبو ف» .

رواه الترمذي وقال: حديث حسن غريب وكان هذا الحديث حسنًا لأن رجال إسناده الأربعة ثقات إلا جعفر بن سليمان الضبعي فإنه حسن الحديث قال الحافظ ابن حجر في تقريب التهذيب : «صدوق زاهد لكنه كان يتشيع» .
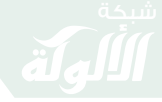

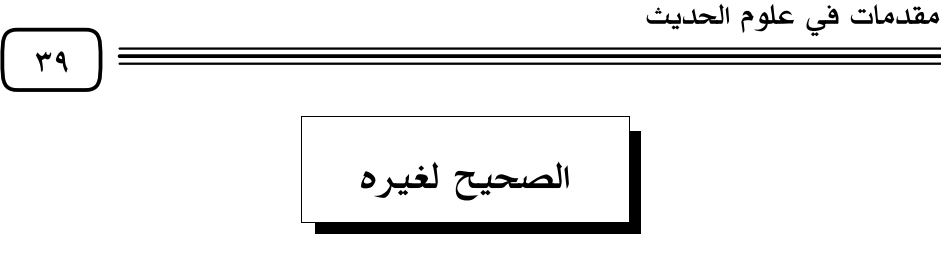

**الصحيح لغيره**: هو الحسن لذاته إذا روي من طريق آخر مثله أو أقوى منه .

وسمي صحيحًا لغيره لأن الصحة لم تأت من ذات السند، وإنما جاءت من انضمام غيره إليه .

مثاله : حديث محمد بن عمرو بن علقمة عن أبي سلمة عن أبي هريرة : أن رسول الله ﷺ قال: «لولا أن أشق على أمتى لأمرتهم بالسواك عند كل صلاة» رواه الترمذي.

«فمحمد بن عمرو» ممن يُحسن حديثه حيث ينفرد لكنه لم ينفرد بهذا بل قد رواه غيره، فقد رواه الشيخان البخاري ومسلم من حديث أبي الزناد عن الأعرج عن أبي هريرة بمثله فصح الحديث لغيره والتحق بدرجة الصحيح .

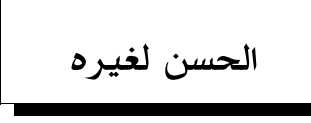

الحسن لغيره: هو الحديث الضعيف إذا تعددت طرقه، ولم يكن سبب ضعفه فسق الراوى أو اتهامه بالكذب أو كونه مغفلًا كثير الخطأ أو لشذوذ الرواية أو نكارتها .

بل لسوء حفظ أو إرسال أو نحوهما إذا روي من طرق أخرى مثله في القوة أو أقوى منه .

مثاله : ما رواه الترمذي وحسنه من طريق شعبة بن الحجاج عن عاصم بن

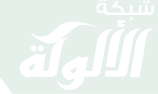

 $\epsilon$ .

عبيد الله عن عبد الله بن عامر بن ربيعة عن أبيه أن امرأة من بني فزارة تزوجت على نعلين فقال رسول الله ﷺ : «أرضيت من نفسك ومالِكِ بنعلين؟» قالت: نعم، فأجاز. قال الترمذي: «وفي الباب عن عمر وأبي هريرة وعائشة وأبي حدرد».

فعاصم بن عبيد الله ضعيف لسوء حفظه، فقد ضعفه الجمهور ووصفوه بسوء الحفظ لكن لحديثه شواهد وقد حسن له الترمذي هذا الحديث لمجيئه من غير وجه .

> تقسيم الخبر المقبول إلى معمول به وغير معمول به

ينقسم الخبر المقبول إلى قسمين: فالمعمول به : هو المحكم ومختلف الحديث . وغير المعمول به : هو الناسخ والمنسوخ . ويمكن أن نقول أن هذا تقسيم الخبر المقبول باعتبار المعارض وعدمه . \* فإن سلم من المعارض فهو المحكم. \* وإن كان له معارض فهو مختلف الحديث وهو المقبول الذي له معارض يماثله في القبول، وأمكن الجمع بينهما ولو بوجه من الوجوه.

\* وإن لم يمكن الجمع بين الخبرين اللذين ظاهرهما التعارض فإن عرف

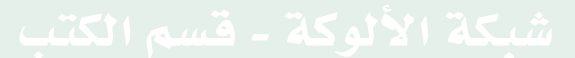

 $51$ 

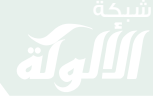

#### مقدمات في علوم الحديث

المتأخر فالناسخ والأخر المتقدم هو المنسوخ فإن وجد مرجح لأحدهما على الآخر صير إلى الترجيح والعمل بالراجح.

وإن لم يوجد مرجح لأحدهما على الآخر : وجب التوقف، وترك العمل والاستدلال، ووجب الرجوع إلى غيرهما وهو البراءة الأصلية.

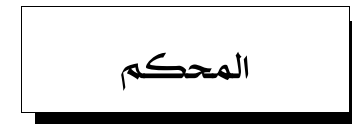

هو الحديث المقبول الذي سَلِمَ من معارضة مثله.

وأكثر الأحاديث من هذا النوع، وأما الأحاديث المتعارضة المختلفة فهي قليلة بالنسبة لمجموع الأحاديث.

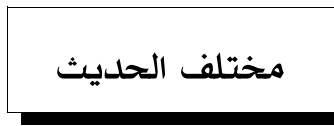

مختلف الحديث اصطلاحًا : هو الحديث المقبول المعارض بمثله مع إمكان الجمع بينهما .

أي هو الحديث الصحيح أو الحسن الذي يجيء حديث آخر مثله في المرتبة والقوة ويناقضه في المعنى الظاهر، ويمكن لأولى العلم والفهم الثاقب أن يجمعوا بين مدلوليهما بشكل مقبول .

مثال المختلف : حديث: «لا عدوى ولا طيرة ولا هامة ولا صفر» رواه مسلم. مع حديث: «فر من المجذوم فرارك من الأسد» الذي رواه البخاري.

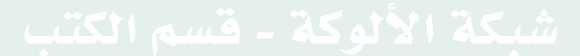

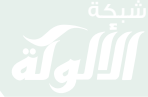

 $57$ 

فهذان حديثان صحيحان ظاهرهما التعارض لأن الأول ينفي العدوى والثاني يثبتها ، وقد جمع العلماء بينهما ووفقوا بين معناهما على وجوه متعددة منها ما اختاره الحافظ ابن حجر وخلاصته أن يقال: «إن العدوى منفية وغير ثابتة بدليل قوله ﷺ: «لا يعدي شيء شيئًا» رواه أحمد والترمذي»

وقوله لمن عارضه بأن البعير الأجرب يكون بين الإبل الصحيحة فيخالطها فتجرب : «فمن أعدى الأول» متفق عليه ، يعني أن الله ابتدأ ذلك المرض في الثاني كما ابتدأه في الأول .

وأما الأمر بالفرار من المجذوم فمن باب سد الذرائع أي لئلا يتفق للشخص الذي يخالط ذلك المجذوم حصول شيء له من ذلك المرض بتقدير الله تعالى ابتداء لا بالعدوى المنفية فيظن أن ذلك كان بسبب مخالطته له، فيعتقد صحة العدوى، فيقع في الإثم.

فأمر بتجنب المجذوم دفعًا للوقوع في هذا الاعتقاد الذي يسبب الوقوع في الإثم.

# ناسخ الحديث ومنسوخه

اصطلاحًا: رفع الشارع حكمًا منه متقدمًا بحكم منه متأخر .

ويعرف النسخ بتصريح رسول الله ﷺ أو بقول صحابي أو بمعرفة التاريخ أو بدلالة الإجماع.

مثاله : تصريح رسول الله ﷺ: كحديث بريدة في صحيح مسلم «كنت نهيتكم عن زيارة القبور فزوروها فإنها تذكر الآخرة».

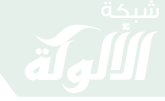

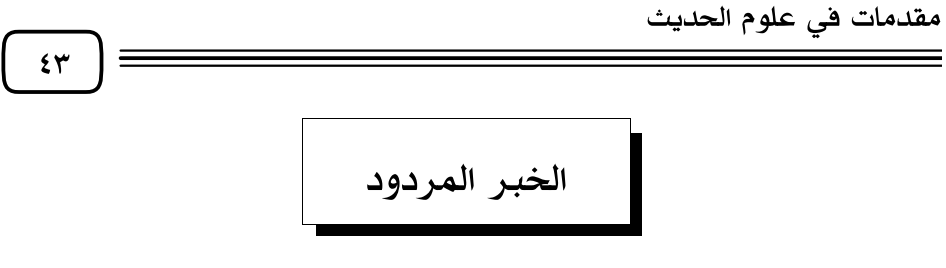

وهو الذي لم يترجح صدق المُخبر به، وذلك بفقد شرط أو أكثر من شروط القبول التي مرت بنا في بحث الصحيح.

ويعبرون عن المردود أيضًا بالضعيف.

مثال الضعيف: ما رواه الترمذي وابن ماجه وغيرهما عن أبي سعيد الخدري قال: قال رسول الله ﷺ: «إذا رأيتم الرجل يتعاهد المساجد فاشهدوا له بالإيمان».

فهذا حديث ضعيف لأن في سنده راويًا اسمه دراج بن سمعان أبو السمح . قال عنه الذهبي : دراج كثير المناكير . وقال ابن حجر في التقريب : «صدوق في حديثه عن أبي الهيثم ضعف» . وهذا الحديث من رواية دراج عن أبي الهيثم.

أقسام المردود :

لقد قسم العلماء الخبر المردود إلى أقسام كثيرة، وأطلقوا على كثير من تلك الأقسام أسماء خاصة بها ، ومنها ما لم يطلقوا عليها اسمًا خاصًا بها ، بل سموها باسم عام هو «الضعيف».

أما أسباب رد الحديث فكثيرة لكنها ترجع بالجملة إلى أحد سببين رئيسيين هما : ٢- طعن في الراوي. ١- سقط من الإسناد.

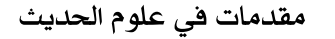

 $\epsilon$ 

المردود بسبب سقط من الإسناد

والمراد بالسقط من الإسناد انقطاع سلسلة الإسناد بسقوط راو أو أكثر عمدًا من بعض الرواة أو عن غير عمد، من أول السند أو من آخره أو من أثنائه .

والسقط في الإسناد بحسب ظهوره وخفائه ينقسم إلى نوعين:

٢- سقط خفي . ١– سقط ظاهر .

أها السقط الظاهر : فهذا النوع من السقط يشترك في معرفته الأئمة وغيرهم من المشتغلين بعلوم الحديث، ويعرف هذا السقط من عدم التلاقي بين الراوي وشيخه، ويكون ذلك بمعرفة أن الراوي لم يدرك عصر شيخه أو أنه أدرك عصره لكنه لم يجتمع به (وليست له منه إجازة ولا وجادة) لذلك يحتاج الباحث في الأسانيد إلى معرفة تاريخ الرواة؛ لأنه يتضمن بيان مواليدهم ووفياتهم وأوقات طلبهم وارتحالهم وغير ذلك.

أنواع السقط من الإسناد :

اصطلح علماء الحديث على تسمية السقط الظاهر بأربعة أسماء بحسب مكان السقط أو عدد الرواة الذين أسقطوا بأربعة أسماء وهي :  $\cdot$  المرسل. ١- المعلق. ٤- المنقطع . ٣- المعضل. فللسند طرفان: طرف أعلى (آخر السند) وهو القريب من النبي ﷺ،

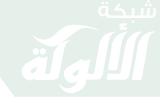

مقدمات في علوم الحديث  $\epsilon$  0 وطرف أدنى (بداية الإسناد) وهو القريب من المصنف. **والسقط** : إما أن يكون من أدناه أو أعلاه أو أثنائه ؛ بواحد أو بأكثر ، على التوالي أو بلا توال . ١ – فإن كان السقط من طرفه الأدنى من جهة المصنف فهو «المعلق» . ٢- وإن كان السقط من طرفه الأعلى فهو «المرسل». ٣- أو كان السقط في أثنائه بواحد أو بأكثر بلا توالٍ فهو «المنقطع». ٤- أو كان السقط بأكثر من واحد مع التوالي فهو «المعضل». أما السقط الخفي: وهذا لا يدركه إلا الأئمة الحذاق المطلعون على طرق الحديث وعلل الأسانيد وتحته نوعان: ١ – المدلس . ٢- المرسل الخفي . ★ والمدلس هو : إخفاء عيب في الإسناد وتحسين ظاهره. \* والمرسل الخفي : أن يروي عمن لقيه أو عاصره ما لم يسمع منه بلفظ يحتمل السماع وغيره كـ«قال» فالسقط الواضح يدرك بعدم التلاقي بين الراوي ومن روى عنه وهذا يعرف بتتبع التاريخ. وأما السقط الخفي : فإن كان من معاصر لـم يلق من روى عنه أو ملاقٍ لـم يسمع منه فهذا هو «المرسل الخفي» . وإن كان ممن له من شيخه سماع في الجملة لغير ما وقع فيه السقط فهذا هو «المدلس».

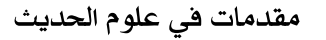

ا**لمعلق هو** : ما حذف من مبدأ إسناده راوٍ فأكثر على التوالي . من صور المعلق: ١- أن يحذف جميع السند، ويقال –مثلًا– «قال رسول الله ﷺ كذا» أو «فعل رسول الله ﷺ كذا».

٢- أن يحذف جميع السند إلى الصحابي أو إلا الصحابي والتابعي معًا . ٣- ومنها أن يحذف من حَدَّثه ويضيفه إلى من فوقه.

**مثال المعلق**: ما أخرجه البخاري في مقدمة باب ما يذكر في الفخد: وقال أبو موسى: «غطى النبي ﷺ ركبتيه حين دخل عثمان».

المعرسل هو : ما كان السقط فيه من آخر إسناده من بعد التابعي . وصورته : أن يقول التابعي سواء كان كبيرًا أو صغيرًا قال رسول الله ﷺ  $\mathbf{\hat{x}}\mathbf{v}$ 

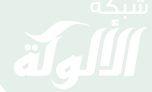

مقدمات في علوم الحديث

كذا أو فعل كذا، أو فُعِل بحَضرَته كذا أو نحو ذلك.

ومن قال في تعريفه: ما سقط من إسناده الصحابي أخطأ لأنه إذا كان الساقط صحابيًا فقط، لما اختلفوا في الاحتجاج به، لأن ذكر الصحابي وعدمه سواء فكلهم عدول، وإنما توقفوا في الاحتجاج به لاحتمال أن يكون الساقط مع الصحابي تابعيًّا آخر أو أكثر والتابعون فيهم الثقات وغير الثقات .

مثال المرسل: ما رواه أبو داود في «المراسيل» عن الزهري: «أن النبي ﷺ استعان بناس من اليهود في خيبر في حربه فأسهم لهم».

فالزهري إمام من أئمة التابعين روى هذا الحديث عن النبي مباشرة دون أن يذكر الواسطة التي سمع الحديث بواسطتها : إما صحابيًا أو تابعيًا مثله .

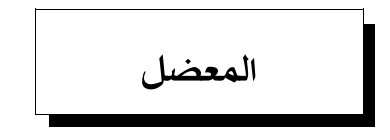

ا**لمعضل**: ما سقط من إسناده اثنان فأكثر على التوالي.

مثاله: ما رواه الحاكم في معرفة علوم الحديث بسنده إلى القعنبي عن مالك أنه بلغه أن أبا هريرة قال: قال رسول الله ﷺ: «للمملوك طعامه وكسوته بالمعروف، ولا يُكلف من العمل إلا ما يطيق».

قال الحاكم : «هذا حديث معضل عن مالك أعضله هكذا في الموطأ» . اهـ وسبب الإعضال أنه سقط منه راويان متواليان بين مالك وأبي هريرة، وهما محمد بن عجلان وأبوه، وقد عرفنا أنه سقط منه اثنان متواليان من رواية الحديث خارج الموطأ .

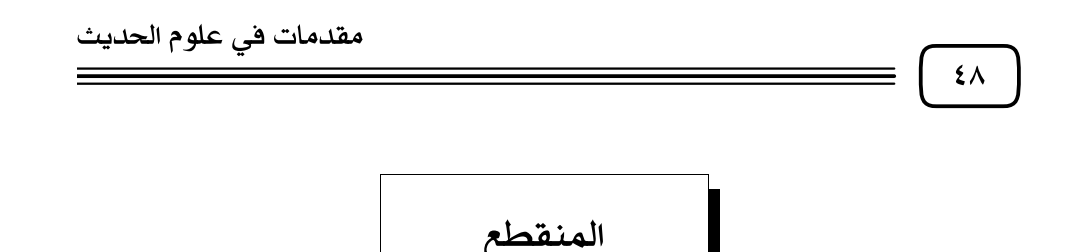

ا**لمنقطع** : هو الحديث الذي لم يتصل إسناده بسبب سقوط راو أو أكثر في موضع واحد أو أكثر بشرط عدم التوالي في السقوط.

مثاله : ما رواه أبو داود في سننه قال : حدثنا سليمان بن داود المهري قال : أنبأنا ابن وهب عن يونس بن يزيد عن ابن شهاب: أن عمر بن الخطاب قال وهو على المنبر : «يا أيها الناس إن الرأي إنما كان من رسول الله ﷺ مصيبًا ، لأن الله كان يريه، وإنما هو منا الظن والتكلف».

قال الإمام المنذري في مختصر سنن أبي داود: «وهذا منقطع، الزهري -وهو ابن شهاب- لم يدرك عمر رضي الله علم يتصل السند.

الفرق بين المنقطع والمقطوع:

بينهما فرق فـ«المنقطع» من أوصاف الأسانيد، و«المقطوع» من أوصاف المتون.

المردود بسبب سقط خفى

ذكرنا أن المردود بسبب السقط الخفي على قسمين : ٢- المرسل الخفي . ١- المدلس.

٤٩

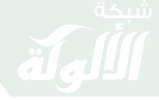

مقدمات في علوم الحديث

$$
\overline{\phantom{\mathcal{L}_{\mathcal{L}}\mathcal{L}}\mathcal{L}_{\mathcal{L}}\mathcal{L}_{\mathcal{L}}\mathcal{L}_{\mathcal{L}}}}
$$

- التدليس على ثلاثة أنواع:
- ١- تدليس الإسناد أو تدليس السماع. ٢– تدليس التسوية .
	- ٣- تدليس الشيوخ .
	- ١- أما تدليس الإسناد :

هو أن يسقط اسم شيخه الذي سمع منه ويرتقي إلى شيخ شيخه أو من فوقه فيسند ذلك إليه بلفظ لا يقتضى الاتصال بل لفظ موهم له كقوله عن فلان، أو أن فلانًا أو قال فلان موهمًا بذلك أنه سمعه ممن رواه عنه، أو هو أن يروي الراوي عمن قد سمع منه ما لم يسمع دون أن يذكر أنه سمعه صراحة وذلك بأن يأتي بلفظ موهم للسماع مثل (عن) أو (أن) أو (قال).

مثال تدليس الإسناد: ما أخرجه النسائي في عمل اليوم والليلة بسنده من طريقين؛ عن أبي الزبير عن جابر قال: كان النبي ﷺ لا ينام كل ليلة حتى يقرأ : ﴿الَّمَرِّ ۞ تَنزِيلُ اَلْكِتَـٰبِ لَا رَيْبَ فِيهِ مِن رَّبِّ اَلْعَـٰلَمِينَ﴾ [السجدة: ١-٢] و﴿ تَبْزَلَ ٱلَّذِى بِيَدِهِ ٱلْمُلَكُ وَهُوَ عَلَىٰ كُلِّ شَيۡءٍ قَلِيرٌ ﴾ [الملك: ١].

ثم روى بعده بسنده إلى زهير بن معاوية أنه قال : سألت أبا الزبير : أسمعت جابرًا يذكر أن نبي الله ﷺ كان لا ينام حتى يقرأ : ﴿الَّمِّ لَيَّ لَنْزِيلُ الْكِتَنِ لَا رَبِّبَ فِيهِ مِن رَّبِّ ٱلْعَـٰلَمِينَ﴾ و ﴿تَبَـٰزَكَ ٱلَّذِى بِيَدِهِ ٱلْمُلْكُ وَهُوَ عَلَىٰ كُلّ شَيْءٍ قَدِيرٌ﴾؟

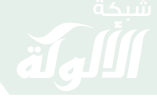

# مقدمات في علوم الحديث  $\circ \cdot$ قال : ليس جابر حدثنيه ، ولكن حدثني صفوان أو أبو صفوان . اهـ، ففي هذا المثال دلَّس أبو الزبير فأسقط واسطة سماعِه هذا الحديث من جابر . ٢- تدليس الشيوخ: أن يروي عن شيخ حديثًا سمعه منه فيسميه أو يكنيه أو ينسبه أو يصفه بما لا يعرف به كي لا يُعرف ولا يهتدي إليه . مثال تدليس الشيوخ: قول أبي بكر بن مجاهد –أحد أئمة القراء– «حدثنا عبد الله بن أبي عبد الله . . » يريد به أبا بكر بن أبي داود السجستاني . ٣- تدليس التسوية :

وهو رواية الراوي عن شيخه، ثم إسقاط راوٍ ضعيف بين ثقتين لقي أحدهما الآخر، وأشهر من كان يفعل هذا النوع هو بقية بن الوليد.

**مثاله** : ما رواه ابن أبي حاتم في علل الحديث قال : سمعت أبي وذكر الحديث الذي رواه إسحاق بن راهويه عن بقية : حدثني أبو وهب الأسدي عن نافع عن ابن عمر حديث: «لا تحمدوا إسلام المرء حتى تعرفوا عقدة د أيه» .

قال أبي -أي أبو حاتم- هذا الحديث له أمر قل من يفهمه روى هذا الحديث عبيد الله بن عمرو -وهو ثقة- عن إسحاق بن أبي فروة -وهو ضعيف– عن نافع –وهو ثقة عن ابن عمر عن النبي ﷺ، وعبيد الله بن عمرو كنيته أبو وهب وهو أسدي، فكناه بقية بكنيته ونسبه إلى بني أسد كي لا يُفطن له، حتى إذا ترك إسحاق بن أبي فروة لا يهتدي له.

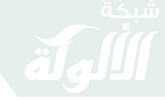

مقدمات في علوم الحديث  $\circ$ المرسل الخفى هو أن يروي الراوي عمن عاصره ولم يلتق به أو عمن التقى به ولم يسمع منه؛ بلفظ «قال» أو «عن» ونحوهما موهمًا أنه لقيه وسمع منه. مثال المرسل الخفي : أحاديث أبي عبيدة عن أبيه عبد الله بن مسعود، فقد روى الترمذي أن عمرو بن مُرَّة قال لأبي عبيدة : هل تذكر من عبد الله شيئًا؟ قال : لا . اهـ. فأبو عبيدة عاصر والده عبد الله ولقيه إلا أنه لم يسمع منه . والمرسل الخفى هنا الإرسال المقصود به الانقطاع، ووصف بالخفاء لأن معرفة الإرسال يحتاج إلى بحث وتتبع الطرق . الفرق بين المرسل الخفي والتدليس: إذا روى الراوي عمن سمع منه ما لم يسمعه منه بصيغة محتملة يسمى تدليسًا .

والمرسل الخفى ما رواه المعاصر عمن عاصره ولم يلقه أو لقيه ولم يسمع منه .

 $\begin{picture}(130,115) \put(0,0){\vector(1,0){150}} \put(15,0){\vector(1,0){150}} \put(15,0){\vector(1,0){150}} \put(15,0){\vector(1,0){150}} \put(15,0){\vector(1,0){150}} \put(15,0){\vector(1,0){150}} \put(15,0){\vector(1,0){150}} \put(15,0){\vector(1,0){150}} \put(15,0){\vector(1,0){150}} \put(15,0){\vector(1,0){150}} \put(15,0){\vector(1,0){150$ 

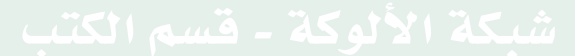

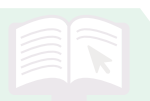

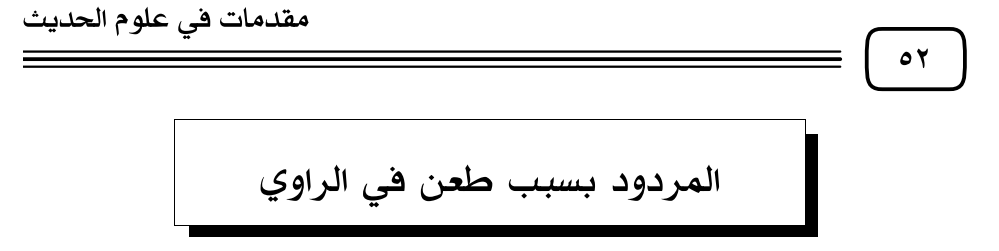

المراد بالطعن في الراوي جرحه باللسان، والتكلم فيه من ناحية عدالته ودينه، ومن ناحية ضبطه وحفظه وتيقظه.

والعدالة هي: كون الراوي متصفًا بكونه مسلمًا بالغًا عاقلًا سالمًا من أسباب الفسق وخوارم المروءة.

ضبط الرواة: أي أن كل راو من رواته كان ضابطًا لما تلقاه والضبط إما أن يكون ضبط صدر أو ضبط كتاب.

أسباب الطعن في الراوي :

أسباب الطعن في الراوي عشرة أشياء، خمسة منها تتعلق بالعدالة وخمسة تتعلق بالضبط.

الأسباب التي تتعلق بالطعن في العدالة هي : ٢- التهمة بالكذب . ١ – الكذب . - الفسق $\cdot$  -  $\mathsf{r}'$ ٥- الجهالة. ٤- البدعة .

أما الأسباب التي تتعلق بالطعن في ضبط الراوي فهي :

- ١- فحش الغلط. ٢- سوء الحفظ. ٣- الغفلة .
	- ٤- كثرة الوهم. ٥- مخالفة الثقات.

وسأذكر أنواع الحديث المردود بسبب من هذه الأسباب على التوالي مبتدءًا بالسبب الأشد طعنًا .

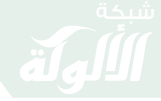

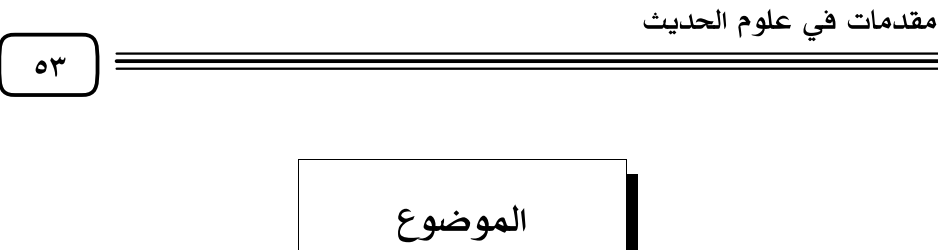

إذا كان سبب الطعن في الراوي هو الكذب على رسول الله ﷺ فحديثه يسمى الموضوع.

تعريف الموضوع:

هو الكذب المختلق المصنوع المنسوب إلى رسول الله ﷺ سواء كان عمدًا أو خطأ .

وهو على قسمين: ١- قسم تعمد واضعه وهذا شأن الكذابين . ٢- قسم وقع غلطًا لا عن قصد وهذا شأن المخلطين ومضطربي الحديث .

مثال التعمد :

وضع أبي عصمة نوح بن أبي مريم حديث فضائل سور القرآن سورة سورة عن ابن عباس .

أما مثال ما وقع غلطًا عن غير قصد :

ما رواه ابن ماجه عن إسماعيل بن محمد الطلحي عن ثابت بن موسى الزاهد، عن شريك، عن الأعمش، عن أبي سفيان، عن جابر رضِّيٌّ؛ مرفوعًا : «من كثرت صلاته بالليل حسن وجهه بالنهار».

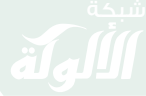

 $\circ$  {

قال الحاكم في المدخل إلى الصحيح وفي المجروحين : دخل ثابت على شريك وهو يملي ويقول حدثنا الأعمش عن أبي سفيان عن جابر قال: قال رسول الله ﷺ وسكت ليكتب المستملى، فلما نظر إلى ثابت قال: «من كثرت صلاته بالليل حسن وجهه بالنهار» وقصد بذلك ثابتًا لزهده وورعه، فظن ثابت أنه متن ذلك الإسناد فكان يحدث به.

طرق الوضاعين في صياغة الحديث:

١– إما أن ينشئ الوضاع الكلام من عنده ثم يضع له إسنادًا يرويه، كما تقدم معنا من فعل نوح بن أبي مريم.

٢– أن يأخذ كلامًا لبعض الحكماء أو غيرهم ويضع له إسنادًا كحديث «المعدة بيت الداء، والحمية رأس كل دواء» فهذا من كلام بعض الأطباء .

### ومن طرق معرفة الوضع:

١- إقرار الواضع بالوضع : كإقرار أبي عصمة نوح بن أبي مريم بأنه وضع حديثًا في فضائل سور القرآن سورة سورة عن ابن عباس ﷺ، وكإقرار ميسرة الفارسي أنه وضع أحاديثًا في فضائل القرآن.

٢- ما يتنزل منزلة إقرار الراوي بالوضع : كأن يُحدِّث عن شيخ فَيُسأل عن مولده، فيذكر تاريخًا تكون وفاة ذلك الشيخ قبل مولده هو ، ولا يعرف ذلك الحديث إلا عنده .

٣- قرينة في الراوي : مثل أن يكون الراوي رافضيًا والحديث في فضائل أهل البيت .  $\circ$ 

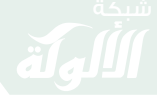

٤- قرينة في المروي : مثل أن يكون الحديث ركيك المعنى فقط أو ركيك المعنى واللفظ معًا .

ومن القرائن أن يكون المروى تضمن الإفراط بالوعيد الشديد على الأمر الصغير، أو الوعد العظيم على الفعل اليسير.

دواعي الوضع وأصناف الوضاعين :

١ – من ذلك : التقرب إلى الله ﷺ بوضع أحاديث ترغب الناس في الخير ، وتخوفهم من فعل المنكرات.

من ذلك ما رواه ابن حبان في المجروحين عن ابن مهدي قال: قلت لميسرة بن عبد ربِّه من أين جئت بهذه الأحاديث من قرأ كذا فله كذا؟ قال : وضعتها أرغب الناس.

٢- الانتصار للمذهب لاسيما مذاهب الفرق السياسية كالشيعة ومن ذلك: «على خير البشر من شك فيه كفر».

٣- الطعن في الإسلام من الزنادقة ، ومن هؤلاء محمد بن سعيد الشامي المصلوب في الزندقة مما وضعه ما رواه عن حميد عن أنس مرفوعًا : «أنا خاتم النبيين لا نبي بعدي إلا أن يشاء الله».

٤- التزلف إلى الحكام مثل قصة غياث بن إبراهيم النخعي الكوفي مع أمير المؤمنين المهدي حين دخل عليه وهو يلعب بالحَمَام، فساق بسنده على التوالي إلى النبي ﷺ أنه قال : «لا سبق إلا في نصل أو خفٍ أو حافر أو جناح» فزاد كلمة «أو جناح» لأجل إرضاء المهدي، فعرف المهدى ذلك فأمر بذبح الحمام، وقال: أنا حملته على ذلك.

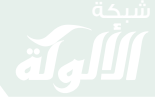

 $\circ$ 

٥- التكسب وطلب الرزق: كبعض القصاص الذين يتكسبون بإلقاء القصص والمواعظ على الناس فيوردون بعض القصص المسلية والعجيبة حتى يستمع إليهم الناس ويعطوهم، كأبي سعيد المدائني.

٦- قصد الشهرة وذلك بإيراد الأحاديث الغريبة التي لا توجد عند أحد من شيوخ الحديث، فيقلبون سند الحديث ليُستغْرَبَ، فَيُرغب في سماعه منهم كابن أبي دحية، وحماد النصيبي.

 $\mathcal{F}(\mathbf{X},\mathbf{Y}^{\prime})=\mathcal{F}(\mathbf{X},\mathbf{Y}^{\prime})=\mathcal{F}(\mathbf{X},\mathbf{Y}^{\prime})$ 

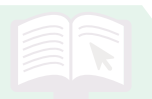

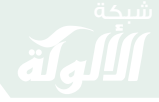

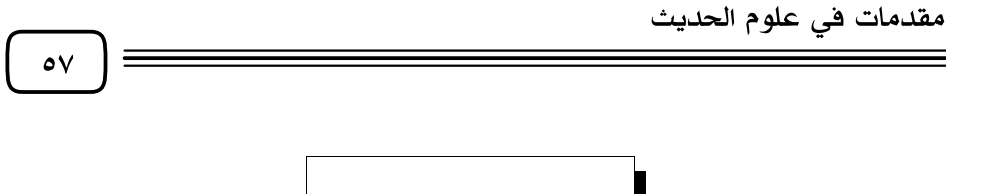

إذا كان سبب الطعن في الراوي هو التهمة بالكذب سمي الحديث متر و گا .

المتروك

تعريفه اصطلاحًا: هو الحديث الذي في إسناده راوٍ متهم بالكذب.

قال السيوطي في «تدريب الراوي» : «المتروك، ذكره شيخ الإسلام -يعني ابن حجر– في النخبة ، وفسره بأن يرويه من يتهم بالكذب ، ولا يعرف ذلك الحديث إلا من جهته ، ويكون مخالفًا للقواعد المعلومة قال : وكذا من عرف بالكذب في كلامه وإن لم يظهر منه وقوعه في الحديث».

ولفظ «المتروك» أكثر ما يستخدمه المحدثون في الرواة دون الأحاديث، فكثيرًا ما يقولون: «فلان متروك الحديث» أو «تركوه» أو «تركه فلان».

أما في الحديث فلا يستخدمونه إلا نادرًا ، ولا يحصرونه في رواية المتهم بالكذب فقط، بل الحديث يترك إذا قامت الدلائل على ضعفه وإن لم يكن ذلك موجبًا لترك راويه .

مثال المتروك من الأحاديث:

قال البرقاني في سؤالاته للدراقطني (٤٥): «قلت لأبي الحسن الدارقطني روي حرب بن شداد عن يحيى بن أبي كثير ، عن باب بن عمير عن رجلٍ عن أبيه عن أبي هريرة قال : بابٌ ، لا أدري من هو يحدث عنه الأوزاعي ويحيى ، يترك هذا الحديث».

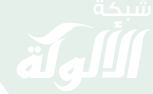

مقدمات في علوم الحديث

 $\circ \wedge$ 

مثال المتروك من الرواة :

روى الدارقطني في سننه عن عمرو بن شِمْر الجعفي الكوفي الشيعي عن جابر عن أبي الطفيل عن علي وعمار قالا : كان النبي ﷺ يقنت في الفجر ، ويكبر يوم عرفة من صلاة الغداة، ويقطع صلاة العصر آخر أيام التشريق. قال النسائي والدارقطني وغيرهما في عمرو بن شِمْر «متروك الحديث».

 $\begin{picture}(160,175) \put(0,0){\vector(1,0){100}} \put(15,0){\vector(1,0){100}} \put(15,0){\vector(1,0){100}} \put(15,0){\vector(1,0){100}} \put(15,0){\vector(1,0){100}} \put(15,0){\vector(1,0){100}} \put(15,0){\vector(1,0){100}} \put(15,0){\vector(1,0){100}} \put(15,0){\vector(1,0){100}} \put(15,0){\vector(1,0){100}} \put(15,0){\vector(1,0){100$ 

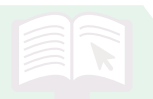

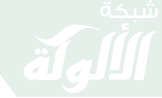

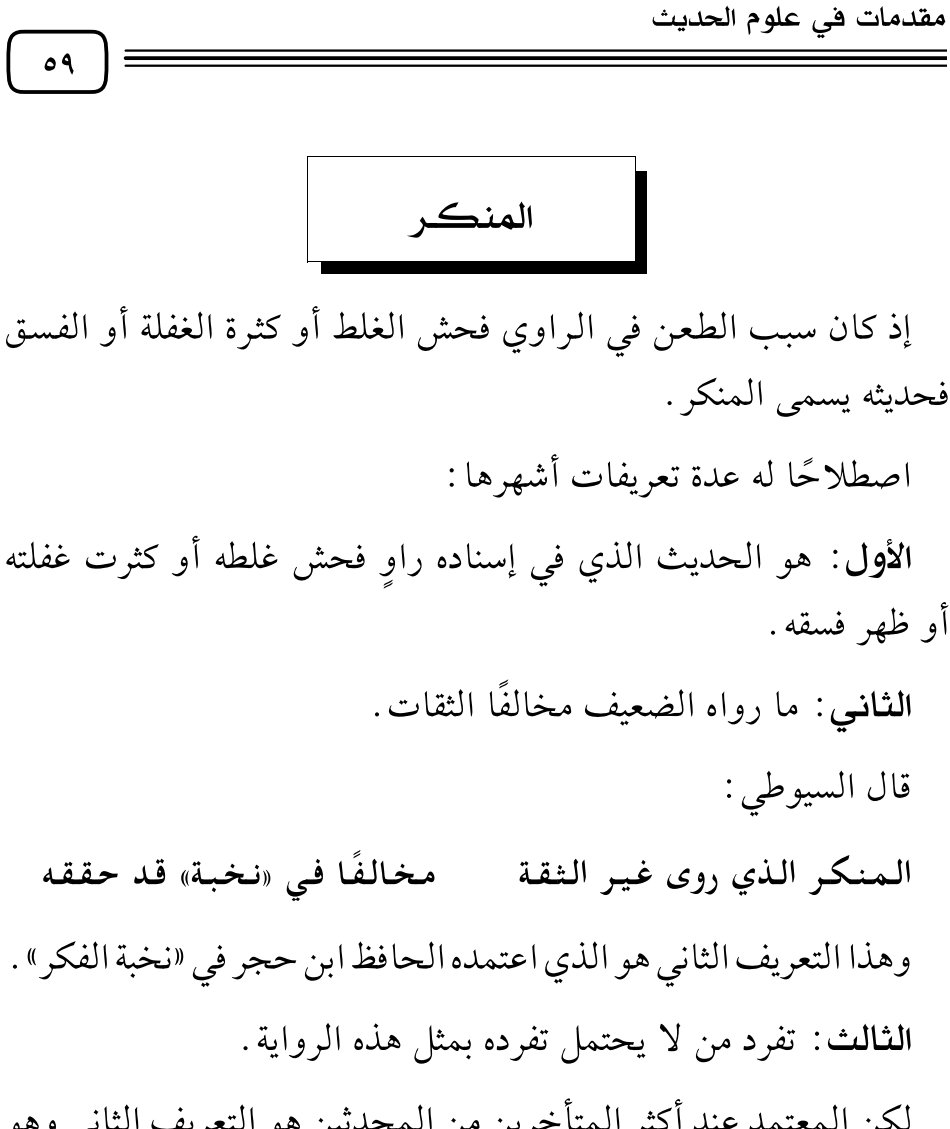

لكن المعتمد عند أكثر المتأخرين من المحدثين هو التعريف الثاني وهو ما رواه الضعيف مخالفًا الثقات.

مثال المنكر على التعريف الراجح :

ما رواه ابن أبي حاتم في علل الحديث من طريق حُبيِّب بن حبيب –وهو أخو حمزة بن حبيب الزيات المقرئ- عن أبي إسحاق عن العَيزْار بن حُريث عن ابن عباس عن النبي ﷺ؛ قال: «من أقام الصلاة، وأتى الزكاة، وحج

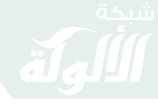

مقدمات في علوم الحديث  $\mathcal{L}$ وصام وقرى الضيف دخل الجنة. . . . ». فهذا الحديث حكم عليه أبو حاتم بأنه منكر ؛ لأن غير حُبيِّب من الثقات رواه عن أبي إسحاق موقوفًا عليه وهو المعروف.

#### $\begin{picture}(130,115) \put(0,0){\vector(1,0){30}} \put(15,0){\vector(1,0){30}} \put(15,0){\vector(1,0){30}} \put(15,0){\vector(1,0){30}} \put(15,0){\vector(1,0){30}} \put(15,0){\vector(1,0){30}} \put(15,0){\vector(1,0){30}} \put(15,0){\vector(1,0){30}} \put(15,0){\vector(1,0){30}} \put(15,0){\vector(1,0){30}} \put(15,0){\vector(1,0){30}} \put(15,0){\vector$

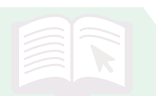

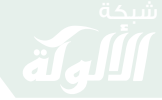

مقدمات في علوم الحديث  $\mathcal{L}$ المُعَلِّ إذا كان سبب الطعن في الراوي هو الوهم فحديثه يسمى المُعَلّ . تعريف المُعَلِ : اصطلاحًا : هو الحديث الذي اتضح أن في سنده أو متنه عِلة تقدح في صحته، مع أن الظاهر الخُلُوُّ منها . تعريف العلة : هي سبب غامض خفي قادح في صحة الحديث. فيشترط في العلة شرطان : ١- الغموض والخفاء. ٢- القدح في صحة الحديث. فإن اختل واحد منهما –كأن تكون العلة ظاهرة أو غير قادحة– فلا تسمى عندئذ علة اصطلاحًا . جلالة علم العلل: هذا النوع من أجل أنواع علوم الحديث وأشرفها وأدقها ، وإنما يتمكن منه أهل الحفظ والخبرة والفهم الثاقب.

الطريق إلى معرفة العلة :

جمع طرق الحديث والنظر في اختلاف رواته وضبطهم وإتقانهم.

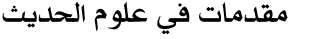

- مواضع العلة :

 $77$ 

تقع العلة في السند وفي المتن .

**مثال مُعَلّ السند** : حديث يعلى بن عبيد عن الثوري عن عمرو بن دينار عن ابن عمر مرفوعًا : «البيعان بالخيار . . . » فقد وهم يعلي على سفيان الثوري في قوله: «عمرو بن دينار» إنما هو: «عبد الله بن دينار» فهو معلّ بهذا الغلط مع أن المتن صحيح.

مثال مُعَلّ المتن: حديث: «نفي قراءة البسملة في الصلاة» المروي عن أنس، قال الإمام مسلم في صحيحه من رواية الوليد بن مسلم قال حدثنا الأوزاعي عن قتادة أنه كتب إليه يخبره عن أنس بن مالك أنه حدثه قال : «صليت خلف النبي ﷺ، وأبي بكر وعمر وعثمان فكانوا يستفتحون بـ ﴿ ٱلْحَــَمَدُ لِلَّهِ رَبِّ ٱلْعَـٰلَمِينَ﴾ لا يذكرون ﴿ ينْـــــــمِ ٱللَّهِ ٱلنَّجْنِـــ النَّجَيــــمْ ﴾ في أول قراءةٍ ولا في آخرها».

وقد أعل الكثير من الأئمة كالشافعي والدارقطني والبيهقي وغيرهم هذه الرواية التي فيها التصريح بنفي قراءة البسملة، بأن راويًا من رواة الحديث حين سمع قول أنس ﷺ: «صليت خلف رسول الله ﷺ وأبي بكر وعمر وعثمان ﷺ فكانوا يستفتحون بـ ﴿أَلَكَمْدُ لِلَّهِ رَبِّ ٱلْعَـٰلَمِينَ﴾ فظن هذا الراوي نفي قراءة البسملة، فروى الحديث على ما فهم فأخطأ فكان نتيجة ذلك أن قال عقب الحديث : فلم يكونوا يستفتحون القراءة بـ ﴿ بِنْـــــــــــو ٱللَّهِ ٱلرَّخَمْنِ\_ ٱلرَّحِيَــــــفِيمَ » مع أن رواية الأكثرين التي اتفق عليها البخاري ومسلم ليس فيها هذا التصريح، وهذه علة خفيه، أدركها العلماء بثاقب النظر ودقة الىحث .  $7r$ 

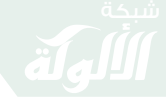

مقدمات في علوم الحديث

المخالفة للثقات

إذا كان سبب الطعن في الراوي مخالفته للثقات وهو السبب السابع فينتج عن مخالفته للثقات خمسة أنواع من علوم الحديث وهي : المدرج، والمقلوب، والمزيد في متصل الأسانيد، والمضطرب، والمصحف.

١- فإذا كانت المخالفة بتغيير سياق الإسناد أو بدمج موقوف بمرفوع فيسمى «المدرج».

٢- وإن كانت المخالفة بتقديم أو تأخير فيسمى «المقلوب» .

٣- وإن كانت المخالفة بزيادة راوٍ فيسمى «المزيد في متصل الأسانيد» . ٤- وإن كانت المخالفة بإبدال راوٍ براوٍ أو بحصول التدافع في الممتن ولا مرجح فيسمى «المُضْطَّرب».

٥– وإن كانت المخالفة بتغيير اللفظ مع بقاء السياق فيسمى المُصَحَّف وإلىك تفصيلها .

 $\begin{picture}(130,115) \put(0,0){\vector(1,0){150}} \put(15,0){\vector(1,0){150}} \put(15,0){\vector(1,0){150}} \put(15,0){\vector(1,0){150}} \put(15,0){\vector(1,0){150}} \put(15,0){\vector(1,0){150}} \put(15,0){\vector(1,0){150}} \put(15,0){\vector(1,0){150}} \put(15,0){\vector(1,0){150}} \put(15,0){\vector(1,0){150}} \put(15,0){\vector(1,0){150$ 

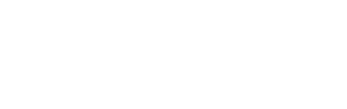

 $75$ 

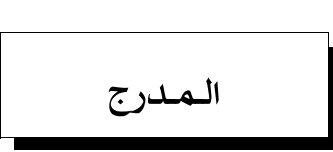

هو الحديث الذي يُعرف أن في سنده أو متنه زيادة ليست منه وإنما هي من أحد الرواة، من غير توضيح لهذه الزيادة.

- وينقسم المدرج إلى قسمين:
- ١- قسمٌ في الإسناد. " ٢- قسمٌ في المتن .
	- مثال مدرج الإسناد :

ما أخرجه ابن ماجه من قصة ثابت بن موسى الزاهد في روايته: «من كثرت صلاته بالليل حسن وجهه بالنهار».

وأصل القصة أن ثابت بن موسى دخل على شريك بن عبد الله القاضى وهو يملي ويقول: «حدثنا الأعمش عن أبي سفيان عن جابر قال: قال رسول الله ﷺ. . . » وسكت ليكتب المستملي، فلما نظر إلى ثابت قال: «من كثرت صلاته بالليل حَسُنَ وجهه بالنهار» وقصد بذلك ثابتًا لزهده وورعه، فظن ثابت أنه متن ذلك الإسناد، فكان يحدث به.

مثال مدرج المتن:

ما رواه الخطيب من رواية أبي قَطَن وشبابة – فَرَّقَهُما– عن شعبة عن محمد بن زياد عن أبي هريرة رضي الله عنه عنها في الله عليه عنها عنها العالم عنها من الله عنها عنها عنها بن للأعقاب من النار» فقوله : «أسبغوا الوضوء» مدرج من كلام أبي هريرة رضِي الله كما بُيِّنَ في رواية البخاري عن آدم عن شعبة عن محمد بن زياد عن أبي هريرة  $70$ 

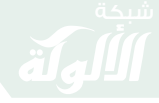

مقدمات في علوم الحديث

قال : «أسبغوا الوضوء، فإن أبا القاسم ﷺ قال : «ويلٌ للأعقاب من النار» . كيف يُعرف الإدراج؟ يعرف بأمور منها: ١– وروده منفصلًا في رواية أخرى . ٢- التنصيص عليه من بعض الأئمة المطلعين . ٣- إقرار الراوي نفسه أنه أدرج هذا الكلام. ٤– استحالة كونه ﷺ يقول ذلك .

 $\begin{picture}(160,175) \put(0,0){\vector(1,0){100}} \put(15,0){\vector(1,0){100}} \put(15,0){\vector(1,0){100}} \put(15,0){\vector(1,0){100}} \put(15,0){\vector(1,0){100}} \put(15,0){\vector(1,0){100}} \put(15,0){\vector(1,0){100}} \put(15,0){\vector(1,0){100}} \put(15,0){\vector(1,0){100}} \put(15,0){\vector(1,0){100}} \put(15,0){\vector(1,0){100$ 

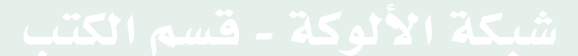

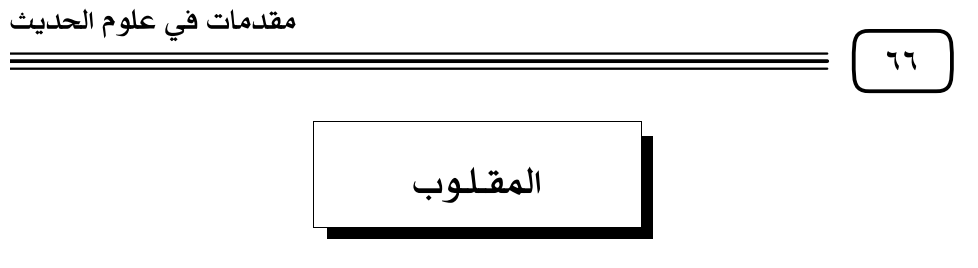

المطلوب هو : إبدال شيء بآخر في السند أو المتن أو فيهما معًا ، وكذا تقديم ما حقه التأخير ، وتأخير ما حقه التقديم؛ خطأ أو عمدًا .

- وينقسم المقلوب إلى قسمين رئيسيين :
- ٢- مقلوب في المتن . ١- مقلوب في السند .
	- ★ مقلوب في السند وله صورتان∶

١ – أن يقدم الراوي ويؤخر في اسم أحد الرواة واسم أبيه كحديث مروي عن «كعب بن مرة» فيرويه الراوي مقلوبًا عن «مرة بن كعب» .

٢- أن يبدل الراوي شخصًا بآخر بقصد الإغراب، كحديث مشهور عن «سالم» فيجعله الراوي عن «نافع».

وممن كان يفعله «حماد بن عمرو النصيبي»:

مثاله: حديث رواه حماد النصيبي عن الأعمش عن أبي صالح عن أبي هريرة مرفوعًا : «إذا لقيتم المشركين في طريق فلا تبدءوهم بالسلام» فهذا حديث مقلوب قلبه حماد فجعله عن الأعمش، وإنما هو معروفٌ عن سهيل بن أبي صالح عن أبيه عن أبي هريرة. هكذا أخرجه مسلم.

مقلوب الممتن: وهو ما وقع الإبدال في متنه وله صورتان:

١- أن يقدم الراوي ويؤخر في بعض متن الحديث مثاله : حديث أبي هريرة عند مسلم في السبعة الذين يظلهم الله في يوم لا ظل إلا ظله،  $TV$ 

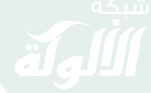

مقدمات في علوم الحديث

ففيه: «ورجلٌ تصدق بصدقة فأخفاها حتى لا تعلم يمينه ما تنفق شماله» فهذا مما انقلب على بعض الرواة، وإنما هو : «حتى لا تعلم شماله ما تنفق يمينه» .

٢- أن يجعل الراوى متن هذا الحديث على إسناد آخر ويجعل إسناده لمتن آخر ، وذلك بقصد الامتحان وغيره ، مثاله : ما رواه الخطيب البغدادي في تاريخ بغداد من فعل أهل بغداد مع الإمام البخاري، إذ قلبوا له مائة حديث، وسألوه عنها امتحانًا لحفظه فردها على ما كانت عليه قبل القلب، ولم يخطئ في واحد منها .

الأسباب الحاملة على القلب منها :

١- قصد الإغراب ليغرب على الناس في رواية حديثه والأخذ عنه . ٢- قصد الامتحان والتأكد من حفظ المحدث وتمام ضبطه . ٣- الوقوع في الخطأ والغلط من غير قصد.

 $-2$   $\left(\frac{1}{2}x^{2}\right)$   $-2$   $\left(\frac{1}{2}x^{2}\right)$   $-2$   $\left(\frac{1}{2}x^{2}\right)$ 

 $7\Lambda$ 

## المزيد في متصل الأسانيد

تعريفه: هو زيادة راوٍ في أثناء سند ظاهره الاتصال، ويكون من لم يزدها أتقن ممن زادها ، مع التصريح بالسماع في موضع الزيادة.

مثاله : ما روى ابن المبارك قال : حدثنا سفيان عن عبد الرحمن بن يزيد ، حدثني بُسْرٍ بن عُبيد الله قال : سمعت أبا إدريس قال : سمعت واثلة يقول : سمعت أبا مر ثد يقو ل : سمعت رسو ل الله ﷺ يقو ل : «لا تجلسوا على القبور **ولا تُصَلُّوا إليها**»رواه مسلم والترمذي، كلاهما بزيادة أبى إدريس وحذفها .

الزيادة في هذا المثال في موضعين:

الموضع الأول: في لفظ «سفيان».

والموضع الثاني : في لفظ «أبا إدريس» وسبب الزيادة في الموضعين هو الوهم.

١ – أما زيادة «سفيان» فوهم ممن دون ابن المبارك ، لأن عددًا من الثقات رووا الحديث عن ابن المبارك عن عبد الرحمن بن يزيد، ومنهم من صرح فيه بالإخبار .

٢- وأما زيادة «أبا إدريس» فوهم من ابن المبارك لأن عددًا من الثقات رووا الحديث عن عبد الرحمن بن يزيد فلم يذكروا أبا إدريس، ومنهم من صرح بسماع بٌسْر من واثلة.

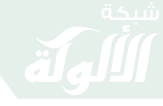

مقدمات في علوم الحديث ٦٩ شروط رد الزيادة وقبولها: شروط رد الزيادة واعتبارها وهمًا ممن زادها شرطان وهما : ١- أن يكون من لم يزدها أتقن ممن زادها . ٢- أن يقع التصريح بالسماع في موضع الزيادة، فإن اختل الشرطان أو واحد منهما ترجحت الزيادة وقُبلت، واعْتُبِرَ الإسناد الخالي من تلك الزيادة منقطعًا، لكن انقطاعه خفي.

 $\mathcal{F}(\mathbf{x},\mathbf{y},\mathbf{y})=\mathcal{F}(\mathbf{x},\mathbf{y},\mathbf{y})=\mathcal{F}(\mathbf{x},\mathbf{y},\mathbf{y})$ 

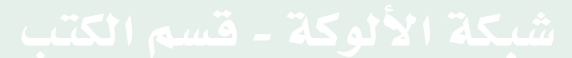

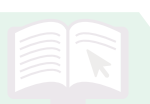

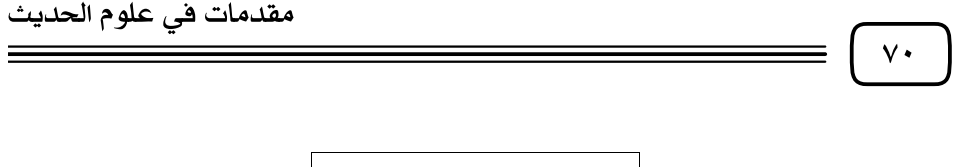

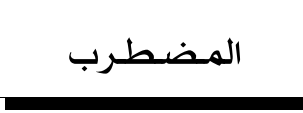

ا**لمضطرب هو** : الحديث الذي يروى من قِبَل راوِ أو رواة متعددين على أوجهٍ مختلفة متساوية القوة، لا يمكن الترجيح بينها ولا الجمع، وهذا الاختلاف مشعرٌ بعدم ضبط الراوي أو الرواة؛ إذ يشترط في قبول الحديث كون الراوي ضابطًا .

أقسام الاضطراب:

غالبًا ما يكون الاضطراب في السند، وقد يقع في الممتن أيضًا . مثال مضطرب السند :

ما رواه أحمد، وأبو داود، وابن ماجه، وابن خزيمة، وابن حبان والبيهقي وغيرهم من طريق إسماعيل بن أبي أمية عن أبي عمرو محمد بن حريث، عن جده حريث عن أبي هريرة رضِّيُّ قال : قال رسول الله ﷺ : «إذا صلى أحدكم فليجعل تلقاء وجهه شيئًا ، فإن لم يجد ؛ فلينصب عصا ، فإن لم يكن معه عصا ، فليخط بين يديه خطًا ، ثم لا يضره ما مر» . فهذا الحديث اختلف على راويه وهو إسماعيل بن أبي أمية اختلافًا كثيرًا .

فقيل عنه عن أبي عمرو بن محمد بن حريث، عن جده حريث، عن أبي هريرة.

وقيل : عنه عن أبي عمرو بن محمد بن عمرو بن حريث عن جده حُريث بن سُليم عن أبي هريرة إلى أكثر من عشرة أوجه .

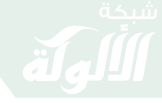

مقدمات في علوم الحديث  $\mathbf{V}$ لذا حكم غير واحد من الحفاظ، كابن الصلاح، والنووي وابن عبد الهادي وغيرهم باضطراب سنده . مثال مضطرب المتن: قال السخاوي في فتح المغيث: «وأما أمثلة الاضطراب في المتن فقل أن يوجد مثال سالم». وقد ذكر الحافظ العراقي في شرح الألفية، والسيوطي في التدريب أمثلة لمضطرب المتن إلا أنها لا تَسلم.

 $\begin{picture}(160,175) \put(0,0){\vector(1,0){30}} \put(15,0){\vector(1,0){30}} \put(15,0){\vector(1,0){30}} \put(15,0){\vector(1,0){30}} \put(15,0){\vector(1,0){30}} \put(15,0){\vector(1,0){30}} \put(15,0){\vector(1,0){30}} \put(15,0){\vector(1,0){30}} \put(15,0){\vector(1,0){30}} \put(15,0){\vector(1,0){30}} \put(15,0){\vector(1,0){30}} \put(15,0){\vector$ 

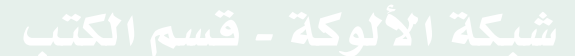

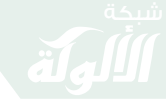

مقدمات في علوم الحديث

المُصَحَّف

العُصَحَّف اصطلاحًا: تغيير الكلمة في الحديث إلى غير ما رواها الثقات لفظًا أو معنى .

أقسام المُصَحَّف: للتصحيف تقسيمات كثيرة نذكر منها قسمين وهما المصحف في الإسناد، والمصحف في المتن .

مثال التصحيف في الإسناد :

 $VY$ 

حديث شعبة عن «العوام بن مُرَاجِم» صحفه ابن معين فقال : عن «العوام بن مُزاحم».

مثال التصحيف في المتن:

حديث زيد بن ثابت أن النبي ﷺ «احتجر في المسجد» . . . صحفه ابن لهيعة فقال: «احتجم في المسجد. . . ».

 $\begin{picture}(160,175) \put(0,0){\vector(1,0){100}} \put(15,0){\vector(1,0){100}} \put(15,0){\vector(1,0){100}} \put(15,0){\vector(1,0){100}} \put(15,0){\vector(1,0){100}} \put(15,0){\vector(1,0){100}} \put(15,0){\vector(1,0){100}} \put(15,0){\vector(1,0){100}} \put(15,0){\vector(1,0){100}} \put(15,0){\vector(1,0){100}} \put(15,0){\vector(1,0){100$ 

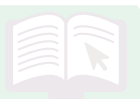

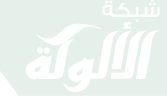

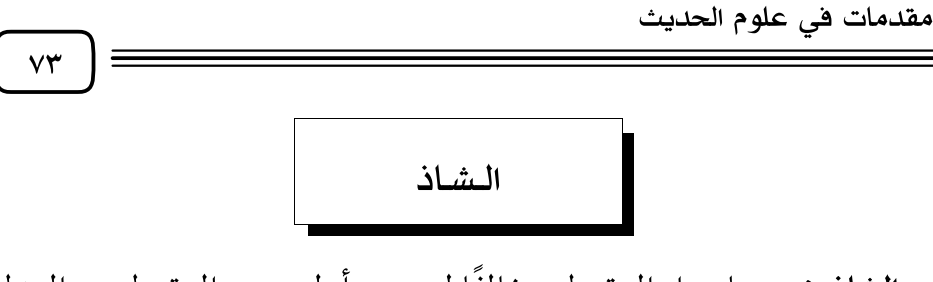

الشاذ هو : ما رواه المقبول مخالفًا لمن هو أولى منه والمقبول هو العدل الذي تم ضبطه أو العدل الذي خَفَّ ضبطه.

وقولنا : أولى منه : أي أرجح منه لمزيد ضبط أو كثرة عدد أو غير ذلك من وجوه الترجيح .

> ويقع الشاذ في السند كما يقع في المتن . مثال الشذوذ في السند :

ما رواه الترمذي والنسائي وابن ماجه من طريق ابن عيينة عن عمرو بن دينار عن عوسجة عن ابن عباس : «أن رجلًا توفي على عهد رسول الله ﷺ، ولم يدع وارثًا إلا مولى هو أعتقه» وتابع ابن عيينة على وصله ابن جُريج وغيره، وخالفهم حماد بن زيد، فرواه عن عمرو بن دينار عن عوسجة ولم يذكر ابن عباس .

مثال الشذوذ في المتن :

ما رواه أبو داود والترمذي من حديث عبد الواحد بن زياد عن الأعمش عن أبي صالح عن أبي هريرة مرفوعًا : «إذا صلى أحدكم الفجر فليضطجع عن يمينه» قال البيهقي : خالف عبد الواحد العدد الكثير في هذا ، فإن الناس إنما رووه من فعل النبي ﷺ لا من قوله، وانفرد عبد الواحد من بين ثقات أصحاب الأعمش بهذا اللفظ.

 $-2$ 

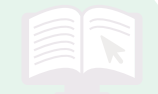

مقدمات في علوم الحديث  $V\xi$ الجهالة بالراوي هي السبب الثامن من أسباب الطعن في الراوي. والجهالة هي عدم معرفة عين الراوي أو حاله والمجهول ينقسم إلى قسمين : ٢- مجهول الحال. ١ – مجهول العين . تعريف مجهول العين: هو من لم يرو عنه إلا راوٍ واحد. تعريف مجهول الحال: من ارتفعت عنه جهالة العين فروى عنه راويان أو أكثر إلا أنه لـم يوثقه إمامٌ معتبر فلـم يعرف حاله وإن عرفنا عينه . ويسمى مجهول الحال أيضًا : «المستور». أسباب الحهالة بالراوى ثلاثة أسباب : ١ - كثرة نعوت الراوي: من اسم أو كنية أو لقب أو صفة أو حرفة أو نسب، فيشتهر بشيء منها فيُذكر بغير ما اشتهر به لغرض من الأغراض، فيُظن أنه راو آخر، فيحصل الجهل بحاله. ٢ - قلة روايته : فلا يكثر الأخذ عنه بسبب قلة روايته ، فربما لم يرو عنه إلا واحد . ٣ - عدم التصريح باسمه: لأجل الاختصار ونحوه. الأمثلة :

١- مثال كثرة نعوت الراوي: «محمد بن السائب بن بشْر الكَلْبي» نسبه
$V$   $\circ$ 

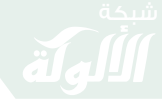

مقدمات في علوم الحديث

بعضهم إلى جده فقال : «محمد بن بشر» وسماه بعضهم : «حماد بن السائب» وكناه بعضهم «أبا النضر»، وبعضهم «أبا سعيد»، وبعضهم «أبا هشام» فصار يُظن أنه جماعة، وهو واحد.

٢ - مثال قلة رواية الراوي وقلة من روى عنه : «أبو العشراء الدارمي» من التابعين، لم يرو عنه غير حماد بن سلمة .

٣- مثال عدم التصريح باسمه: قول الراوي: أخبرني شيخ أو رجل أو بعضهم أو امرأة ويسمى (المبهم) أو نحو ذلك.

 $\begin{picture}(120,111){\makebox(0,0){$\bullet$}} \put(120,111){\makebox(0,0){$\bullet$}} \put(120,111){\makebox(0,0){$\bullet$}} \put(120,111){\makebox(0,0){$\bullet$}} \put(120,111){\makebox(0,0){$\bullet$}} \put(120,111){\makebox(0,0){$\bullet$}} \put(120,111){\makebox(0,0){$\bullet$}} \put(120,111){\makebox(0,0){$\bullet$}} \put(120,111){\makebox(0,0){$\bullet$}} \put(120,111){$ 

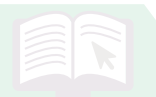

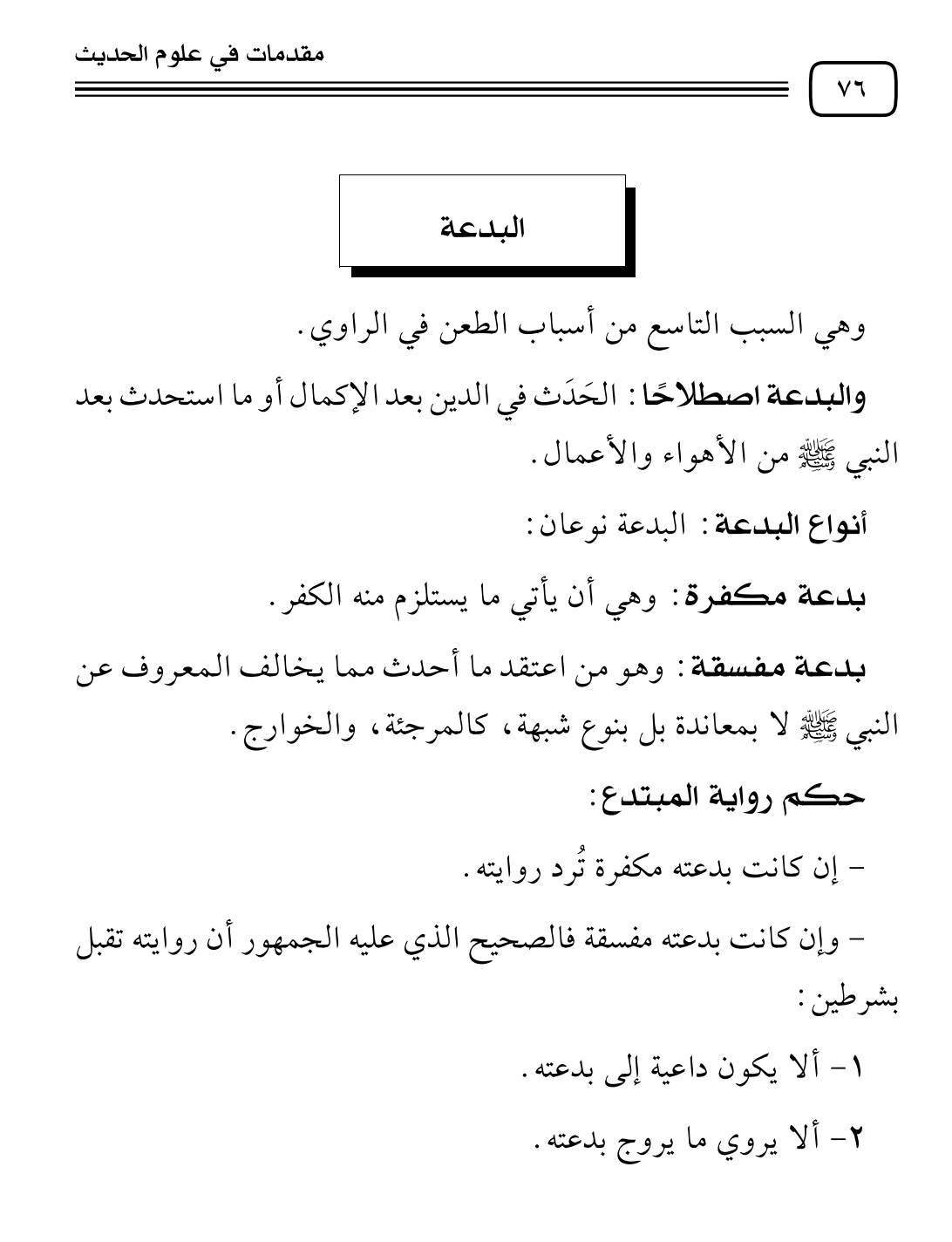

 $\begin{picture}(120,111){\makebox(0,0){$\bullet$}} \put(120,111){\makebox(0,0){$\bullet$}} \put(120,111){\makebox(0,0){$\bullet$}} \put(120,111){\makebox(0,0){$\bullet$}} \put(120,111){\makebox(0,0){$\bullet$}} \put(120,111){\makebox(0,0){$\bullet$}} \put(120,111){\makebox(0,0){$\bullet$}} \put(120,111){\makebox(0,0){$\bullet$}} \put(120,111){\makebox(0,0){$\bullet$}} \put(120,111){$ 

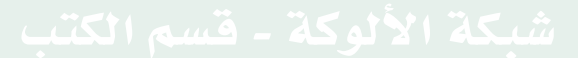

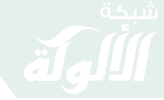

مقدمات في علوم الحديث

 $\mathsf{V}\mathsf{V}$ سوء الحفظ وهو السبب العاشر من أسباب الطعن في الراوي وهو آخرها . **وتعريف سوء الحفظ**: هو من لم يُرَجَّح جانب إصابته على جانب خطئه . أنواعه : سيء الحفظ نوعان: ١- إما أن ينشأ سوء الحفظ معه من أول حياته ويلازمه في جميع حالاته . ٢- أن يكون سوء الحفظ طارئًا عليه، إما لكبره، أو لذهاب بصره، أو لاحتراق كتبه، فهذا يسمى المُخْتَلِط. حڪم روايته : أها الأول: وهو من نشأ على سوء الحفظ فروايته مردودة. وأما الثاني: أي المُخْتَلِط، فالحكم في روايته التفصيل الآتي: ١- فما حدَّث به قبل الاختلاط وتَميَّزَ ذلك فمقبول . ٢- وما حدث به بعد الاختلاط فمردود. ٣- وما لم يتميز أنه حدث به قبل الاختلاط أو بعده تُوقِّفَ فيه حتى يتميز .

 $-2\pi r^0$   $2\pi r^0$   $2\pi r^0$ 

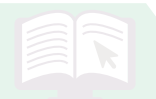

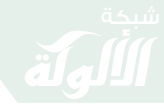

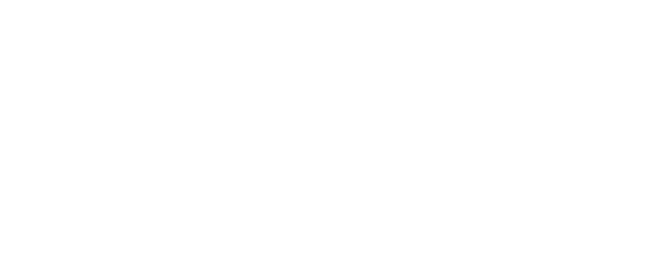

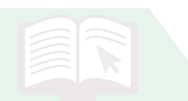

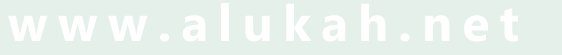

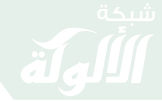

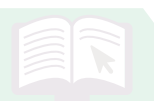

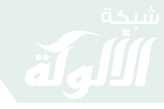

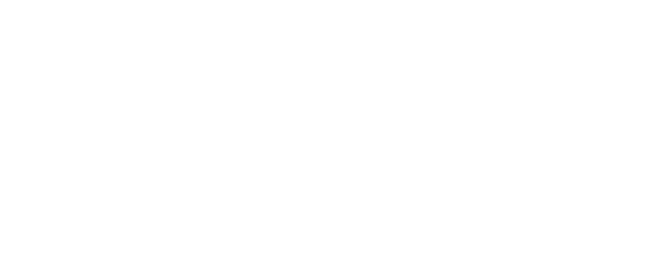

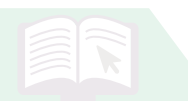

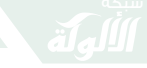

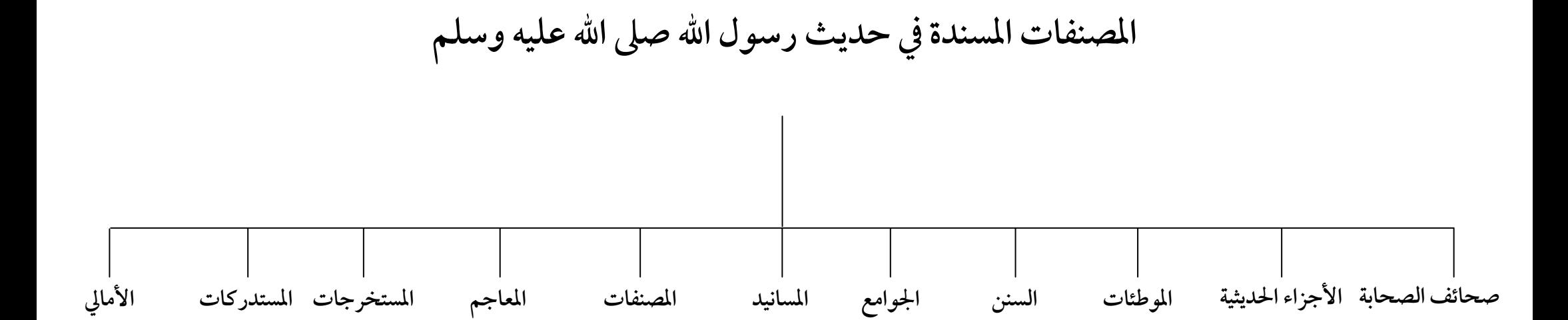

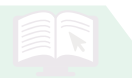

**أشهرالمصنفات في مصطلح حديث رسول االله صلى االله عليه وسلم المحدث الفاصل لأبي محمد الحسن بن خلاد الرامهرمزي معرفة علومالحديث للحاكم النيسابوري المستخرج على معرفة علومالحديث لأبي نعيم الأصبهاني الكفاية في أصول الرواية للخطيب البغدادي الإلماع إلى معرفة أصول الرواية وتقييد السماع** للقاضي عياض اليحصبي **جزءما لا يسع المحدث جهله لأبي حفص الميانجي علومالحديث لابن الصلاح**

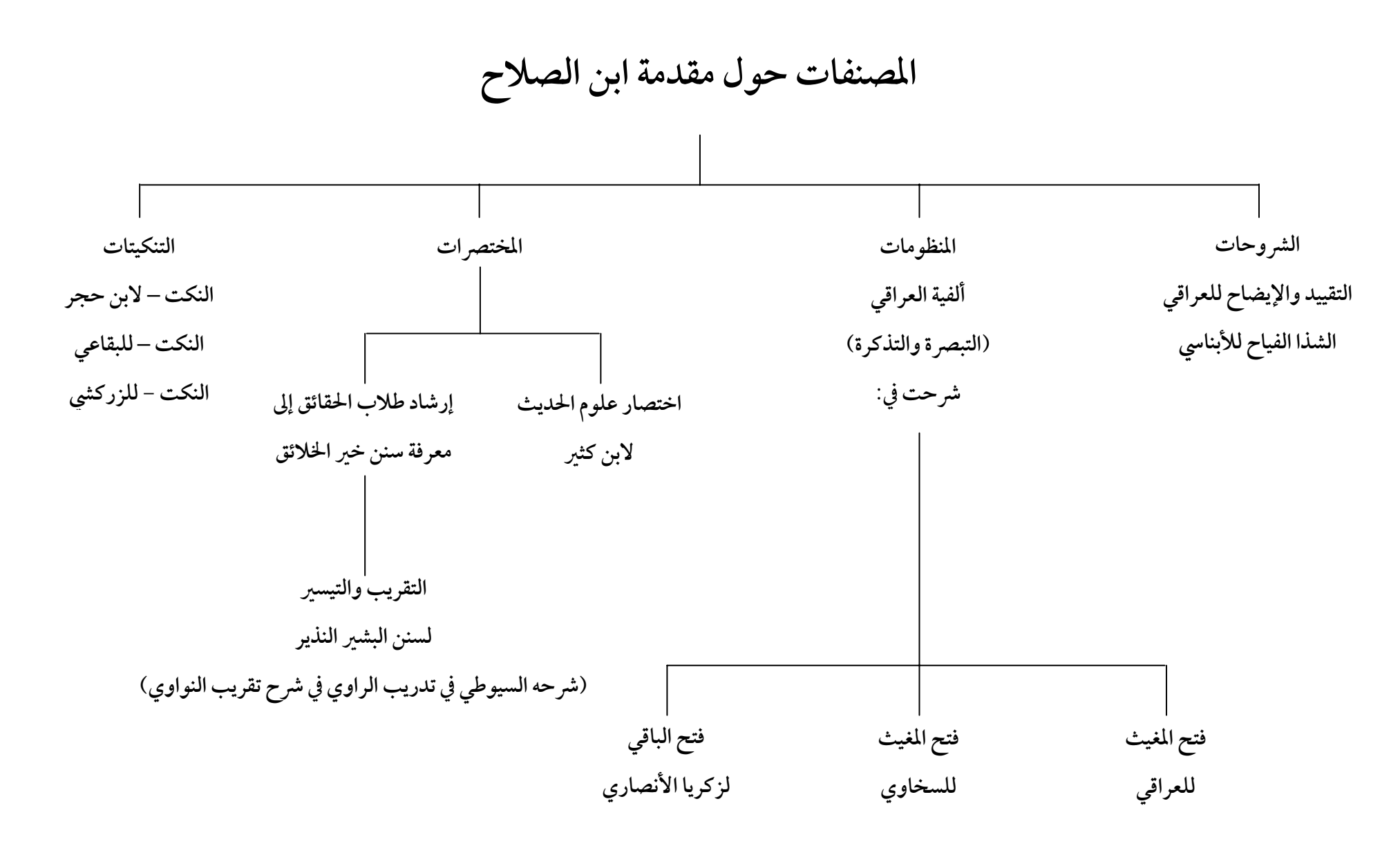

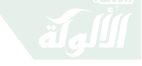

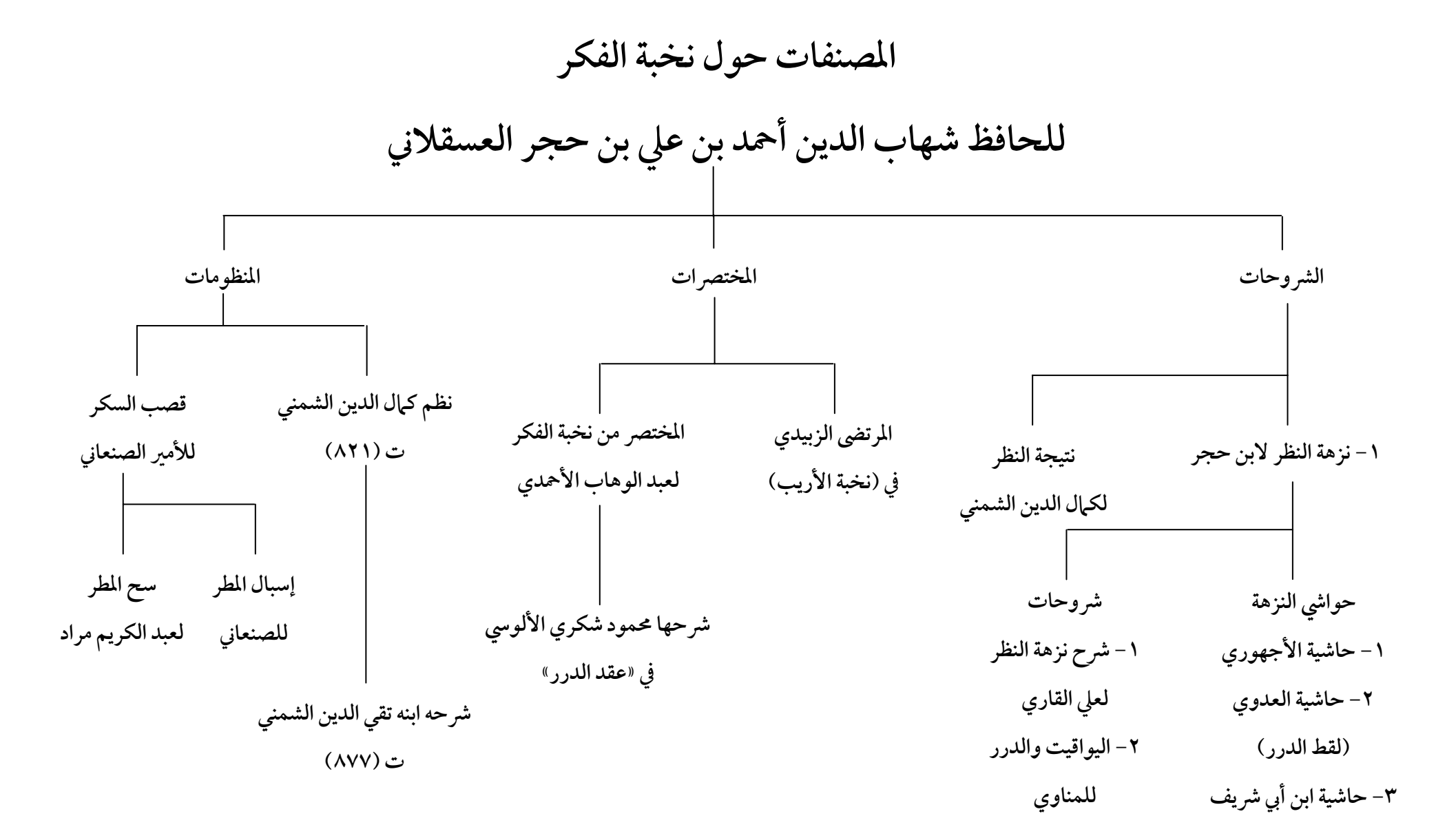

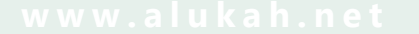

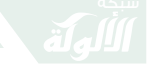

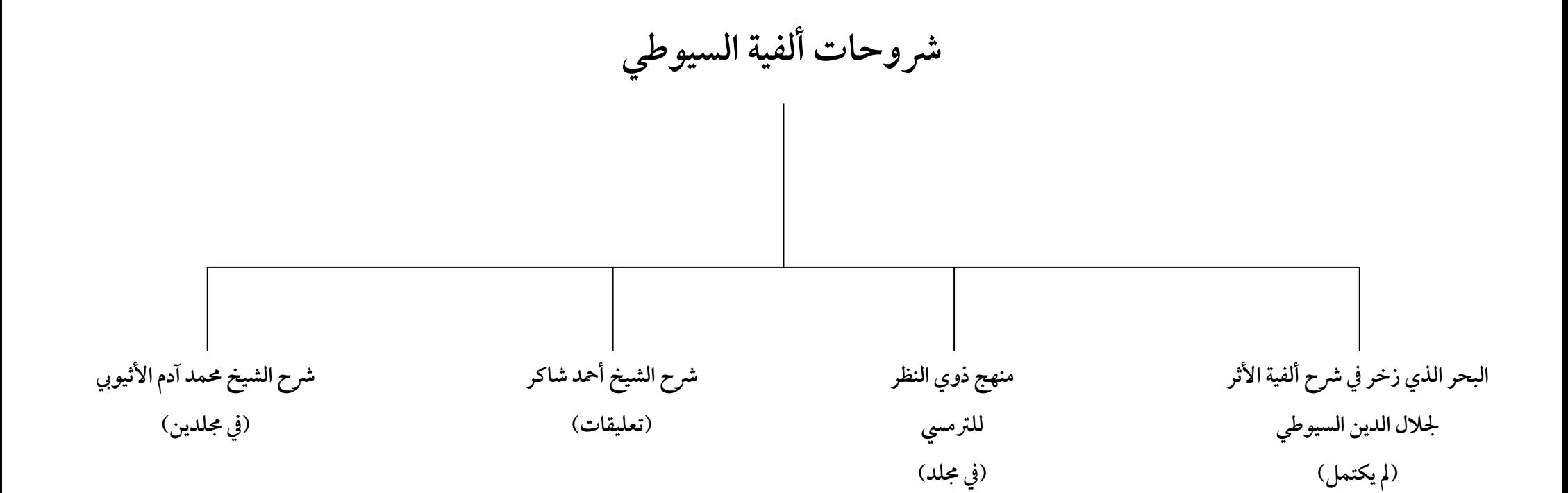

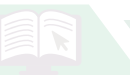

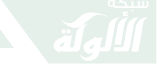

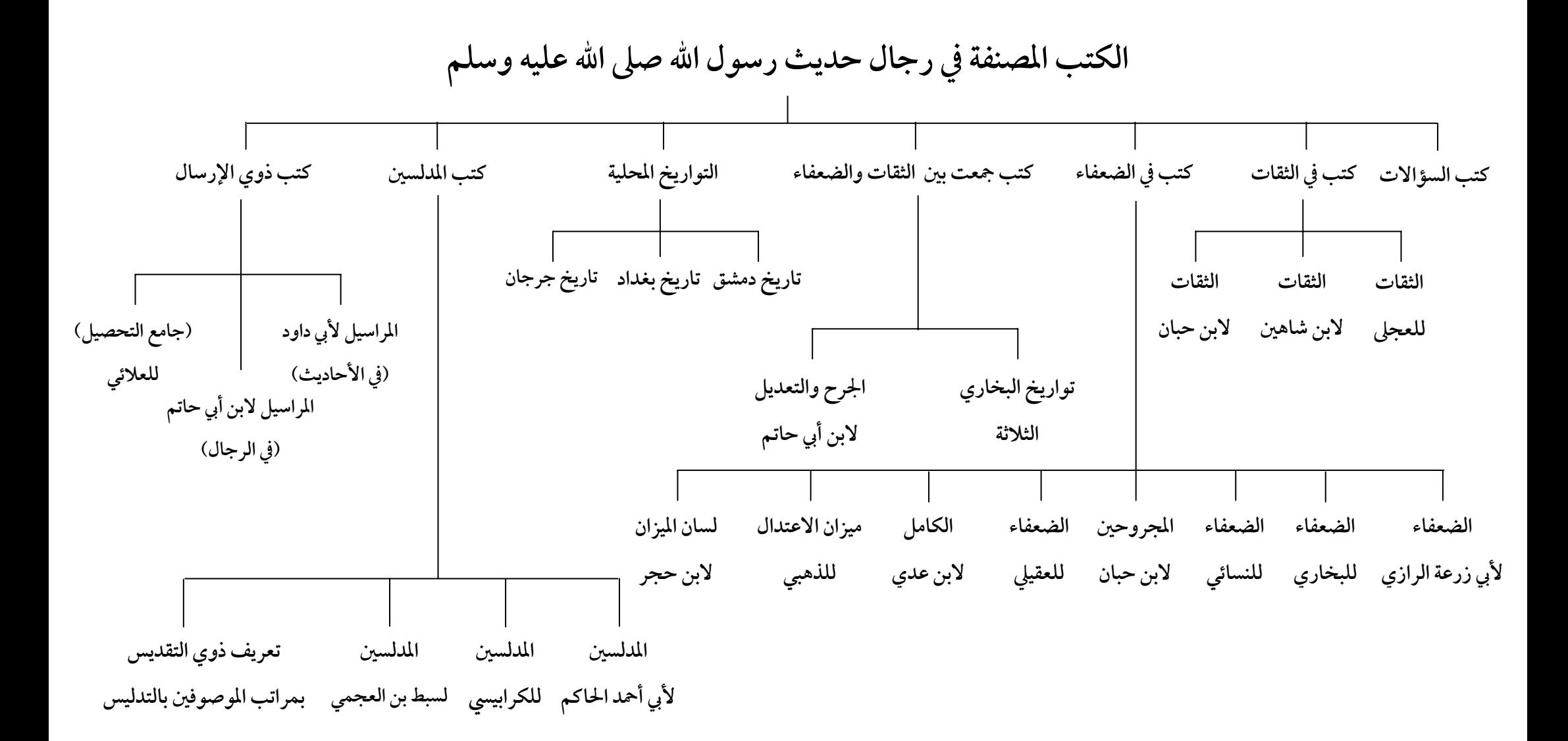

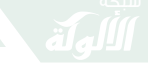

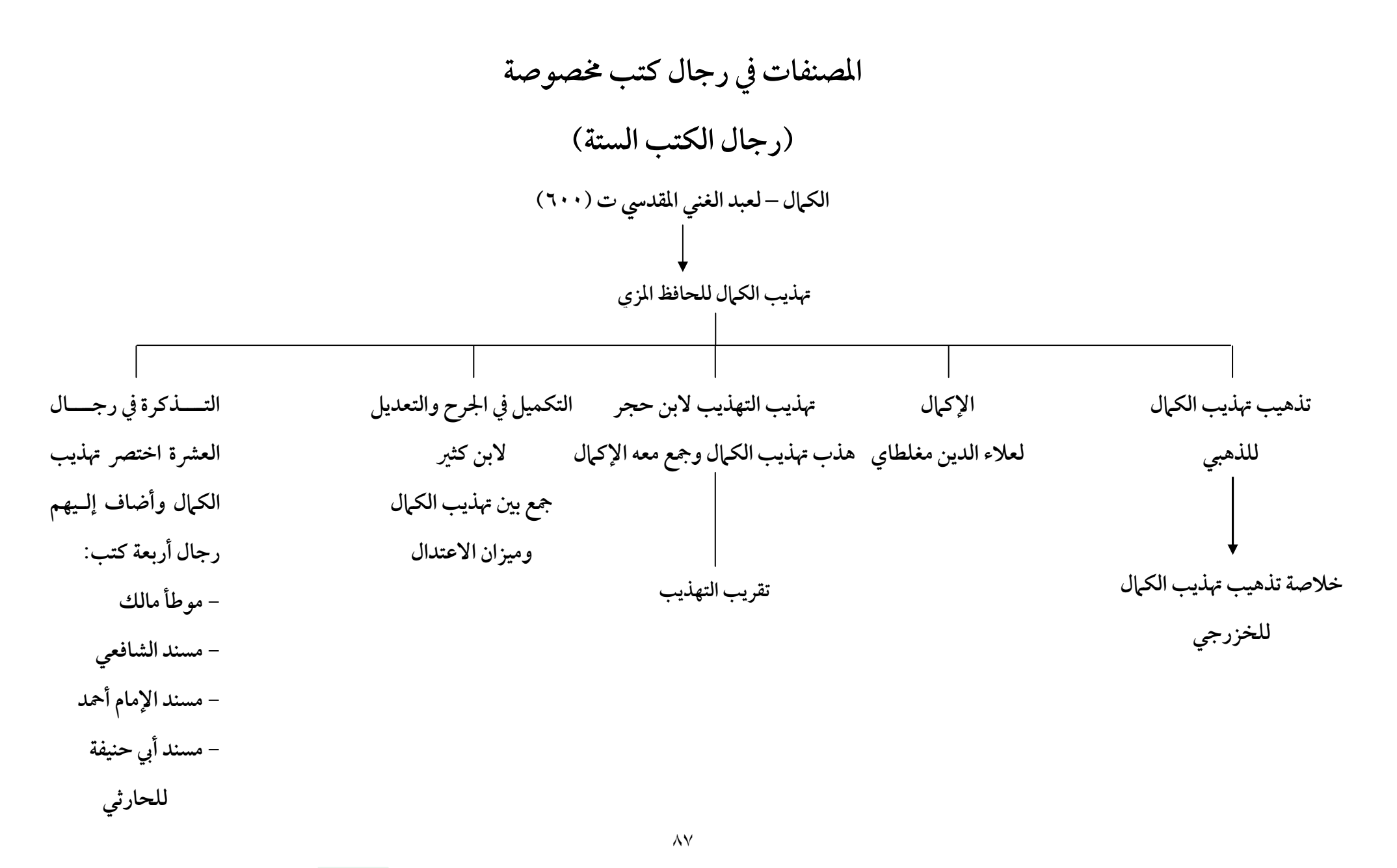

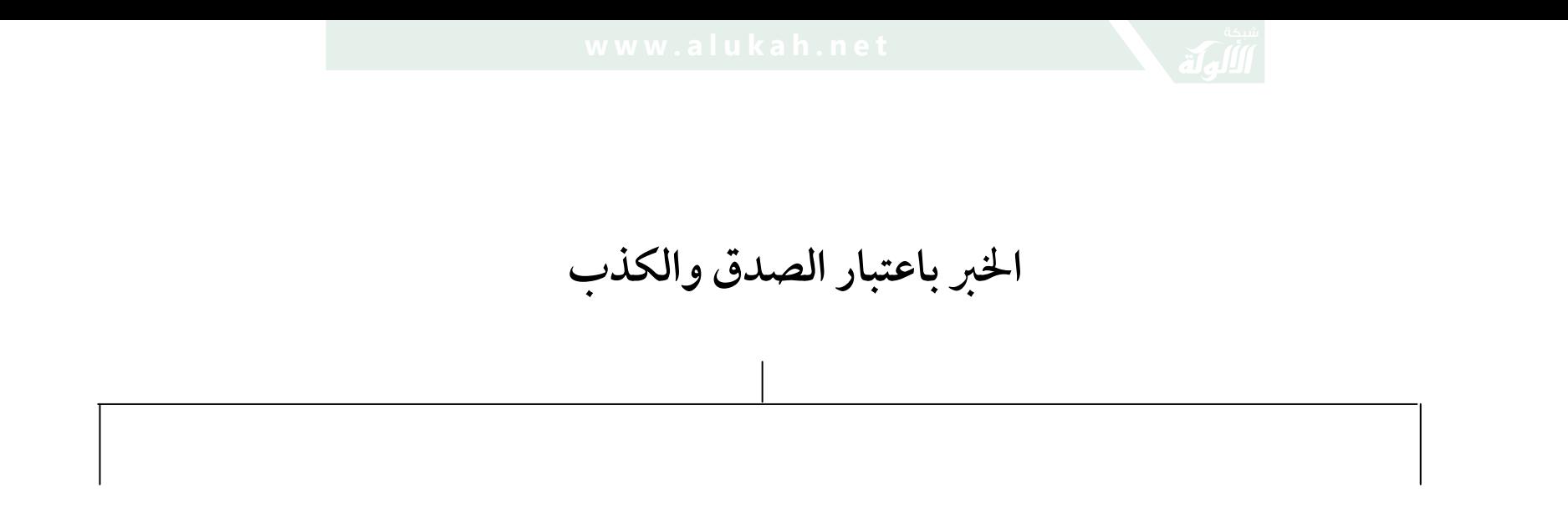

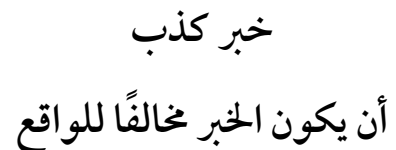

**خبر صدق وهو الخبر المطابق للواقع**

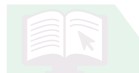

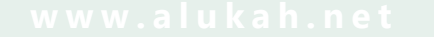

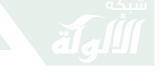

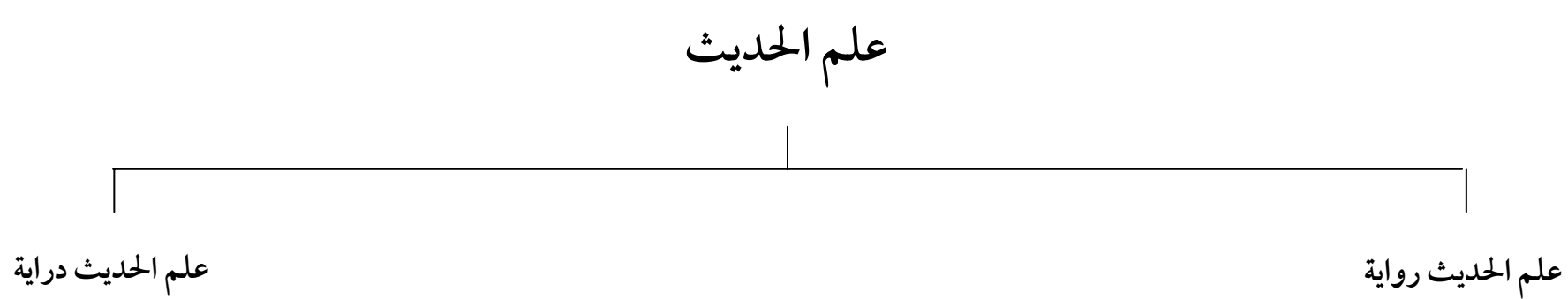

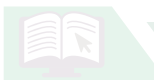

**الحديث يختص بما أضـيف إلى**

**النبي صلى االله عليه وسلم**

**ً أسماءالمتون عموما**

**الحديث القدسي هو ما أضـيف إلى رسـول االله صـلى االله عليـه وسـلم وأضافه هو صـلى االله عليـه وسـلم إلى ربه عز وجل.**

**الأثر يختص بما أضيف إلى من دون النبـــي مـــن الـــصحابة والتابعين فمن بعدهم**

**الخـبر يعـم الحـديث والأثـر, وغيرهما ولا يطلق الأثـر عـلى المرفوع إلى النبي صلى االله عليه وسلم إلا ً مقيدا . مثل: في الأثر عن النبـي صـلى االله عليه وسلم . أمــا عنــد الإطــلاق فهــو مــا أضــيف إلى الــصحابي فمــن**

**دونه .**

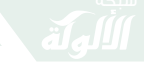

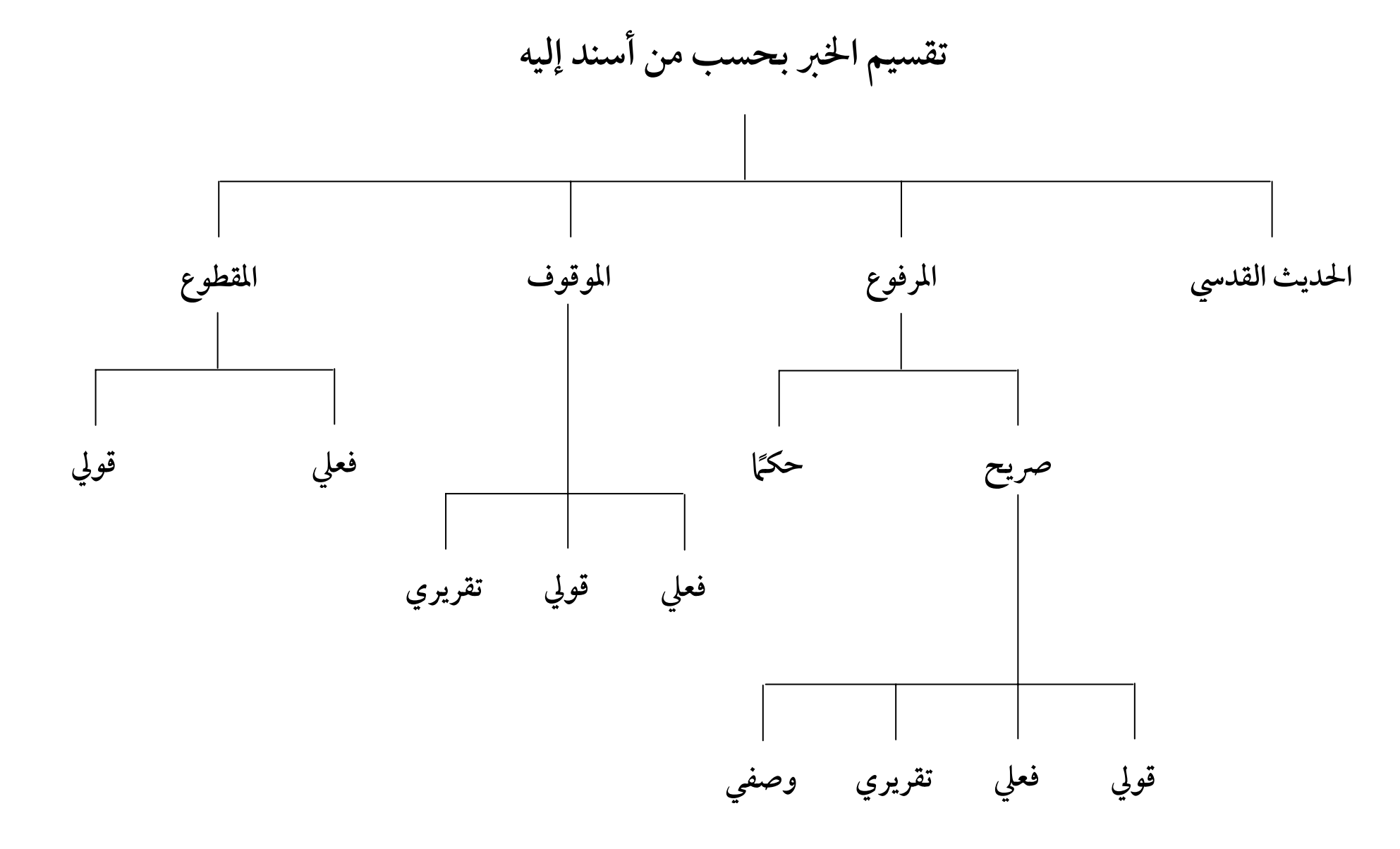

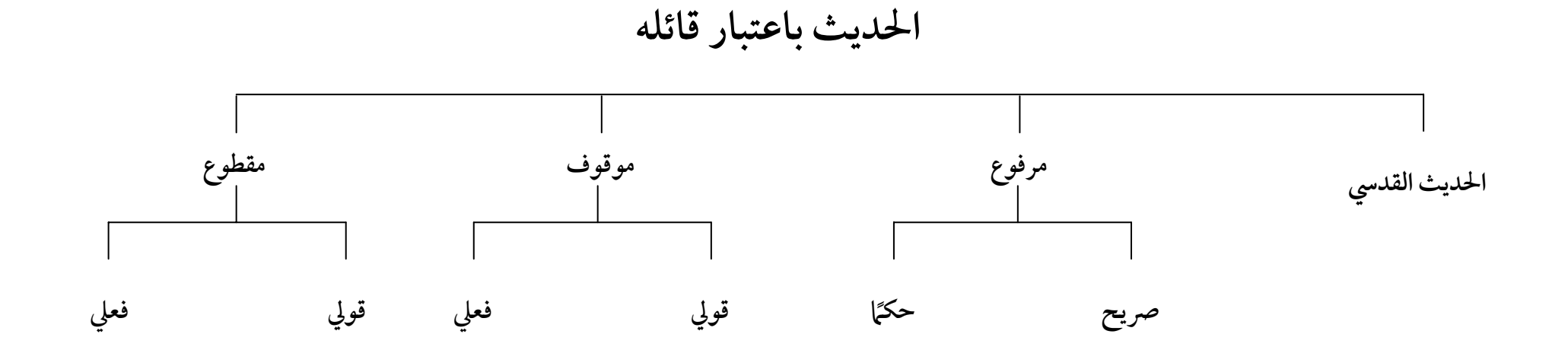

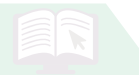

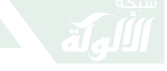

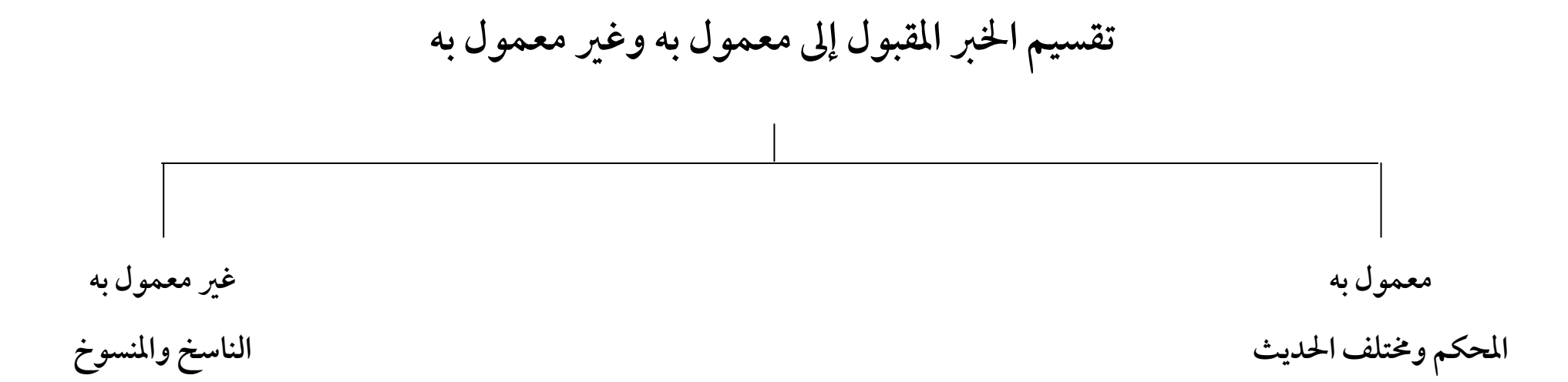

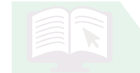

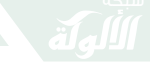

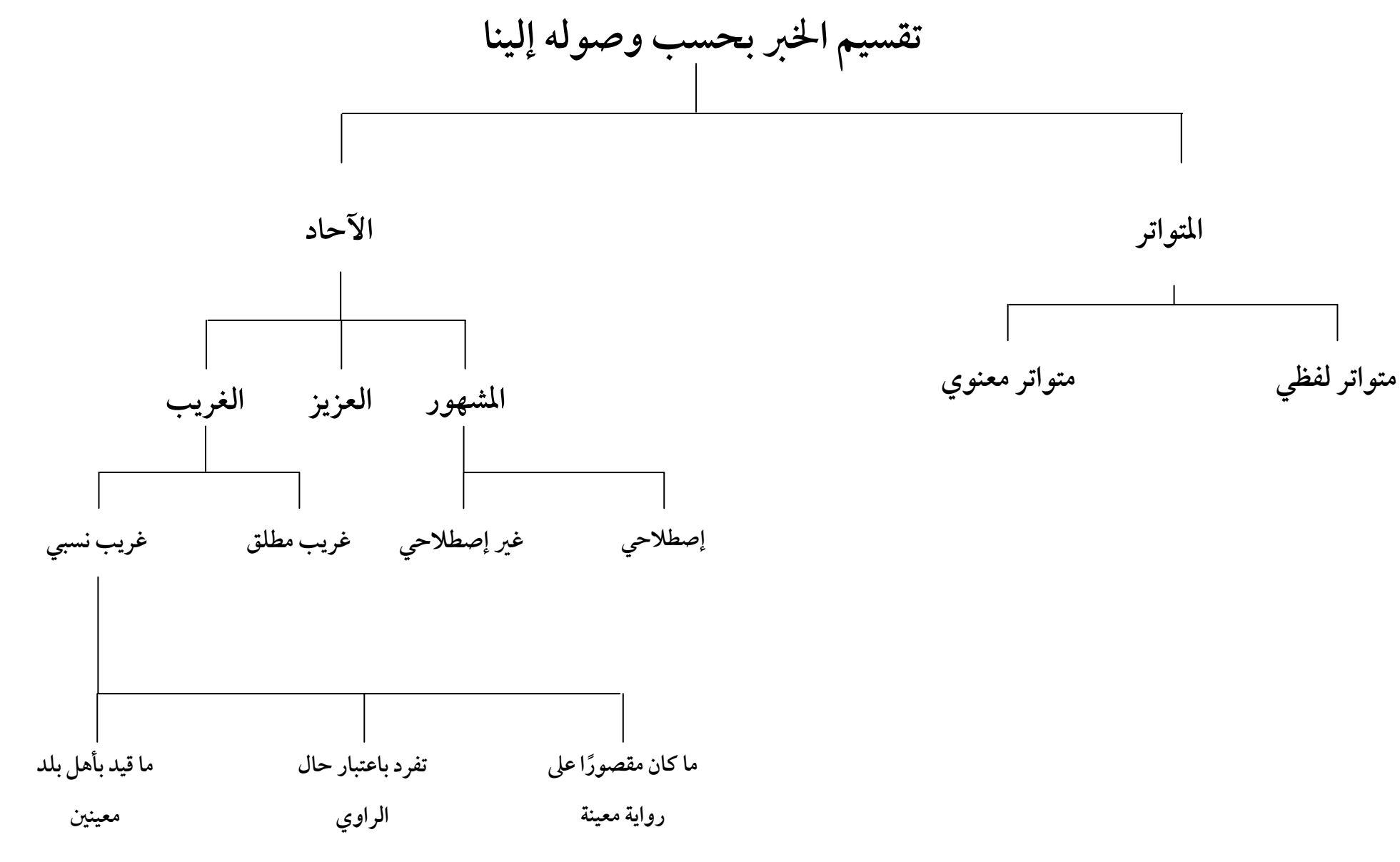

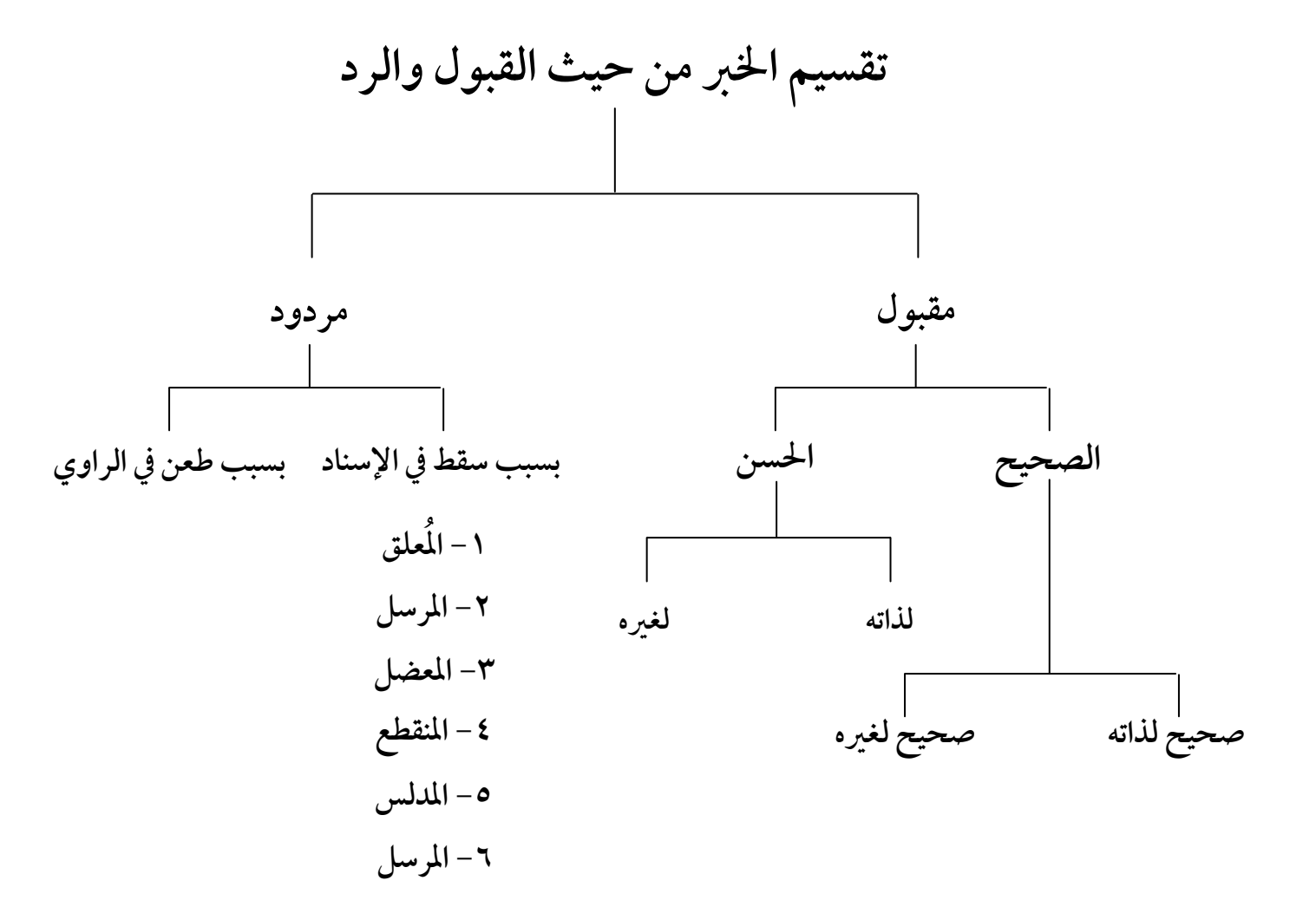

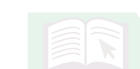

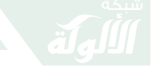

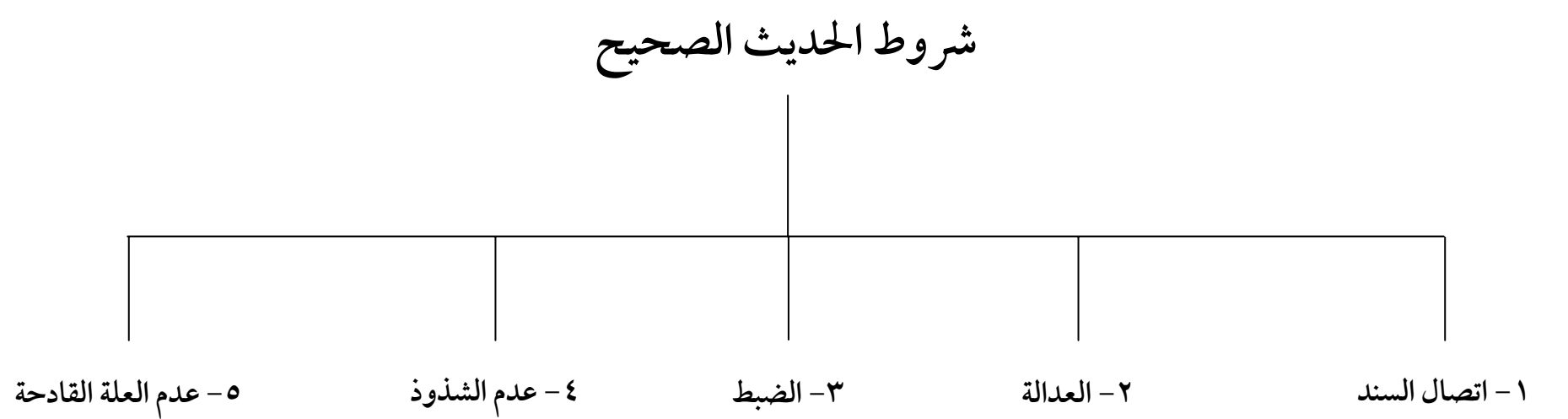

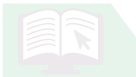

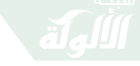

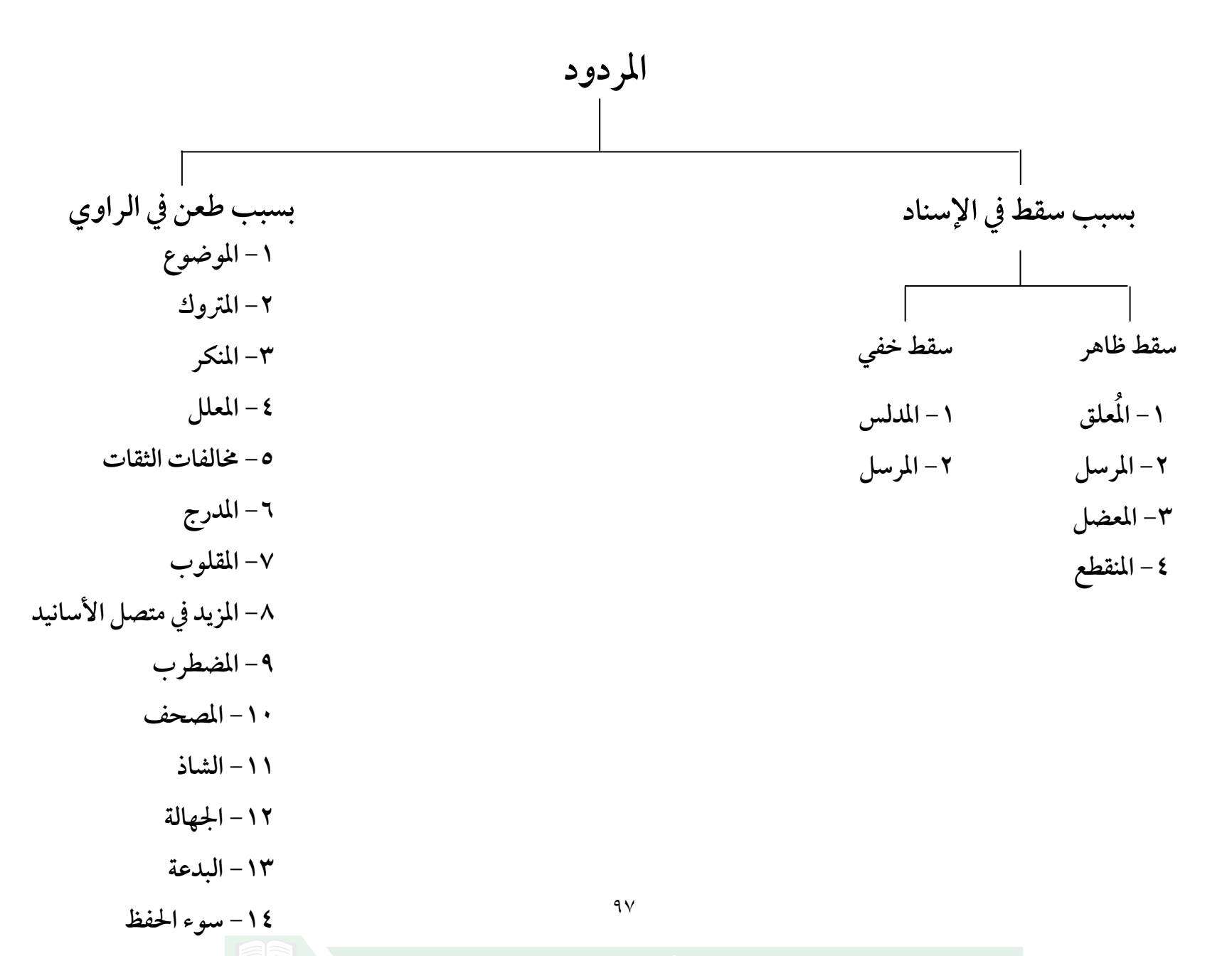

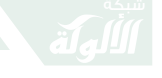

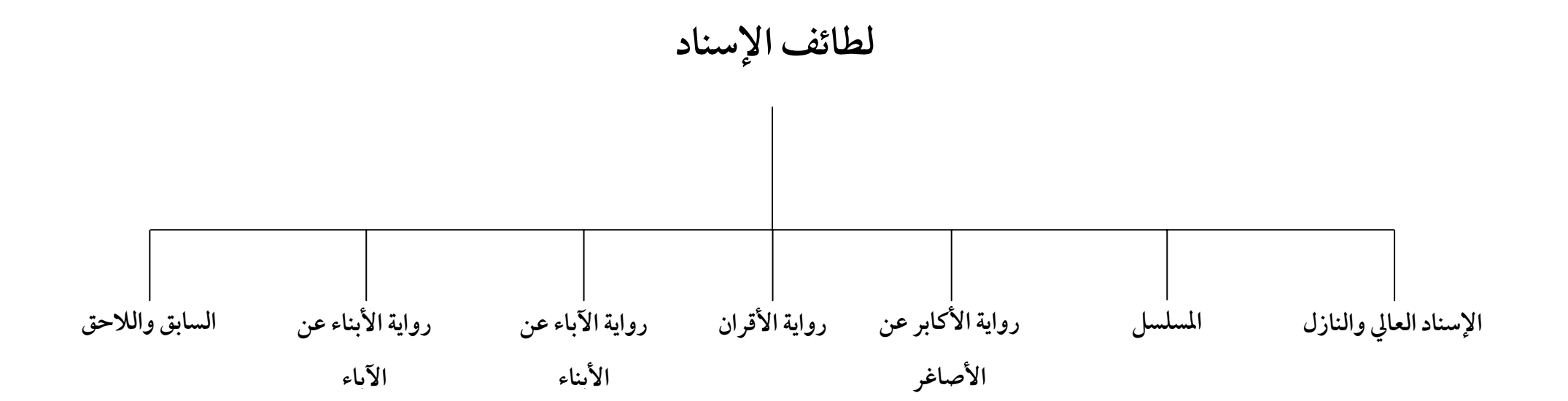

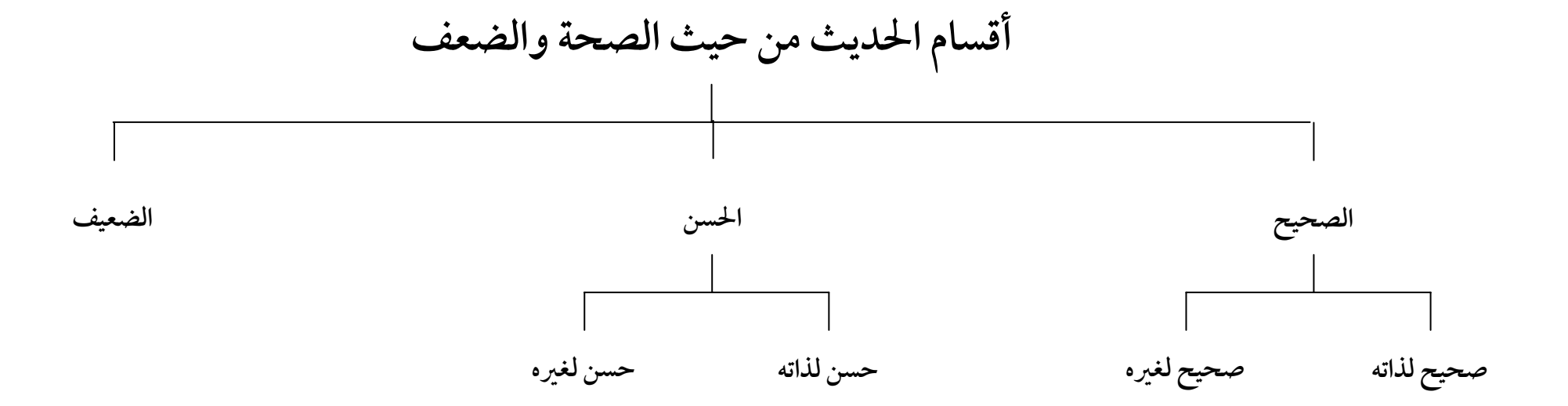

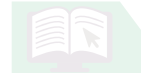

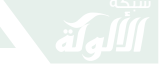

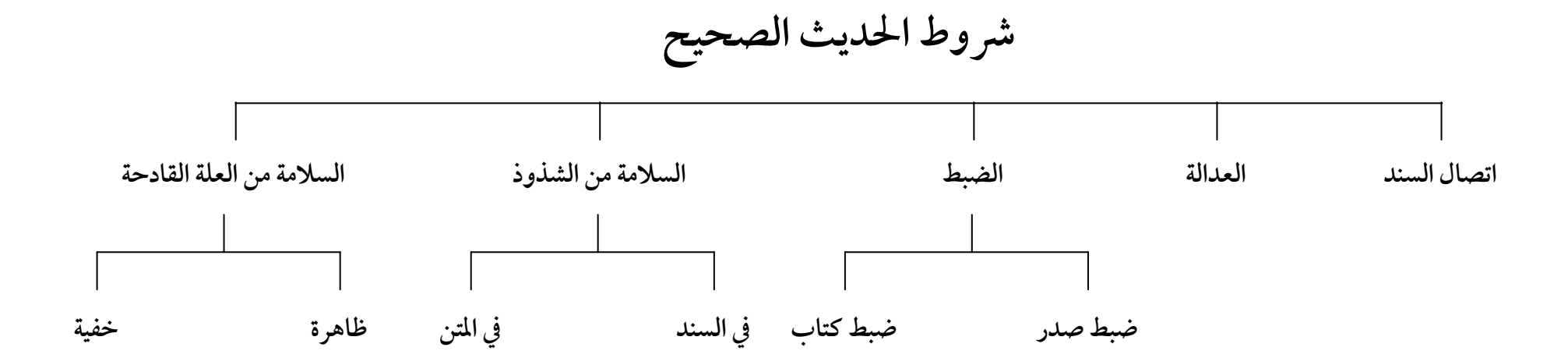

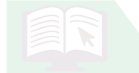

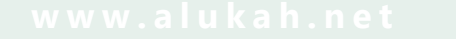

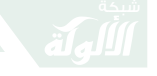

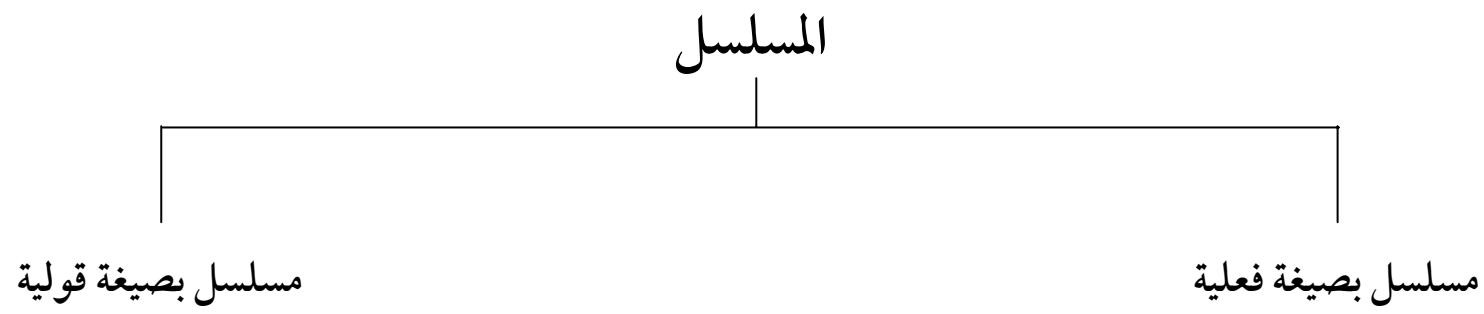

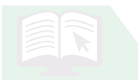

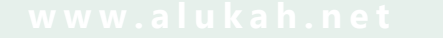

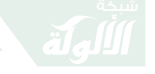

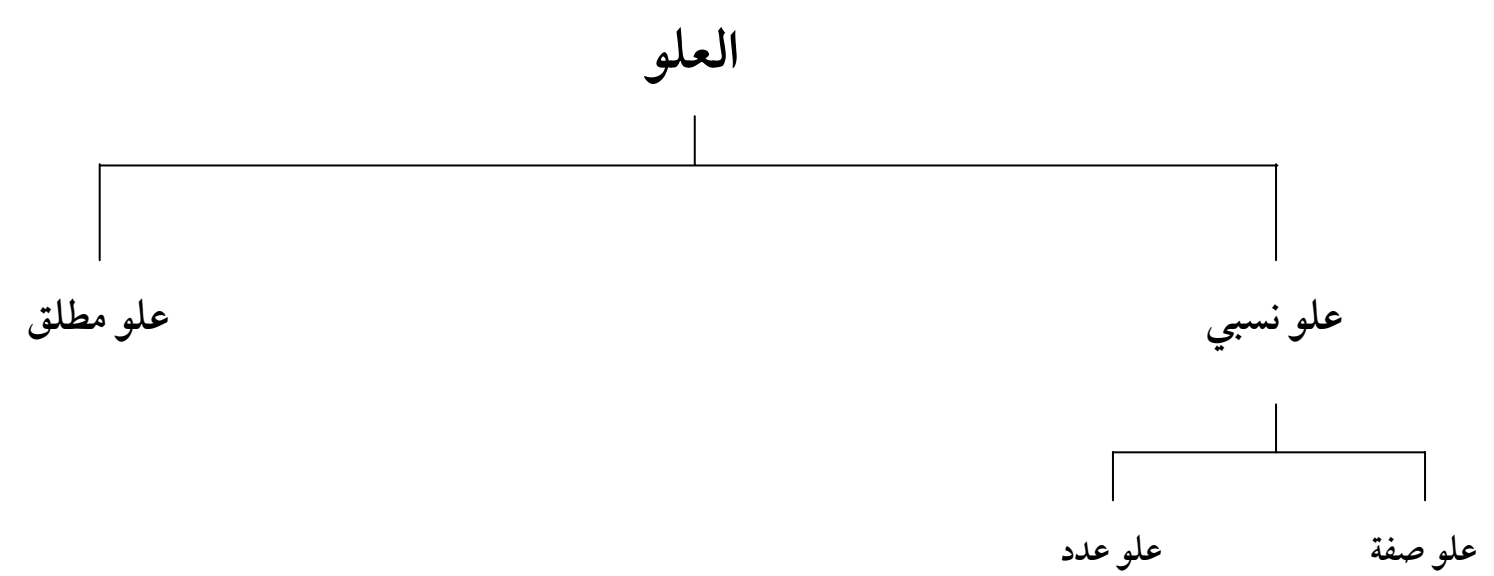

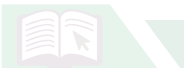

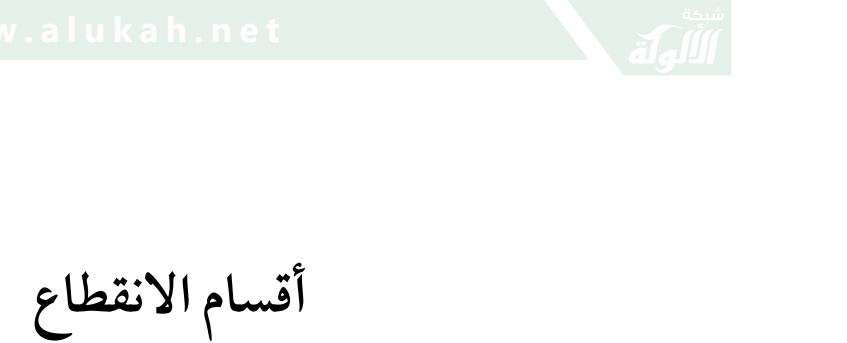

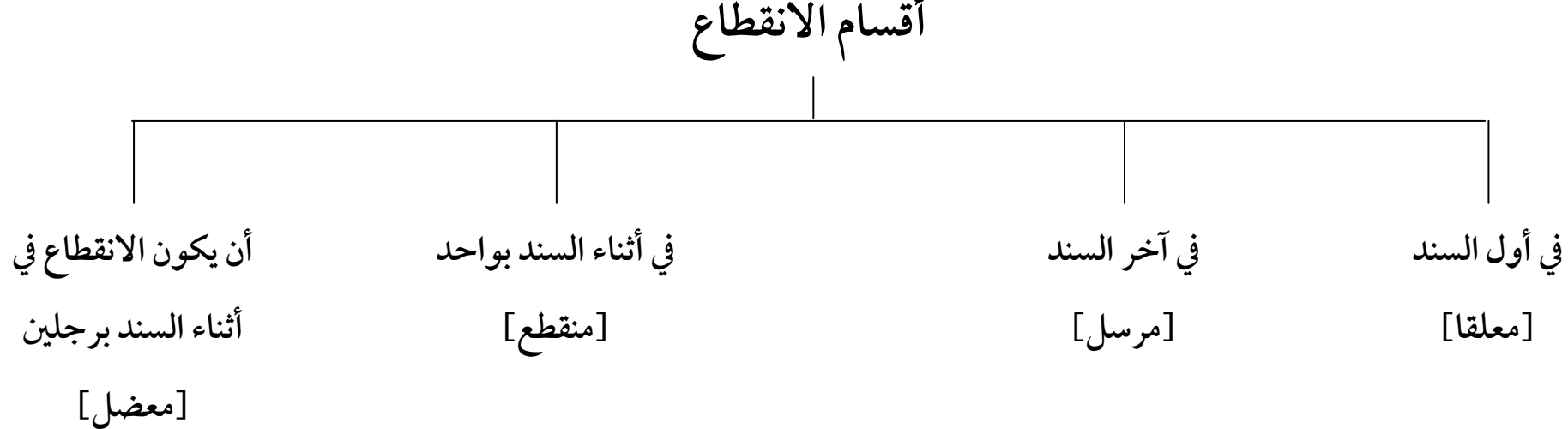

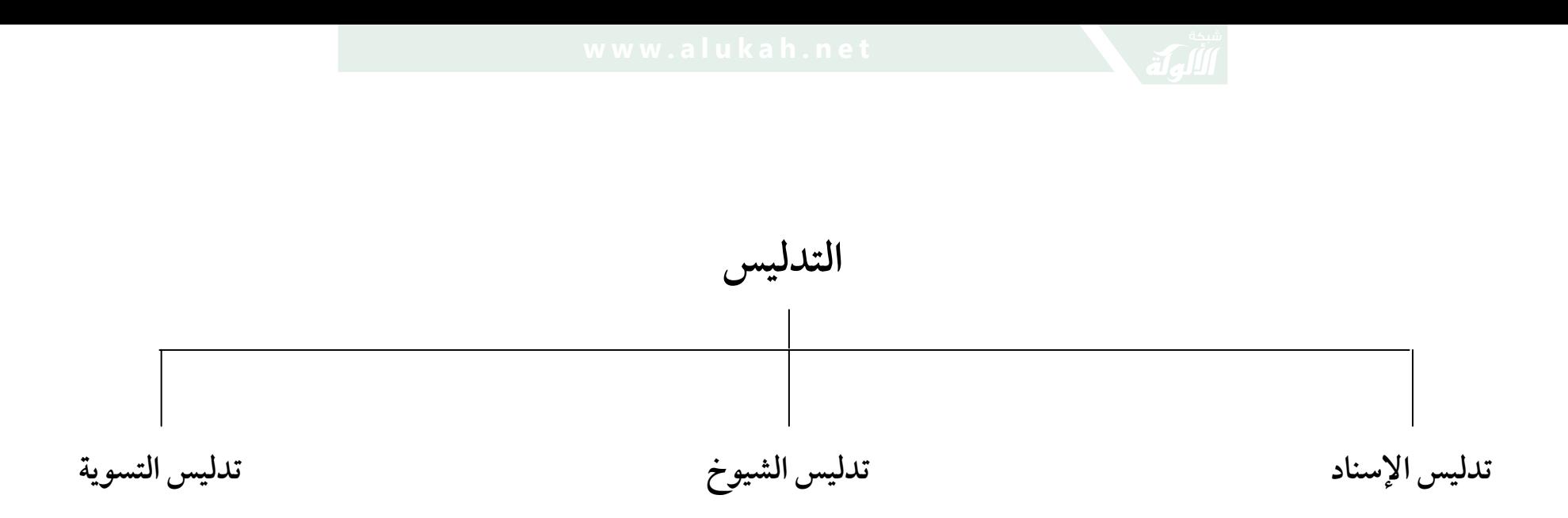

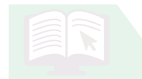

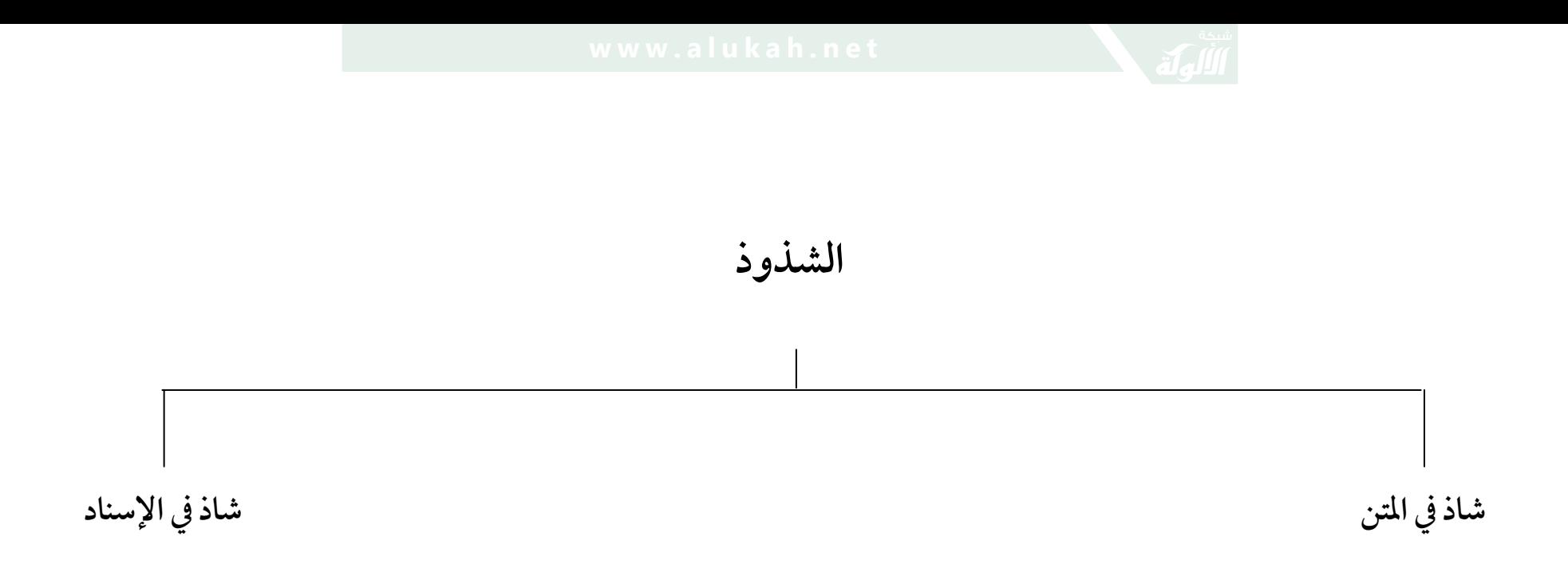

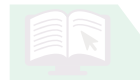

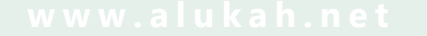

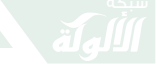

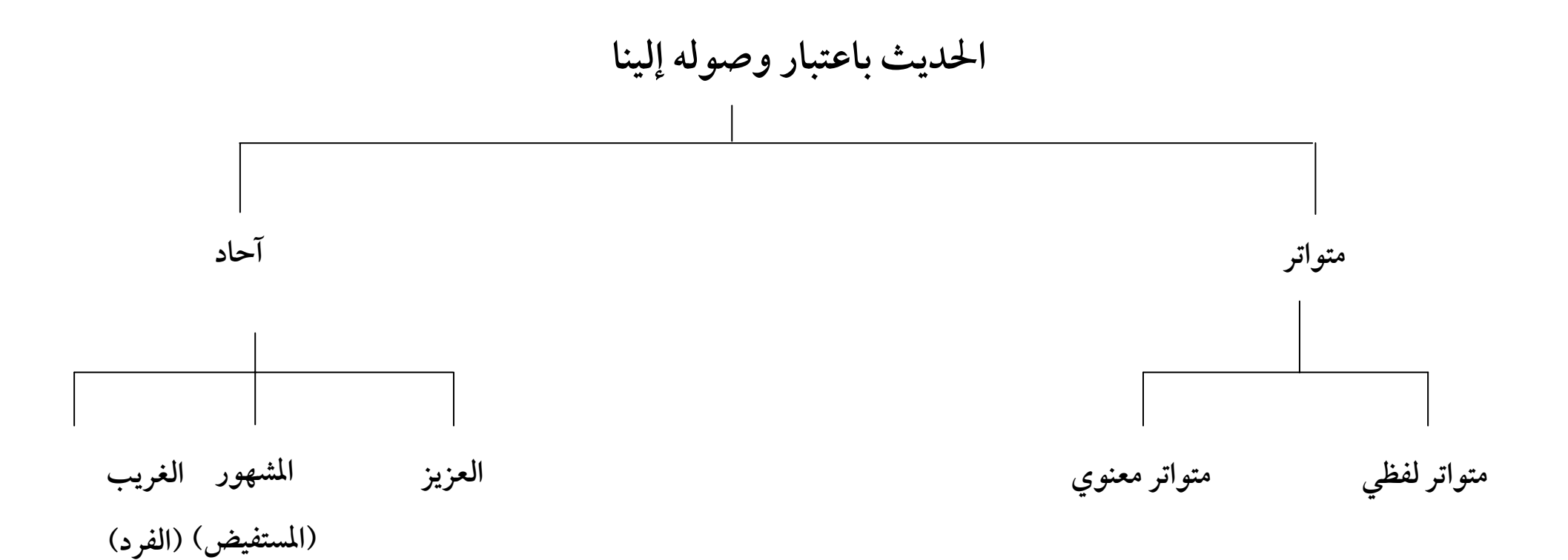

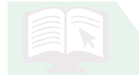

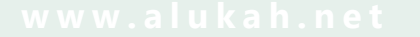

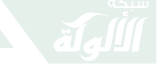

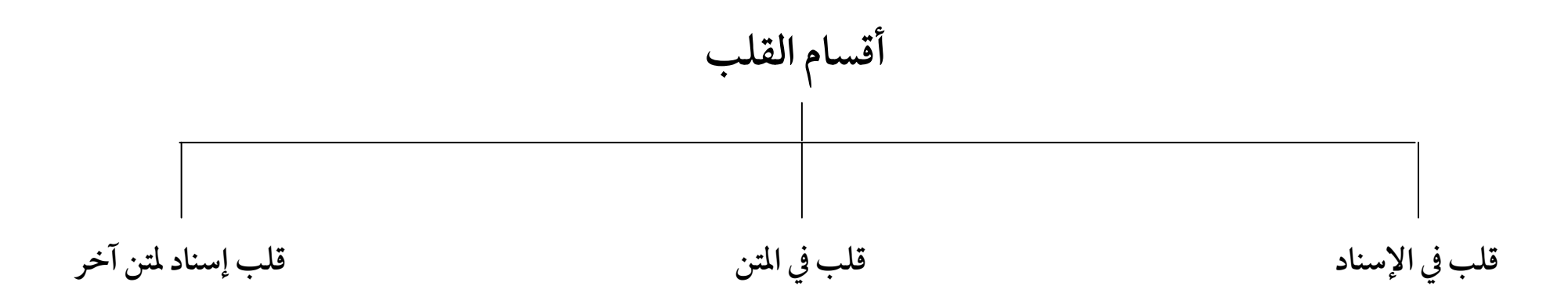

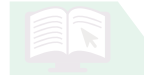

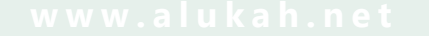

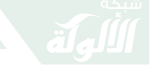

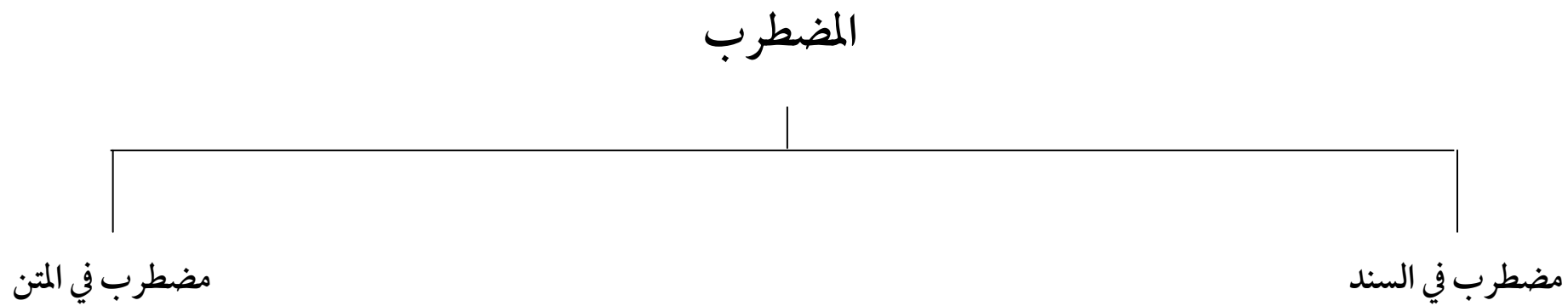

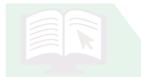

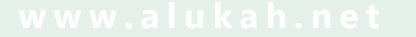

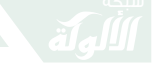

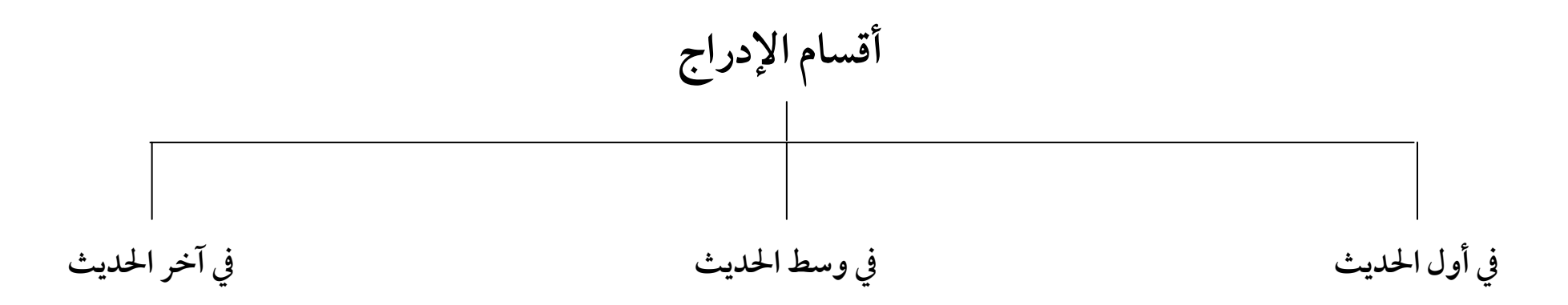

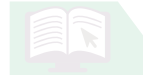

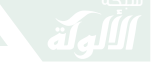

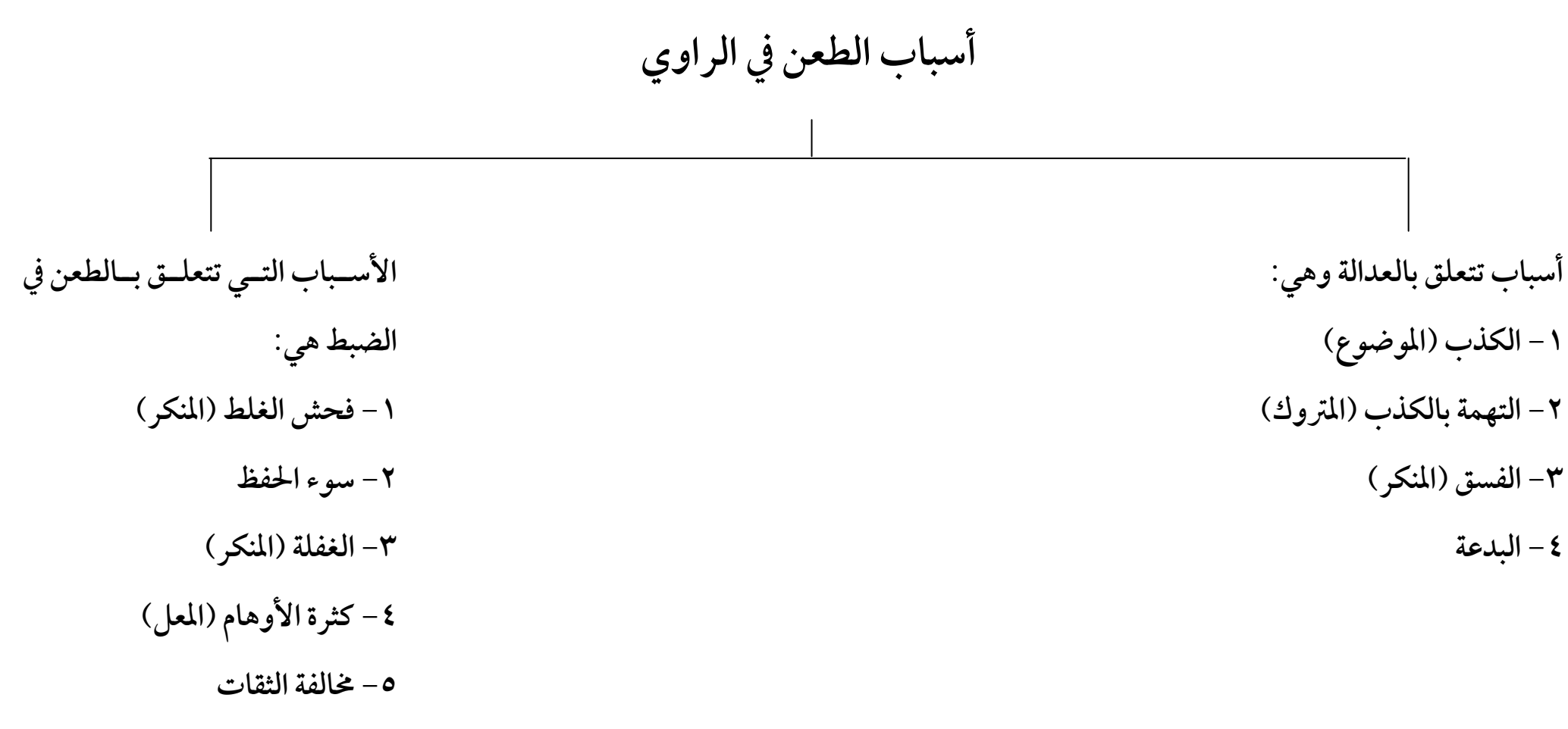

**(المدرج والمقلوب والمزيد في متـصل الأسانيد, والمضطرب, والمصحف )**
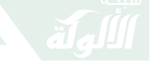

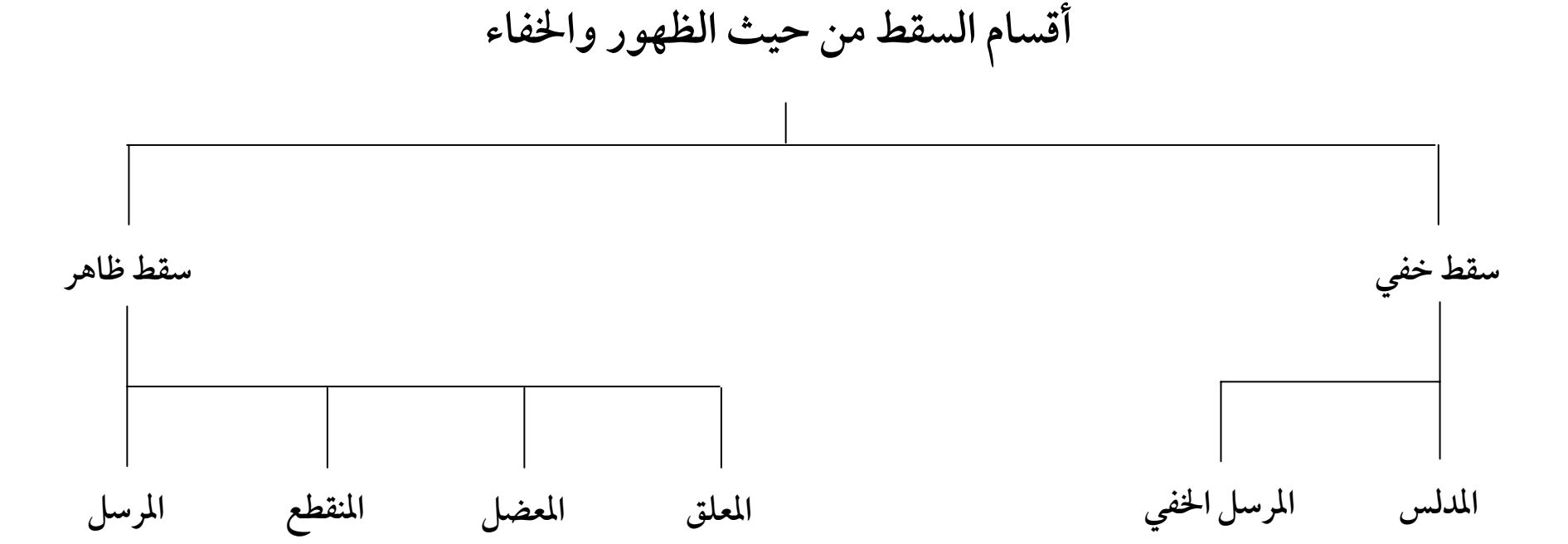

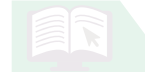

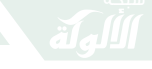

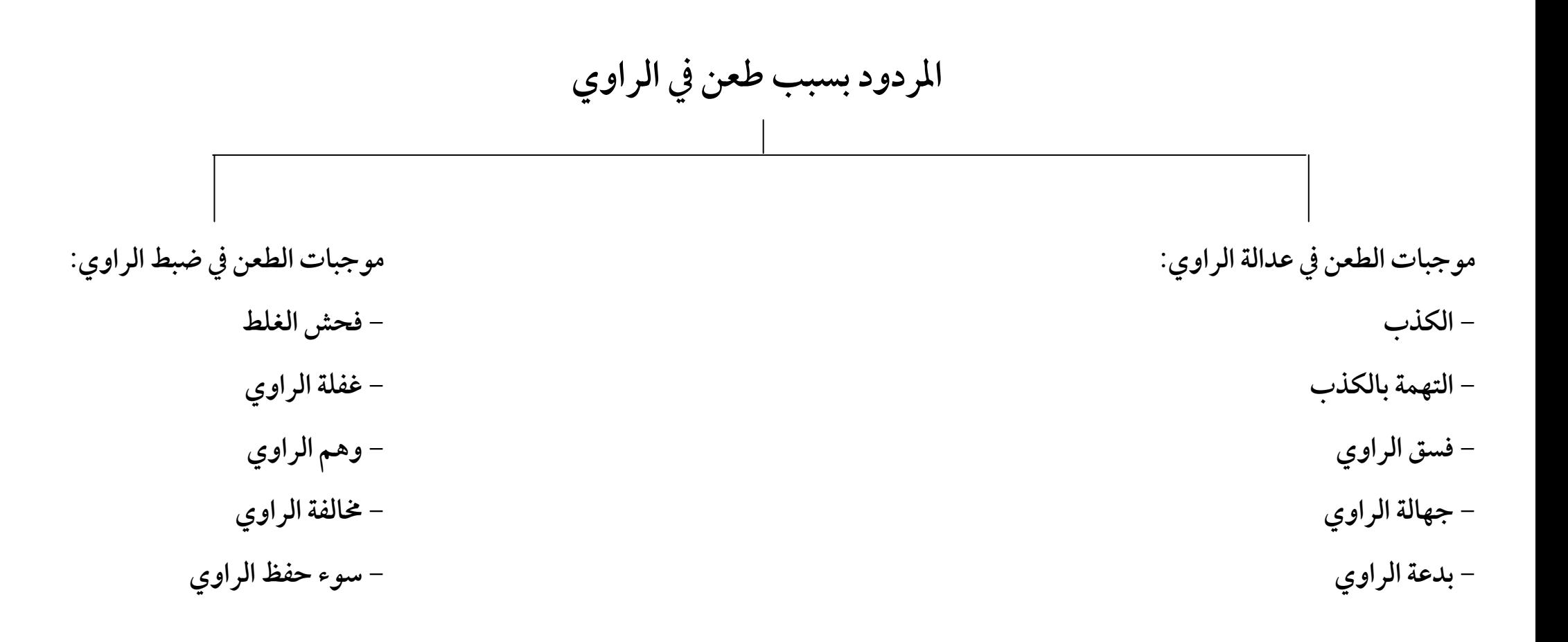

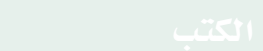

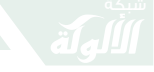

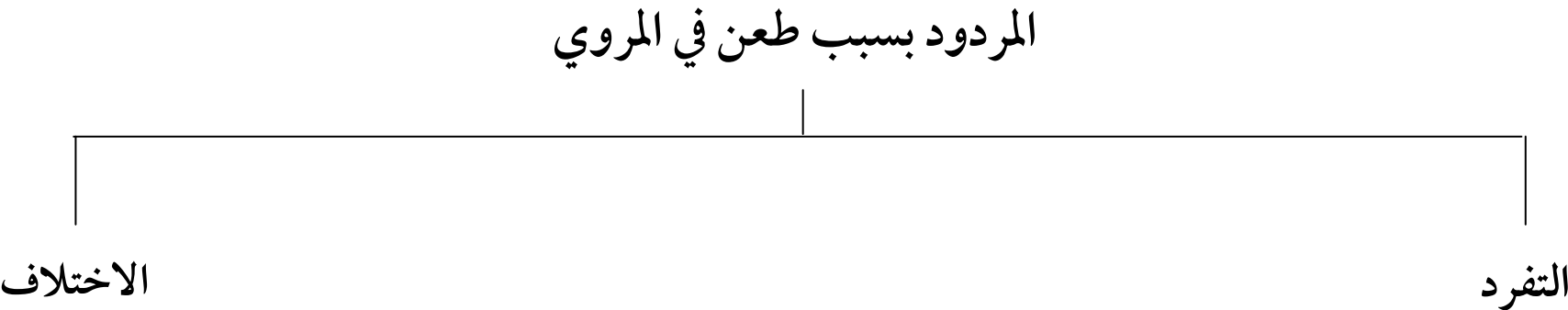

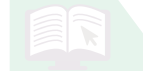

فهرس المراجع  $110$ فهرس المراجع - إصلاح الاصطلاح - طارق عوض الله. – الأنوار الكاشفة – عبد الرحمن المعلمي. – الباعث الحثيث اختصار علوم الحديث – لابن كثير . – تدريب الراوي – أبو بكر السيوطى . – التعليقات الأثرية على البيقونية – على حسن عبد الحميد. – التقريب والتيسير – للنووي. – التقييد والإيضاح – للحافظ العراقبي. - تيسير مصطلح الحديث - د. محمود الطحان. – التيسير والتأصيل والسلفية – عبد المنعم إبراهيم. – الثمرات الجلية شرح البيقونية – عبد الله الجبرين . – جامع المتون – صالح الشمراني . – شرح البيقونية – محمد بن صالح العثيمين . – الصحاح – للجوهري . – عقد الدرر في شرح المختصر في نخبة الفكر – محمود شكري الألوسي. - علوم الحديث - لابن الصلاح.

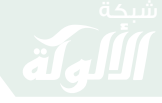

 $\begin{picture}(130,115) \put(0,0){\vector(1,0){150}} \put(15,0){\vector(1,0){150}} \put(15,0){\vector(1,0){150}} \put(15,0){\vector(1,0){150}} \put(15,0){\vector(1,0){150}} \put(15,0){\vector(1,0){150}} \put(15,0){\vector(1,0){150}} \put(15,0){\vector(1,0){150}} \put(15,0){\vector(1,0){150}} \put(15,0){\vector(1,0){150}} \put(15,0){\vector(1,0){150$ 

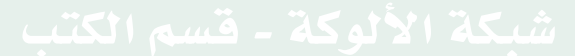

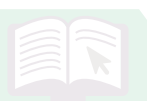

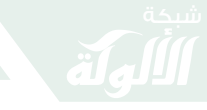

 $\sqrt{V}$ 

قهرس الموضوعات

فهرس الموضوعات 

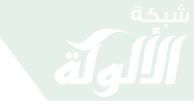

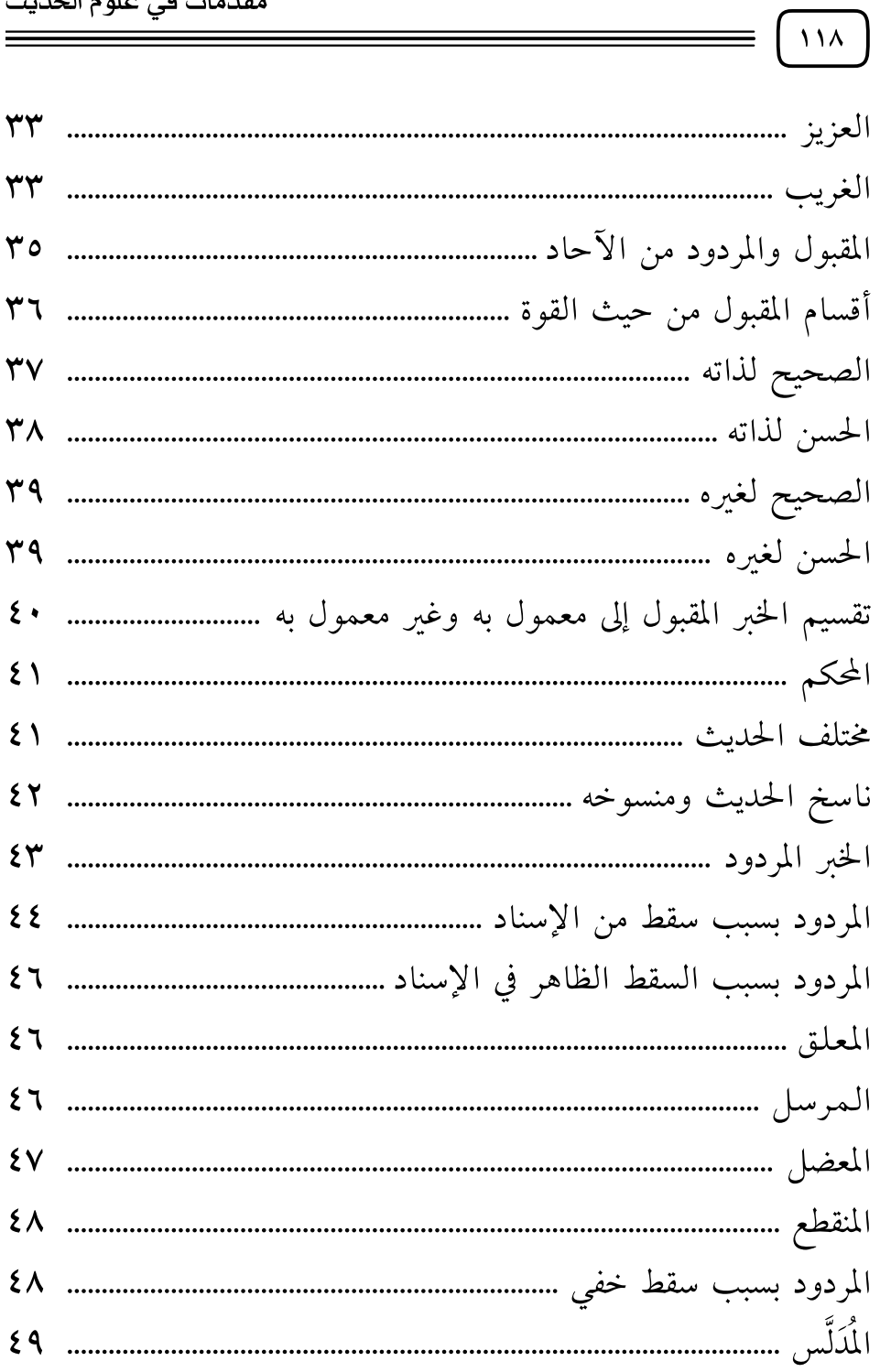

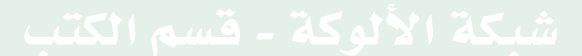

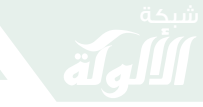

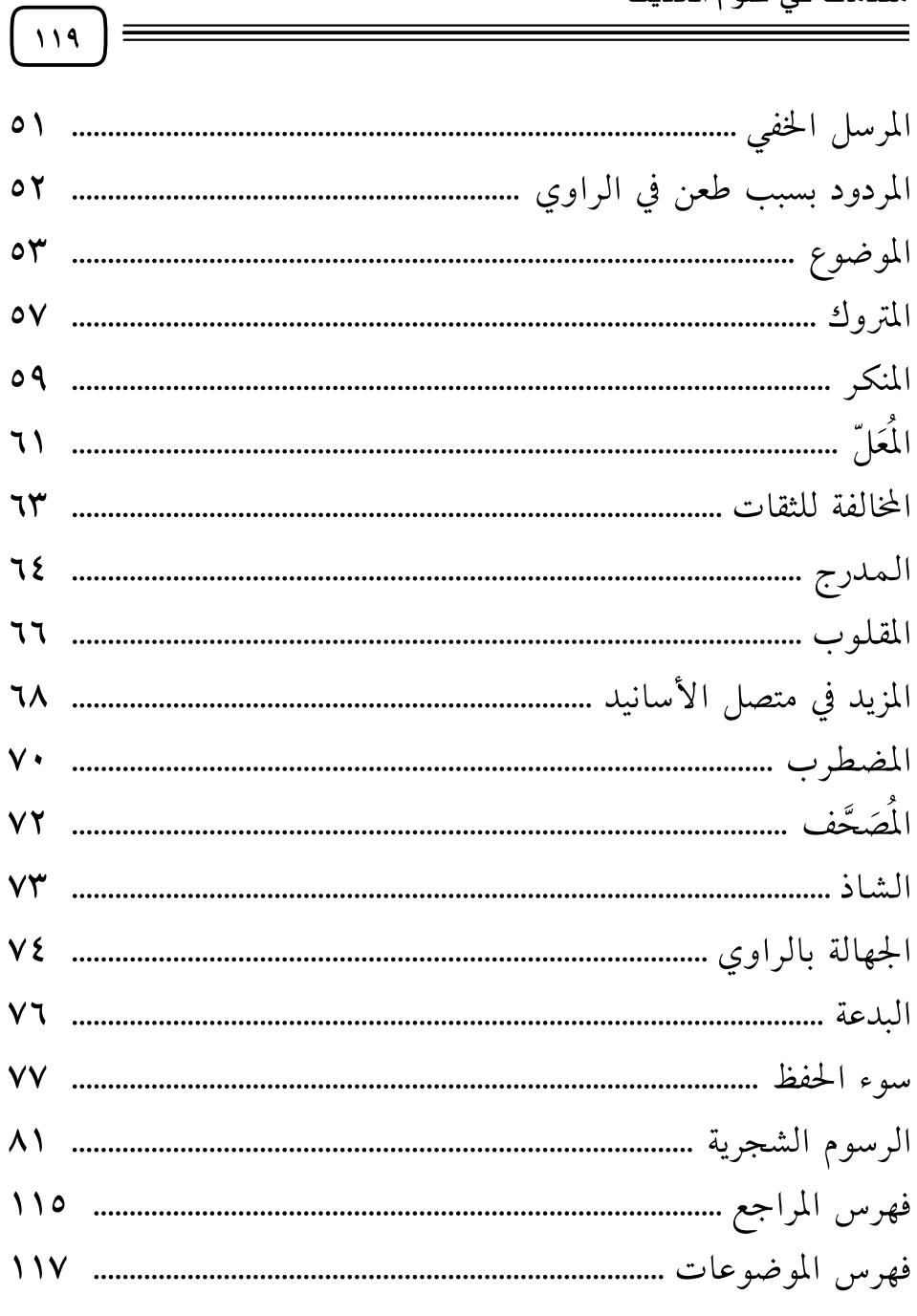

 $\begin{picture}(120,111){\makebox(0,0){$\bullet$}} \put(120,111){\makebox(0,0){$\bullet$}} \put(120,111){\makebox(0,0){$\bullet$}} \put(120,111){\makebox(0,0){$\bullet$}} \put(120,111){\makebox(0,0){$\bullet$}} \put(120,111){\makebox(0,0){$\bullet$}} \put(120,111){\makebox(0,0){$\bullet$}} \put(120,111){\makebox(0,0){$\bullet$}} \put(120,111){\makebox(0,0){$\bullet$}} \put(120,111){$ 

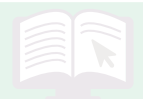

## هذا الكتاب منشـور في

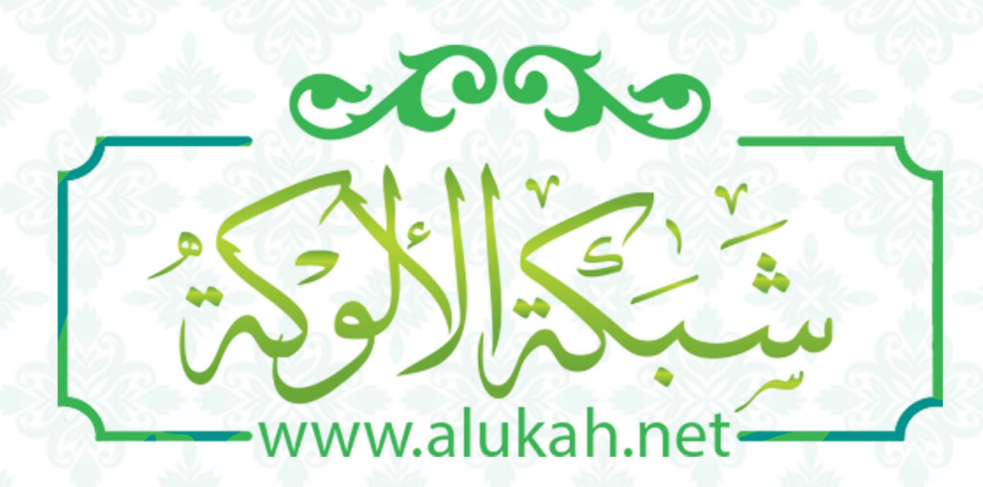